## APLICAÇÃO DO MODELO  $\lambda \varphi^4$  à DEPOSIÇÃO ELETROQUÍMICA

Hosane Aparecida Tarôco

DISSERTAÇÃO SUBMETIDA AO CORPO DOCENTE DA COORDENAÇÃO DO PROGRAMA DE PÓS-GRADUAÇÃO MULTIDISCIPLINAR EM FÍSICA, QUÍMICA E NEUROCIÊNCIAS DA UNIVERSIDADE FEDERAL DE SÃO JOÃO DEL REI COMO PARTE DOS REQUISITOS NECESSÁRIOS PARA A OBTENÇÃO DO GRAU DE MESTRE EM CIÊNCIAS

> SÃO JOÃO DEL REI, MG – BRASIL MARÇO DE 2003

# **Livros Grátis**

http://www.livrosgratis.com.br

Milhares de livros grátis para download.

#### TARÔCO, HOSANE APARECIDA

 Aplicação do Modelo à Deposição Eletroquímica [Minas Gerais] 2003  $\lambda \varphi^4$ 

 VIII, 94 p. 29,7 cm (UFSJ,M.Sc.,Física, 2003)

 Dissertação – Universidade Federal de São João del Rei, Multidisciplinar em Física, Química e Neurociências

1. Modelo  $\lambda \varphi^4$  2. Deposição eletroquímica  $\lambda \varphi^4$ 

I. UFSJ II. Título (série)

Dedico esta tese às pessoas que de alguma forma contribuíram para o bom êxito desse trabalho, em especial:

Ao professor André Luiz Mota.

A meus pais (Sebastião Tarôco e Maria Fausta da Silva Tarôco).

Cristiane Tarôco (minha irmã).

## **Agradecimentos**

Ao meu Orientador, André Luiz Mota, pela orientação e compreensão durante todo esse trabalho.

À Professora Honória de Fátima Gorgulho, do Departamento de Ciências Naturais (DCNAT), da Universidade federal de São João del-Rei (UFSJ), pela orientação na parte de eletroquímica.

Aos colegas de estudo que de alguma forma contribuíram para o bom desempenho do trabalho.

À CAPES pelo apoio financeiro.

Resumo da Dissertação apresentada à UFSJ como parte dos requisitos necessários para a obtenção do grau de Mestre em Ciências (M.Sc.)

#### APLICAÇÃO DO MODELO  $\lambda \varphi^4$  À DEPOSIÇÃO ELETROQUÍMICA

Hosane Aparecida Tarôco

Março/2003

Orientador: André Luiz Mota

Programa: Multidisciplinar em Física, Química e Neurociências

Neste trabalho apresentamos uma aplicação do modelo teórico de campos  $\lambda \varphi^4$  ao processo de adsorção de átomos e moléculas em superfícies metálicas – a deposição eletroquímica. A abordagem usual ao sistema consiste na simulação computação via Monte Carlo de um Hamiltoniano de gás de rede efetivo. Construímos um modelo efetivo através da comparação entre o Hamiltoniano de gás de rede e a versão discretizada do Hamiltoniano do modelo  $\lambda \varphi^4$ , obtendo relações entre os parâmetros do modelo (massa dos campos, constantes de interação) e as quantidades eletroquímicas do sistema, como cobertura de superfície, corrente voltamétrica e potencial dos eletrodos. O modelo  $\lambda \varphi^4$ é estudado na aproximação de campo médio nas abordagens clássica e quântica à 1-loop, e os resultados são ajustados e comparados a resultados experimentais e obtidos por simulação numérica.

Abstract of Thesis presented to UFSJ as a partial fulfillment of the requirements for the degree of Master of Science (M.Sc.)

#### APPLICATION OF THE  $\lambda \varphi^4$  MODEL TO ELECTROCHEMICAL DEPOSITION

Hosane Aparecida Tarôco

March/2003

Advisor: André Luiz Mota

Program: Multidisciplinary in Physics, Chemistry and Neuroscience

In this work we present an application of the  $\lambda \varphi^4$  field theoretical model to the adsorption of atoms and molecules in metallic surfaces – the electrochemical deposition. The usual approach to this system consists in the computational simulation using Monte Carlo techniques of an effective lattice-gas Hamiltonian. We construct an effective model towards a comparison between the lattice-gas Hamiltonian and the discrete version of the  $\lambda \varphi^4$  model's Hamiltonian, obtaining the relationships between the model parameters (field mass, interaction constant) and electrochemical quantities such as surface coverage, voltametric currents and electrode potentials. The  $\lambda \varphi^4$  model is studied in the mean field approximation in both classical and quantum 1-loop level approaches, and the results are fitted and compared to numerical simulated and experimental data.

# **Conteúdo**

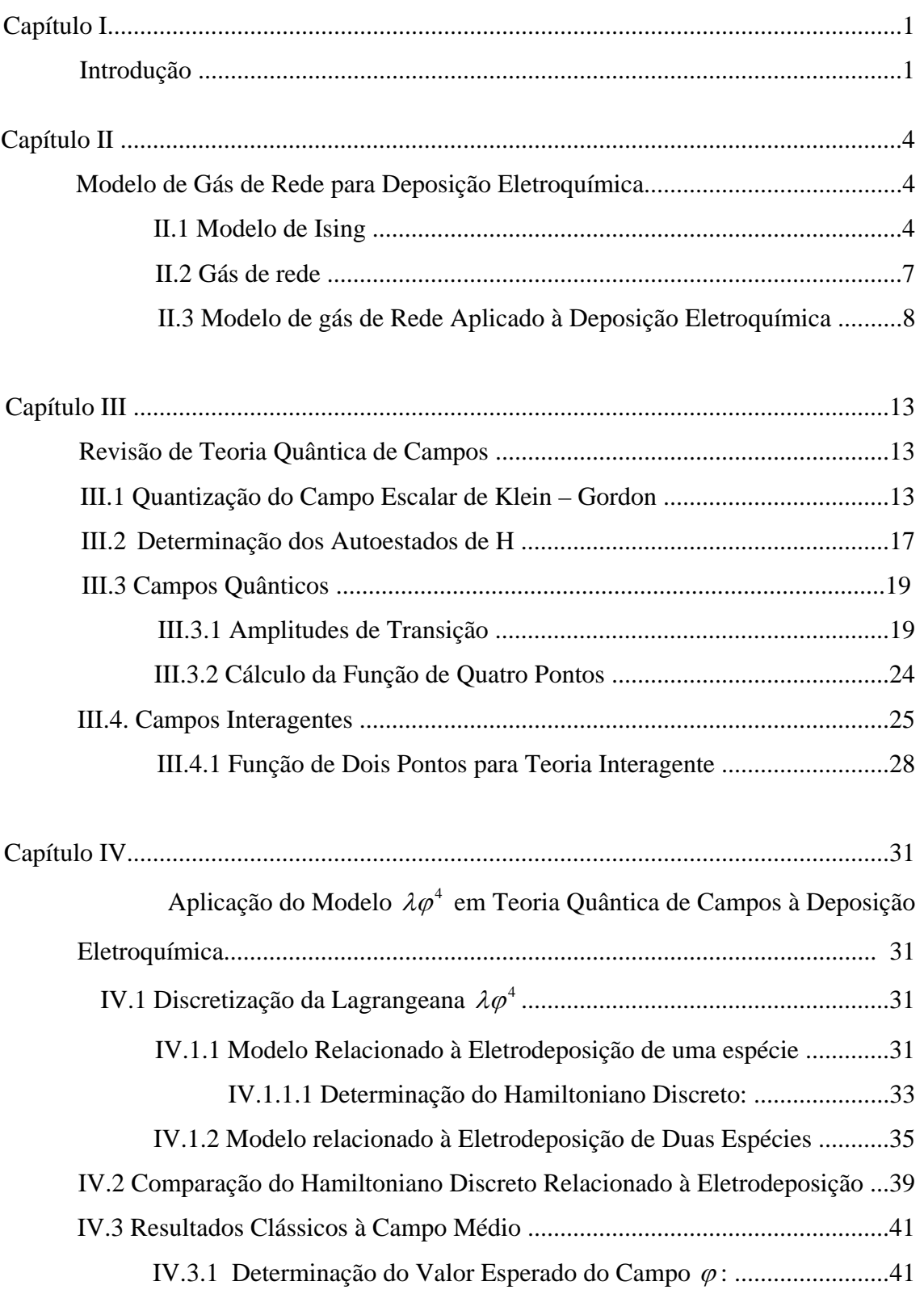

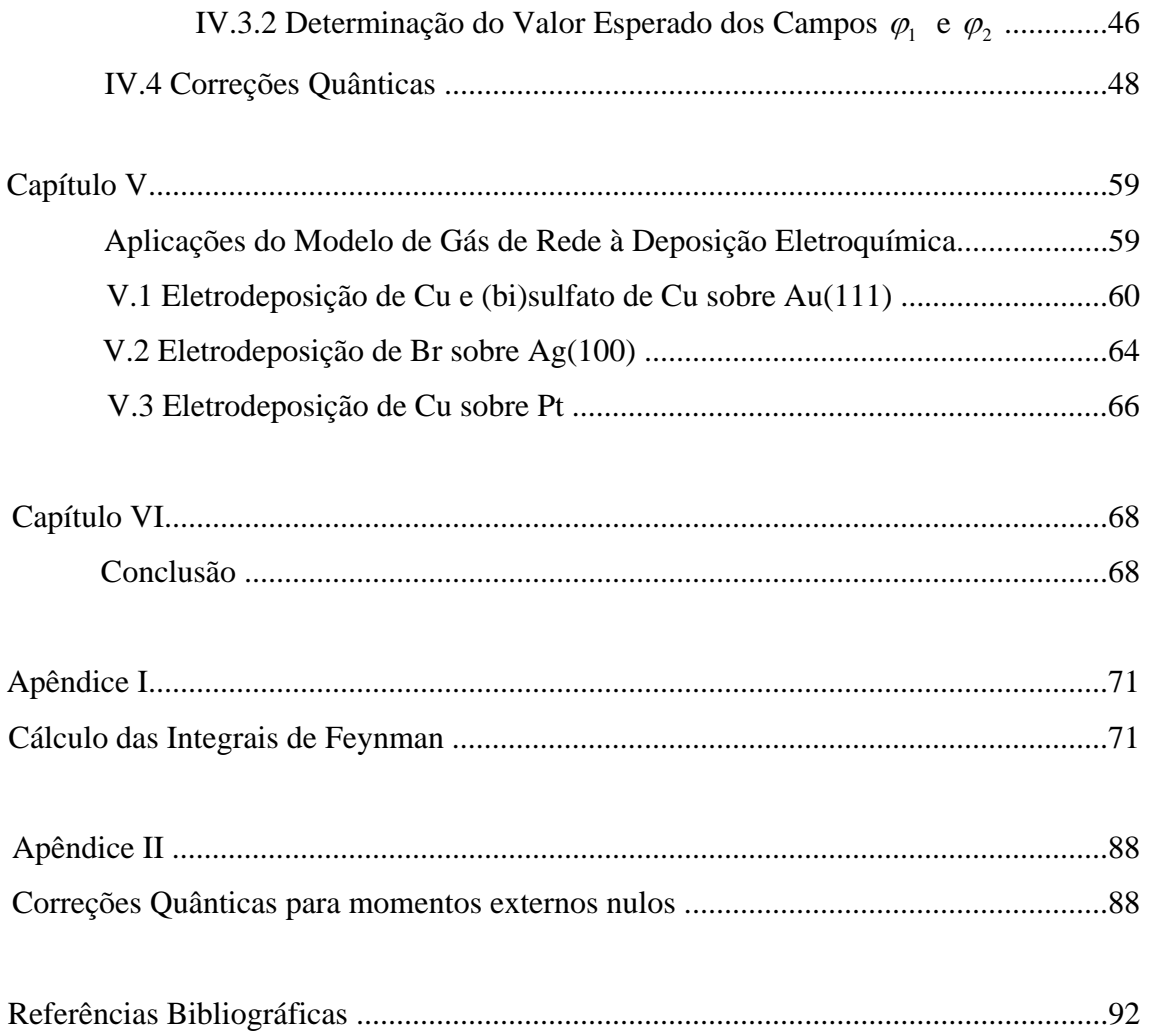

## **Capítulo I**

### **Introdução**

No presente trabalho, desenvolveremos uma aplicação do modelo  $\lambda \varphi^4$  em Teoria de Campos à física de superfícies, mais especificamente à adsorção de átomos e moléculas à superfícies metálicas mergulhadas em soluções eletrolíticas e sujeitas à diferenças de potencial - à deposição eletroquímica.

A dinâmica desses sistemas pode ser descrita, de forma efetiva, através do modelo de gás de rede em mecânica estatística. Nesse modelo, a adsorção de um elemento (espécie adsorvida) causa uma mudança na energia do sistema devido à liberação da energia de ligação entre o elemento e a superfície, e devido à energia de interação lateral entre espécies adsorvidas. O sistema é então descrito por um Hamiltoniano que contém interações entre vizinhos mais próximos e termos correspondentes à atuação de um campo externo (potencial eletroquímico da espécie adsorvida). O tratamento do modelo é realizado usualmente através de simulações computacionais usando a técnica de Monte Carlo (MC), contribuindo para a análise de situações de equilíbrio [1,6] e quase equilíbrio [7,11], mostrando bons resultados para a reprodução das coberturas de superfícies dos eletrodos, bem como dos perfis de corrente voltamétrica desses sistemas, tanto para a deposição de uma quanto de duas espécies.

 Tratamentos teórico-analíticos também são empregados no estudo desses sistemas [12-18], mas em contraste com o tratamento computacional, esses resultados não incluem interações entre muitos corpos, bem como empregam aproximações empíricas para a descrição da cobertura de superfície.

De fato, o tratamento teórico-analítico do modelo de gás de rede para tais sistemas incluindo-se interações entre muitos sítios parece ser uma lacuna na literatura recorrente, aparentemente devido às dificuldades introduzidas pela presença de interações com vizinhos mais distantes e por termos interações entre muitas partículas, ambos podendo estar presentes no tratamento computacional.

As técnicas de Teoria Quântica de Campos (TQC) podem fornecer, então, boas ferramentas para o estudo desses sistemas, uma vez que o tratamento de termos de interação entre muitos corpos e técnicas perturbativas são relativamente simples em TQC.

O interesse recente pela descrição física (ainda que efetiva) desses processos de adsorção eletroquímica pode ser justificado por dois fatores. Existe atualmente uma confluência, entre a eletroquímica e a física de superfícies, permitindo uma troca de técnicas experimentais e teóricas entre essas duas áreas do conhecimento. Além disso, a facilidade de obtenção de dados experimentais desses sistemas através de medidas *exsitu*, como a voltamétrica cíclica, e *in situ,* como a difração de elétrons e a possibilidade de se comparar previsões técnicas esses dados experimentais vem motivando o estudo desses sistemas.

Assim, os objetivos desse trabalho são: descrição do modelo gás de rede para sistemas de eletrodeposição química através do modelo  $\lambda \varphi^4$ ; descrição de características da adsorção eletroquímica de uma e duas espécies, obtenção de curvas voltamétricas e cobertura de superfície para diferentes potenciais de eletrodo.

Nesse trabalho, propomos a construção de um modelo de campos construído como a versão contínua do modelo de gás de rede aplicado à deposição eletroquímica. Veremos que o modelo pode ser descrito por uma Lagrangeana de campos escalares com quebra explícita da simetria  $\varphi \rightarrow -\varphi$ . Introduziremos também um termo de interação  $\lambda \varphi^4$ , correspondendo à interação multi-partículas mais simples e que preserva a simetria citada, permanecendo a quebra explícita de simetria relacionada apenas ao termo de potencial eletroquímico. O modelo obtido corresponderá então ao modelo  $\lambda \varphi^4$  com quebras explícita e espontânea de simetria, sujeito, a um vínculo, necessário para fixar o número de ocupação dos sítios em 0 ou 1, correspondendo assim ao modelo sigma não-linear O (1) [19]. O vínculo será introduzido no modelo através de um campo multiplicador de Lagrange, e o modelo será tratado na aproximação clássica a campo médio e perturbativamente em primeira ordem em "loops". Em ambos tratamentos, o vínculo foi relaxado e, portanto, podemos dizer que o modelo aqui estudado corresponde ao modelo  $\lambda \varphi^4$  com relacionamento com o Hamiltoniano de gás de rede para a deposição eletroquímica através de seus parâmetros.

Este trabalho está organizado da seguinte forma: no capítulo II apresentaremos uma breve definição dos modelos de Ising e de gás de rede, e uma revisão da eletroquímica. No capítulo III, revisaremos os principais resultados do tratamento do modelo  $\lambda \varphi^4$  em teoria Quântica de Campos.

O capítulo IV mostraremos o desenvolvimento do modelo  $\lambda \varphi^4$  para a aplicação à deposição eletroquímica. Através da discretização do modelo faremos o levantamento da relação de seus parâmetros com os parâmetros do Hamiltoniano de gás de rede. Posteriormente, utilizaremos a aproximação de campo médio para determinar o valor esperado do campo (cobertura de superfície) como função do potencial eletroquímico, o que permitirá o levantamento de perfis de corrente voltamétrica. Através da construção da Lagrangeana efetiva a "1-loop" essa abordagem poderá ser empregada também para o caso quântico. Indicaremos também como o desenvolvimento pode ser estendido para o tratamento da eletrodeposição de duas espécies, e quais dificuldades foram encontradas nesse tratamento.

No capítulo V apresentaremos alguns resultados da aplicação do modelo de gás de rede e do modelo  $\lambda \varphi^4$  a deposição eletroquímica. Revisaremos o resultado encontrado para a deposição de cobre e sulfato de cobre na superfície de Au (111) e apresentaremos os resultados do ajuste do modelo  $\lambda \varphi^4$  à eletrodeposição de Br em Ag (100). Apresentaremos também os resultados para a eletrodeposição de Cu sobre Pt que realizamos no laboratório de Química da UFSJ, com a colaboração da professora Dra. Honória de Fátima Gorgulho, do DCNAT (departamento de Ciências Naturais).

Finalmente, no capítulo VI, faremos um breve sumário de nossos resultados, apresentando as condições e limitações sobre as quais o modelo foi construído, e as perspectivas de desenvolvimento e aplicações futuras para o mesmo.

### **Capítulo II**

# **Modelo de Gás de Rede para Deposição Eletroquímica**

#### **II.1 Modelo de Ising**

As propriedades magnéticas dos materiais foram intensamente estudadas por um grande número de pesquisadores, sendo melhor compreendidas com o auxílio da Mecânica Quântica. Entre essas propriedades, destacamos o ferromagnetismo que está relacionado à uma magnetização espontânea do material a temperaturas abaixo de um certo valor, denominada temperatura crítica. Isso acontece mesmo na ausência de um campo magnético externo. Essa situação sugere que os spins dos átomos ou moléculas que constituem o material tenham uma forte tendência a se alinhar uns aos outros, dando origem a um campo magnético espontâneo. No entanto, essa orientação espontânea tende a desaparecer gradualmente a medida que o sistema é aquecido. Os spins tendem, assim, a um estado de desordem. Dizemos então, que nessa temperatura crítica (ou temperatura de Curie) ocorre uma transição entre "ordem" e "desordem"

Para compreender melhor essa propriedade magnética foi estudado um modelo conhecido como Modelo de Ising [20, 21] proposto por Wilhelm Lenz ao seu aluno de doutorado Ernest Ising com o objetivo de estudar o ferromagnetismo de momentos localizados.

O modelo inicial consistia em uma cadeia linear de momentos magnéticos  $S_i$ interagindo com seus vizinhos  $S_{i+1}$  e  $S_{i-1}$  na forma  $JS_i ( S_{i+1} + S_{i-1} )$ , sendo que para J>0 o alinhamento paralelo dos momentos é favorecido. Esperava-se que a uma temperatura T diferente de zero ocorresse transição para uma fase ordenada, o que era previsto de acordo com a teoria do magnetismo da época, independente da dimensão do sistema. No entanto, para desapontamento de Ising isso não ocorreu em seu modelo para uma dimensão. Atualmente, sabe-se que a cadeia de spins é instável à qualquer temperatura diferente de zero, ordenando-se apenas em T=0. A idéia de Ising motivou Heisenberg, em 1928, a propor um modelo semelhante ao de Ising, sendo que os

valores de Si foram substituídos por operadores *Si*  $\frac{1}{2}$ , sendo importante assim, o caráter quântico dos momentos magnéticos.

Peirls também estudou o modelo de Ising e, em 1936, ele foi o primeiro a demonstrar que em duas dimensões esse modelo apresentava transição de fase em temperatura não nula e que o ordenamento dos spins em T=0, persistia mesmo aumentando-se a temperatura levemente. Apenas a partir da temperatura crítica é que o ordenamento desapareceria.

Existem generalizações que devem ser consideradas ao descrever sistemas mais realistas como: a introdução de interações entre segundos vizinhos, variável  $S_i$  de mais de dois valores, interações envolvendo quatro sítios, etc. No entanto, consideraremos o caso de redes bidimensionais, quadradas, com  $S_i = \pm 1$  e interações de primeiros vizinhos, usando a versão do modelo para o ferromagnetismo.

Para compreendermos melhor o modelo de Ising, consideremos uma rede bidimensional quadrada onde existe um átomo em cada ponto da rede, de acordo com a figura abaixo [21]

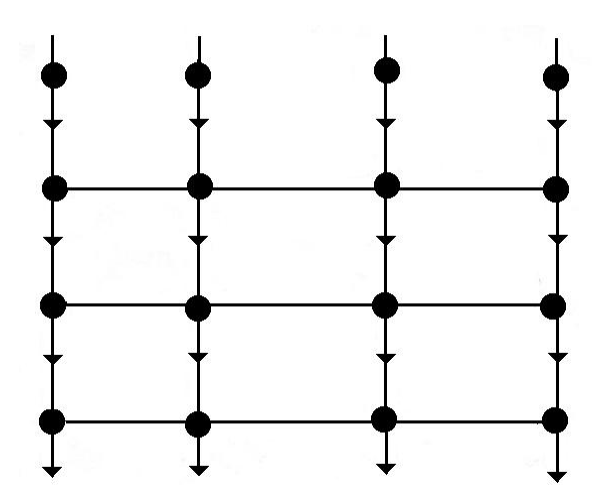

*Figura 1: rede de spins bidimensional.*

A energia total do sistema é descrita da seguinte forma:

$$
E = -\varepsilon \sum_{i,j=1}^{N} S_i S_j - H \sum_{i=1}^{N} S_i
$$
 (II.1)

Onde:

*Si* = ±1: representa a orientação do spin ( para cima ou para baixo);

J: representa a constante de acoplamento entre os spins;

H: campo magnético externo.;

 $\sum_{i,j=1}^{N}$  : somatório entre os primeiros vizinhos de pares de spins.  $i, j = 1$ 

O primeiro termo da equação faz com que a energia do sistema seja mínima quando os spins dos átomos estiverem alinhados paralelamente (J>0), ou seja, J positivo favorece o ferromagnetismo. No caso de anti-ferromagnetismo, temos J negativo e portanto, mínimo de energia quando os spins estiverem alinhados antiparalelemente.

A energia do modelo de Ising, na ausência de campo externo (H=0), é invariante quando todos os spins trocam de sinal simultaneamente:  $S_i = -S_i$ .

Para temperaturas suficientemente baixas a estabilização devido ao alinhamento dos spins leva a uma magnetização que é dada por:

$$
\langle M \rangle = \sum_{i=1}^{N} \mu S_i \tag{II.2}
$$

onde  $\mu$ : momento magnético;

 $\langle M \rangle$ : média da magnetização.

Em duas ou três dimensões, o modelo de Ising exibe transição de fase ordemdesordem. A demonstração para esse fato não foi trivial e representa uma das maiores realizações do século XX. Nos anos de 1940, Onsager conseguiu obter, de forma analítica a função de partição do modelo de Ising para duas dimensões a um campo zero.

Depois de algum tempo, os resultados de Onsager mostraram que a magnetização existe para uma temperatura abaixo de  $T_c = 2.269J/k_B$ .

#### **II.2 Gás de Rede**

Além do ferromagnetismo, o modelo de Ising pode descrever outros sistemas físicos, como o gás de rede e as ligas binárias. Estas últimas consistem em dois tipos de átomos ocupando aleatoriamente os sítios de uma rede. Dependendo se os vizinhos são do mesmo tipo (átomo) ou não, atribui-se energia diferente ao par. Nesse caso,  $S_i=1$ representa um tipo de átomo enquanto que  $S_i = -1$  representa o outro tipo.

Por outro lado, o termo gás de rede foi introduzido, em 1952, por Yang e Lee para descrever um modelo em que M átomos ocupam aleatoriamente os N≥M sítios de uma rede.

Para exemplificar o modelo de gás de rede consideremos a mesma rede mostrada na fig.1, porém dividida em sítios. Cada sítio pode estar ocupado ou desocupado por uma partícula. Denotamos  $c_i=0$  ou 1 como o número de ocupação. Interações entre vizinhos mais próximos possuem uma energia – $\varepsilon$ , ou seja, se dois sítios vizinhos estiverem ocupados, a energia do sistema irá variar de uma quantidade  $-\varepsilon$ , em relação à situação em que um dos dois sítios esteja vazio. A energia total para um dado número de ocupação será:

$$
-\varepsilon \sum_{i,j} c_i c_j \tag{II.3}
$$

Esse sistema caracterizado por essa energia é chamado de gás de rede, que é isomórfico com o modelo de Ising magnético. A devida correspondência entre os dois é feita pela troca de variáveis:

$$
S_i = 2c_i - 1
$$

A configuração do sistema é dada por  $\{c_i\}$ . Se for possível a variação do número de partículas do sistema, a energia do mesmo poderá também sofrer um decréscimo (ou acréscimo) quando um sítio "i" é inicialmente desocupado e passa a estar ocupado, correspondendo à energia de ligação da partícula ao sistema. Considerando que a

agregação de uma partícula ao sistema corresponda a uma variação de energia  $-\mu$  por partícula (potencial químico), a energia total para uma dada configuração  $\{c_i\}$  será:

$$
H = -4J\sum_{\langle i,j\rangle}^{N} c_i c_j - \overline{\mu}\sum_{i}^{N} c_i
$$
 (II.4)

Em que o símbolo  $\langle i, j \rangle$  denota que a soma é realizada sobre os primeiros vizinhos e N representa o número de células.

Spin orientado para cima no Ising magnético corresponde a uma célula ocupada no gás de rede e spin orientado para baixo corresponde a uma célula desocupada. A constante J no modelo de Ising magnético corresponde a  $\frac{\varepsilon}{4}$  no gás de rede.

#### **II.3 Modelo de Gás de Rede Aplicado à Eletroquímica**

A confluência existente entre a Física de superfície e a eletroquímica ocasionou um intercâmbio entre técnicas experimentais e teóricas relacionadas a esses dois ramos da ciência.

Um exemplo desse intercâmbio corresponde ao processo de deposição sobretensão (UDP) [11-14, 22-27], no qual uma monocamada de um metal é eletricamente adsorvida na superfície de um eletrodo a valores de potenciais positivos com relação ao potencial do "bulk" de deposição [28]. Esse fenômeno é conhecido desde o início do século XX, mas só foi estudado intensamente durante as duas últimas décadas.

Valores de corrente e de potencial para UDP sobre superfícies de cristais são obtidos por experimentos de voltametria cíclica que fornecem também os picos de corrente para um determinada faixa de potencial. A forma, posição e números desses picos dependem da superfície do cristal onde ocorre a deposição, bem como, da natureza do eletrólito. Conforme mostrado nas referências [13, 26, 29], os picos de corrente voltamétricos de deposição estão relacionados a transições de fases nas camadas adsorvidas.

O fenômeno de UDP é de interesse fundamental por apresentar aspectos detalhados sobre a estrutura da interface eletrodo-eletrólito.

Os aspectos de transição de fase fazem com que essa área da eletroquímica seja bem adaptada ao modelo em mecânica estatística, utilizando gás de rede. O primeiro modelo desse tipo foi desenvolvido por Huckaby e Blum (HB), que consideraram a eletrodeposição de Cobre (Cu) sobre o plano (111) da superfície de ouro [Au(111)] em presença de sulfato [11-18, 23-27, 31-36]. Este sistema, bem como outros sistemas de deposição foi estudado de forma teórica e experimentalmente.

As técnicas experimentais utilizadas foram: Voltametria cíclica e coulometria(*ex situ)* para detectar os picos de corrente e medir a carga total transferida durante o processo de adsorção/desorção e espectroscopia eletrônica de Auger (AES) e difração de elétron de baixa energia (LEED) (*in situ),* para determinar cobertura de Cu e sulfato sobre a superfície do eletrodo bem como, caracterizar a estrutura da camada adsorvida.

A parte teórica do trabalho de HB baseou-se na formulação do modelo de gás de rede para duas espécies admitindo interações laterais efetivas sobre os quatro primeiros vizinhos. Eles usaram simulações de Monte Carlo (MC) considerando temperatura ambiente. Para estimar alguns parâmetros do modelo (interações laterais efetivas e eletrovalências) bem como a concordância com os dados experimentais. Essa aproximação teórica de HB foi aplicada a problemas de eletroquímica por Rikvold e colaboradores que usaram o modelo de coadsorção de hidrogênio e uréia sobre o plano (100) da platina [23, 33, 37-40]. Esse trabalho difere do trabalho desenvolvido por HB por se tratar de uma análise global do modelo de gás de rede para duas espécies, bem como, diagramas de fases do sistema e caracterização dos picos de corrente de voltametria cíclica. Sendo que os resultados obtidos por eles são através de simulações numéricas não perturbativas.

Assim, desenvolvemos em nosso trabalho um modelo relacionado à deposição eletroquímica , definido pelo Hamiltoniano de gás de rede [2, 3, 11, 24, 31, 37, 41], conforme mostrado abaixo:

$$
H = -4J\sum_{\langle i,j \rangle}^{N} c_i c_j - \overline{\mu} \sum_{i}^{N} c_i + H_3
$$
 (II.5)

Vemos que esse Hamiltoniano corresponde ao Hamiltoniano do modelo de gás de rede, acrescido do termo H3, que pode apresentar interações entre muitas partículas. O modelo pode ser estendido para descrever a eletrodeposição de várias espécies, por exemplo, o caso de duas espécies:

$$
H = -\left[\sum_{\langle i,j\rangle} \varepsilon_{AA} c_i^A c_j^A + \varepsilon_{AB} \left(c_i^A c_j^B + c_i^B c_j^A\right) + \varepsilon_{BB} c_i^B c_j^B\right] - \sum_i \left[\overline{\mu}_A c_i^A + \overline{\mu}_B c_i^B\right]
$$
(II.6)

Onde:

 $c_i^X$  ∈ {0,1} é o número de ocupação para a espécie X={A,B};

- $\sum_{\langle i,j\rangle}\sum_i$ *n i j*  $(n)$ , é a soma sobre vizinhos mais próximos e sobre os sítios, respectivamente;
	- $\varepsilon_{XY}$  são interações laterais efetivas entre os pares X e Y;
	- $\overline{\mu}_x$  é o potencial eletroquímico da espécie X.

Muitos estudos foram realizados empregando-se a equação (II.6) ou Hamiltonianos de gás de rede semelhantes, como a deposição de uréia em Pt(100) ou o modelo desenvolvido por Huckaby e Blum para a deposição de Cu em Au(111) na presença de sulfato.

O conjugado termodinâmico de  $\overline{\mu}_x$ , corresponde à cobertura de superfície<sup>[11</sup>, 25, 31], ou seja, a fração de sítios ocupados pela espécie (X) adsorvida:

$$
\Theta_x = N^{-1} \sum c_i^x \tag{II.7}
$$

Em que: N é o número de células unitárias da superfície do eletrodo.

Nesse modelo, as interações apresentadas na equação (II.6) são efetivas. Os mecanismos incluem interações entre as espécies adsorvidas. Sendo que os métodos teóricos e computacionais não são ainda suficientemente avançados para obter as interações entre muitas partículas pelos métodos de primeiros princípios. Então, para estimar esses valores usa-se a comparação entre cálculos utilizando modelo de gás de rede e resultados experimentais.

O potencial eletroquímico  $\overline{\mu}$  está relacionado ao potencial do eletrodo através da relação[11, 31, 37]:

$$
\overline{\mu} = \overline{\mu}_0 + KT \ln \frac{C}{C_0} - e\gamma V \tag{II.8}
$$

Onde:

 $\overline{\mu}_0$  e  $[C_0]$  são valores de referência;

[C] é a concentração da espécie em questão na solução;

<sup>γ</sup> é a eletrovalência da espécie;

V é o potencial do eletrodo.

A corrente voltamétrica obtida a partir da derivada temporal da carga transportada através da interface da substrato/eletrodo durante o processo de adsorção/desorção é expressa por:

$$
q = -e(\gamma_A \Theta_A + \gamma_B \Theta_B) \tag{II.9}
$$

A densidade de corrente [11] é obtida facilmente em termos de *y x*  $\partial \mu$  $\frac{\partial \Theta_x}{\partial \vec{r}}$  e da

velocidade de varredura dV/dt:

$$
i = \frac{dq}{dt} = -e\gamma \frac{d\Theta}{dt}
$$
  
\n
$$
i = -e\gamma \frac{d\Theta}{dV} \frac{dV}{dt} = -e\gamma \frac{d\Theta}{d\overline{\mu}} \frac{d\overline{\mu}}{dV} \frac{dV}{dt}
$$
 (II.10)

Uma análise qualitativa do comportamento do sistema pode ser obtida das expressões acima. Na ausência do termo de potencial eletroquímico, as interações na equação(II.6) terão papel efetivo para  $\varphi_{xy} > 0$  [31, 37]. Nesse caso, a energia do sistema torna-se favorável. Vemos que, na ausência de interações laterais  $(\varepsilon_{xy} = 0)$ , a interação será atrativa para  $\bar{\mu} > 0$ , o que denota uma tendência de adsorção da espécie. Podemos ver da expressão para o potencial eletroquímico (II.8) que a elevação do potencial do eletrodo poderá causar mudança no potencial eletroquímico para valores positivos, ou seja, para um estado em que a adsorção da espécie não seja energeticamente favorável.

Assim, podemos ter uma transição de fase no sistema, com cobertura de superfície como parâmetro de ordem, entre um estado em que  $\Theta = 1$  é favorecido para um estado em que  $\Theta = 0$  será favorecido.

Neste trabalho desenvolveremos um modelo de campos interagentes relacionado com o Hamiltoniano de gás de rede (II.6). No próximo capítulo, faremos uma breve revisão do desenvolvimento em Teoria Quântica de Campos no modelo  $\lambda \varphi^4$ e, no capítulo IV, introduziremos a aplicação desse modelo à deposição eletroquímica.

## **Capítulo III**

### **Revisão de Teoria Quântica de Campos**

Neste capítulo, faremos uma revisão sobre alguns aspectos tratados em Teoria Quântica de Campos como a quantização do campo escalar de Kein-Gordon, e a teoria de campos interagentes. Mostraremos também o cálculo da função de dois e quatro pontos relacionado ao diagramas de Feynman.

#### **III.1 Quantização do Campo Escalar de Klein-Gordon**

A energia do campo clássico (campo de Klein – Gordon) é definida por:

$$
h = \frac{1}{2} \int \left[ (\partial_0 \varphi)^2 + (\nabla \varphi)^2 + m^2 \varphi^2 \right] d^3 x \tag{III.1}
$$

Em termos da densidade de Lagrangeana de Klein–Gordon, a densidade de Hamiltoniana pode ser obtida a partir da transformação:

$$
h = \frac{\partial l}{\partial(\partial_0 \varphi)}(\partial_0 \varphi) - l
$$

Assim:

$$
h = (\partial_0 \varphi)^2 - l
$$

Como:

$$
\partial_0 \varphi \equiv \pi(\vec{r},t)
$$

A densidade de Hamiltoniano do sistema pode ser expresso da forma:

$$
h = \frac{1}{2} (\pi^2 + (\nabla \varphi)^2 + m^2 \varphi^2)
$$
 (III.2)

A Hamiltoniana do sistema é obtida pela integração no volume da densidade de Hamiltoniana:

$$
H = \int d^3x h
$$

(III.3)

Substituindo (III.2) em (III.3):

$$
H = \int d^3x \left(\pi^2 + (\nabla \varphi)^2 + m^2 \varphi^2\right)
$$
 (III.4)

No entanto sabemos que:

$$
\int d^3x (\vec{\nabla}\varphi)^2 = \int d^3x \vec{\nabla} (\varphi \vec{\nabla}\varphi) - \int d^3x \varphi \vec{\nabla}^2 \varphi
$$
 (III.5)

Substituindo a relação acima em (III.4):

$$
H = \frac{1}{2} \int d^3x \Big[ \pi^2 + \varphi \Big( -\vec{\nabla}^2 + m^2 \Big) \varphi \Big]
$$

(III.6)

Tomando-se a transformada de Fourier de  $\varphi(\vec{r},t)$  e  $\pi(\vec{r},t)$  e substituindo em (III.6):

$$
H = \frac{1}{2} \int d^3x \int \frac{d^3k}{(2\pi)^3} \int \frac{d^3k'}{(2\pi)^3} \exp(-i\vec{k}\vec{r}) \left[ \tilde{\pi}(\vec{k}) \tilde{\pi}(\vec{k}') + \tilde{\varphi}(\vec{k}) (-\vec{\nabla}^2 + m^2) \tilde{\varphi}(\vec{k}') \right] \exp(-i\vec{k}'r)
$$

Como:

$$
\vec{\nabla}^{\,2}\!\left(\!\widetilde{\rho}\!\left(\!\vec{k}\,^{\prime}\right)\!\!e^{-i\vec{k}\,^{\prime}r}\right)\!=-\!\widetilde{\rho}\!\left(k\,^{\prime}\right)\!\!\left|\vec{k}\phantom{|\right.^{}}\right|^{\,2}e^{-i\vec{k}\,\vec{r}}
$$

A hamiltoniana será descrita da seguinte forma:

$$
H = \frac{1}{2} \int \frac{d^3k}{(2\pi)^3} \int \frac{d^3k'}{(2\pi)^3} \left[ \tilde{\pi}(\vec{k}) \tilde{\pi}(\vec{k}') + \tilde{\varphi}(\vec{k}) \tilde{\varphi}(\vec{k}') \right] \left[ k^2 + m^2 \right] \tilde{\varphi}(\vec{k}') \left[ \int d^3r \exp\left(-i(\vec{k} + \vec{k}')\tilde{r} \right) \right]
$$
  
\n
$$
H = \frac{1}{2} \int \frac{d^3k}{(2\pi)^3} \int \frac{d^3k'}{(2\pi)^3} \left[ \tilde{\pi}(\vec{k}) \tilde{\pi}(\vec{k}') + \tilde{\varphi}(\vec{k}) \tilde{\varphi}(\vec{k}') \left( |\vec{k}|^2 + m^2 \right) \right] (2\pi)^3 \delta^3(\vec{k} + \vec{k}')
$$
  
\n
$$
H = \frac{1}{2} \int \frac{d^3k}{(2\pi)^3} \left[ \tilde{\pi}(\vec{k}) \tilde{\pi}(-\vec{k}) + \tilde{\varphi}(-\vec{k}) \tilde{\varphi}(\vec{k}) \left( |\vec{k}|^2 + m^2 \right) \right]
$$

Para  $\varphi(\vec{r})$  real:

$$
\tilde{\varphi}(-\vec{k}) = \tilde{\varphi}^*(\vec{k})
$$

$$
\tilde{\pi}(-\vec{k}) = \tilde{\pi}^*(\vec{k})
$$

Então:

$$
H = \frac{1}{2} \int \frac{d^3k}{(2\pi)^3} \left[ \tilde{\pi}^* \left( \vec{k} \right) \tilde{\pi} \left( \vec{k} \right) + \tilde{\varphi}^* \left( \vec{k} \right) \tilde{\varphi} \left( \vec{k} \right) \left( \vec{k} \right)^2 + m^2 \right) \right]
$$

$$
H = \frac{1}{2} \int \frac{d^3k}{(2\pi)^3} \left[ \tilde{\pi}^* \left( \vec{k} \right) \tilde{\pi} \left( \vec{k} \right) + \omega_k^2 \tilde{\varphi}^* \left( \vec{k} \right) \tilde{\varphi} \left( \vec{k} \right) \right]
$$

A quantização do campo de Klein–Gordon é realizada considerando  $\varphi$  e  $\pi$ como operadores que atuam em um espaço de Fock e satisfazem as seguintes relações de comutação:

$$
[\hat{\varphi}(\vec{r}), \hat{\varphi}(\vec{r}')] = 0
$$

$$
[\hat{\pi}(\vec{r}), \hat{\pi}(\vec{r}')] = 0
$$
  

$$
[\hat{\varphi}(\vec{r}), \hat{\pi}(\vec{r}')] = i(2\pi)^3 \delta^3(\vec{r} - \vec{r}')
$$

Definindo os operadores  $a_k$  (operador destruidor de partícula) e  $a^{\dagger}_k$  (operador criador de partícula) como a seguir:

$$
a_{k} = \frac{1}{\sqrt{2\omega_{k}} (2\pi)^{3/2}} \left[ \omega_{k} \widetilde{\varphi}(\vec{k}) + i \widetilde{\pi}(\vec{k}) \right]
$$

$$
a_{k}^{+} = \frac{1}{\sqrt{2\omega_{k}} (2\pi)^{3/2}} \left[ \omega_{k} \widetilde{\varphi}^{*}(\vec{k}) - i \widetilde{\pi}^{*}(\vec{k}) \right]
$$

Observando que:

$$
a_k^+ a_k = \frac{1}{2(2\pi)^3} \Big[ \omega_k^2 \widetilde{\varphi}^* \widetilde{\varphi} + \widetilde{\pi}^* \widetilde{\pi} + i \omega_k \Big( \widetilde{\varphi}^* \widetilde{\pi} - \widetilde{\pi}^* \widetilde{\varphi} \Big) \Big]
$$
  

$$
a_k^+ a_k^+ = \frac{1}{2(2\pi)^3} \Big[ \omega_k^2 \widetilde{\varphi}^* \widetilde{\varphi}^* + \widetilde{\pi}^* \widetilde{\pi}^* - i \omega_k \Big( \widetilde{\varphi}^* \widetilde{\pi}^* - \widetilde{\pi}^* \widetilde{\varphi}^* \Big) \Big]
$$

Teremos para o operador Hamiltoniano do sistema:

$$
H = \frac{1}{2} \int \frac{d^3k}{(2\pi)^3} \left[ \tilde{\pi}^* \left( \vec{k} \right) \tilde{\pi} \left( \vec{k} \right) + \omega_k^2 \tilde{\varphi}^* \left( \vec{k} \right) \tilde{\varphi} \left( \vec{k} \right) \right]
$$

Mostrando que a quantidade abaixo é igual a zero, escrevemos o Hamiltoniano em termos dos operadores de criação e destruição de partículas:

$$
\int \frac{d^3k}{(2\pi)^3} \frac{1}{2} \left[ i\omega_k \widetilde{\varphi}^* \left( \vec{k} \right) \widetilde{\pi} \left( \vec{k} \right) - i\omega_k \widetilde{\varphi} \left( \vec{k} \right) \widetilde{\pi}^* \left( \vec{k} \right) \right] =
$$

$$
\frac{i}{2(2\pi)^3}\left\{\int d^3k\omega_k\widetilde{\varphi}\left(-\vec{k}\right)\widetilde{\pi}\left(\vec{k}\right)-\int d^3k\omega_k\widetilde{\varphi}\left(\vec{k}\right)\widetilde{\pi}\left(-\vec{k}\right)\right\} =
$$

Trocando k por –k e sendo  $\omega_k = \omega_{-k}$ :

$$
\frac{i}{2(2\pi)^3}\left\{\int d^3k\omega_k\widetilde{\varphi}\left(-\vec{k}\right)\widetilde{\pi}\left(\vec{k}\right)-\int d^3k\omega_{-k}\widetilde{\varphi}\left(-\vec{k}\right)\widetilde{\pi}\left(\vec{k}\right)\right\}=0
$$

Então:

$$
\int d^3k \Big( a_k^+ a_k + a_k a_k^+ \Big) = \frac{1}{2} \int \frac{d^3k}{\left(2\pi\right)^3} 2 \Big[ \omega_k^2 \widetilde{\varphi}^* \widetilde{\varphi} + \widetilde{\pi}^* \widetilde{\pi} \Big]
$$
  
= 2H

$$
H = \frac{1}{2} \int d^3k \Big( a_k^+ a_k + a_k a_k^+ \Big)
$$

Rebatizando:

$$
a_k \to \sqrt{\omega_k} a_k \, \mathsf{e} \, a^+_{k} \to \sqrt{\omega_k} a^+_{k}
$$

Então o Hamiltoniano para o campo escalar será:

$$
H = \frac{1}{2} \int d^3 k \omega_k \left( a_k^+ a_k + a_k a_k^+ \right)
$$

### **III.2 Determinação dos Autoestados de H**

Vamos mostrar que se  $|\mathcal{G}\rangle$  é um autoestado de H com autovalor  $\mathcal{G}$ , então  $a_k^+ | \theta \rangle$  também é um autoestado de H com autovalor de energia  $\theta + \omega_k$ , onde

 $\omega_k = \sqrt{|\vec{k}|^2 + m^2}$ . Isso nos levará à interpretação de partículas da Teoria Quântica de Campos.

Supondo que:  $H | \mathcal{G} \rangle = \mathcal{G} | \mathcal{G} \rangle$ .

Seja o estado  $|\Psi\rangle = a_k^{\dagger} |\vartheta\rangle$ . A atuação do Hamiltoniano nesse estado será:

$$
H\big(a_{k'}^+\big|\mathcal{G}\big>\big)\!=\! \big[H,a_{k'}^+\big]\mathcal{G}\big>\!+\mathcal{G}a_{k'}^+\big|\mathcal{G}\big>
$$

Onde:

$$
\left[H, a_{k'}^+\right] = \frac{1}{2} \int d^3k \omega_k 2 a_k^+ \delta^3 \left(\vec{k} - \vec{k}'\right)
$$

Ou seja,

$$
\left[H, a_{k'}^+\right] = \omega_{k'} a_{k'}^+
$$

Temos que:

$$
H(a_{k'}^{+}|\mathcal{G}\rangle) = \omega_{k'}a_{k'}^{+}|\mathcal{G}\rangle + \mathcal{G}a_{k'}^{+}|\mathcal{G}\rangle
$$

Assim:

$$
H\big(a_{k'}^+\big|\mathcal{G}\big>\big)\big)\!=\!\big(\mathcal{G}\!+\!\varpi_{k'}\big)\!\!\big(a_{k'}^+\big|\mathcal{G}\big>\big)\!\!\big)
$$

Isso implica que  $a_{k'}^{\dagger}|\mathcal{G}\rangle$  também é um autoestado de H, com autovalor  $\mathcal{G} + \omega'_{k}$ . Da mesma forma, para o operador destruição de partículas temos que:  $H(a_{k'} | \mathcal{G}) = (\mathcal{G} - \mathcal{O}_k)(a_k | \mathcal{G}).$ 

Podemos dizer que se uma sistema se encontra em um determinado estado  $|g\rangle$ com energia $\theta$ , a atuação do operador  $a_k^+$  irá aumentar a energia do sistema de uma quantidade  $\omega_{k'} = \sqrt{|\vec{k'}| + m^2}$  que é exatamente igual à energia relativística de uma partícula de massa m e momento momento linear  $\vec{k'}$ . Dizemos então que o operador  $a_k^+$ "criou" uma partícula no sistema. De forma análoga o operador  $a_{k'}$  é chamado operador destruição de partículas , pois sua atuação equivale a destruir uma partícula de momento  $\vec{k}'$ e massa "m" no sistema.

#### **III.3 Campos Quânticos**

Começaremos exemplificando e definindo os campos em Teoria Quântica de Campos. Campos são propriedades físicas que dependem da posição do espaço e do instante de tempo que são medidas. Exemplos de campos clássicos são: a temperatura em uma chapa metálica aquecida das extremidades, o campo elétrico gerado por uma distribuição de cargas etc.

Consideramos o espaço preenchido por infinitos osciladores harmônicos quânticos, um para cada posição  $\vec{x}$  do espaço, em que  $\varphi(x,t)$  indica o deslocamento dos osciladores em um determinado instante de tempo t. Sendo  $\hat{\varphi}(x,t)$ , o operador posição, passamos a ter um campo quântico, ou seja, um campo de operadores.

Na próxima seção calcularemos as amplitudes de transição dos campos quânticos e a obtenção das amplitudes de probabilidades de transição a partir do funcional gerador e as regras de Feynman correspondente

### **III.3.1 Amplitudes de Transição**

Suponha um campo escalar  $\varphi(x)$ , a amplitude de transição vácuo-a-vácuo na presença de J(x) será [42]:

$$
Z[J] \equiv \langle 0, -\infty | 0, +\infty \rangle = \int D_x \varphi \exp\left[i \int_{t}^{t} I d^4 x + i \int J(x) \varphi(x) d^4 x\right]
$$

Esse funcional gerador é conhecido como funcional gerador das funções de Green do modelo. Para:

$$
l = \frac{1}{2} \left( \frac{\partial}{\mu} \varphi \right)^2 - \frac{1}{2} m^2 \varphi^2
$$
, temos:

$$
Z[J] = \int D \varphi \exp \left[ \frac{i}{2} \int \left( -\varphi \partial^2 \varphi - m^2 \varphi^2 + 2J \varphi \right) d^4 x \right]
$$

Ou:

$$
Z[J] = \int D \varphi \exp\left[-\frac{i}{2}\int \varphi(\partial^2 + m^2)\varphi - 2J\varphi\right]d^4x
$$
 (III.7)

Consideremos a equação diferencial de segunda ordem, não homogênea do tipo:

$$
(\partial^2 + m^2)\varphi(x) = J(x)
$$

procurando a função  $\Delta(x - y)$  tal que:

$$
(\partial^2 + m^2)\Delta(x - y) = -\partial^4(x - y)
$$

De tal forma que:

$$
\varphi_0(x) = -\int \Delta(x, y) J(y) d^4 x \tag{III.8}
$$

A função  $\Delta(x-y)$  é chamada de função de Green da equação diferencial:

$$
(\partial^2 + m^2)\varphi_0(x) = J(x)
$$

Para determinar  $\Delta(x-y)$  escrevemos  $\Delta e \delta$  em termos de suas transformadas de Fourier:

$$
\left(\partial^2 + m^2\right) \int \frac{d^4k}{\left(2\pi\right)^4} \widetilde{\Delta}(k) \exp\left(-ik(x-y)\right) = -\int \frac{d^4k}{\left(2\pi\right)^4} \exp\left(-ik(x-y)\right)
$$

$$
\int \frac{d^4k}{(2\pi)^4} \tilde{\Delta}(k) (\partial^2 + m^2) \exp(-ik(x - y)) = -\int \frac{d^4k}{(2\pi)^4} \exp(-ik(x - y))
$$
  

$$
\int \frac{d^4k}{(2\pi)^4} \tilde{\Delta}(k) (-k^2 + m^2) \exp(-ik(x - y)) = \int \frac{d^4k}{(2\pi)^4} \exp(-ik(x - y))
$$

Para que a igualdade acima seja verdadeira, temos a seguinte condição:

$$
\tilde{\Delta}(k) = \frac{-1}{k^2 - m^2}
$$

e com isso:

$$
\Delta(x, y) = -\int \frac{d^4k}{(2\pi)^4} \frac{e^{ik(x-y)}}{k^2 - m^2}
$$

que é chamado de propagador de Feynman [42] para a partícula de Klein–Gordon, representando a amplitude de probabilidade da partícula se propagar da posição  $\vec{x}$  no instante  $x_0$  para a posição  $\vec{y}$  no instante  $y_0$ .

Qualquer função  $\varphi(x)$  pode ser escrita como:

$$
\varphi(x) = \varphi_0(x) + \phi(x)
$$

Então usando que:

$$
\int d^4x \varphi_0 \partial^2 \phi = \int \phi \partial^2 \varphi_0 d^4x
$$
 ou,

$$
\int d^4x \varphi_0 (\partial^2 + m^2) \phi^2 = \int d^4x \phi (\partial^2 + m^2) \varphi_0
$$

e sendo:

$$
\varphi(\partial^2 + m^2)\varphi = \varphi_0 J + 2\varphi J + \varphi(\partial^2 + m^2)\varphi
$$
 (III.9)

Substituindo (III.9) em (III.7) o funcional gerador será:

$$
Z[J] = \int D \phi \exp\left[-\frac{i}{2}\int \phi(\partial^2 + m^2)\phi d^4x\right] \exp\left(\frac{i}{2}\int \phi_0 J d^4x\right)
$$
  

$$
Z[J] = N \exp\left(\frac{i}{2}\int \phi_0(x) J(x) d^4x\right)
$$

em que:

N não depende de J e  $\varphi_0(x)$  é dado por (III.8):

$$
Z[J] = N \exp\left(\frac{i}{2} \int J(x) \Delta(x, y) J(y) d^4 x d^4 y\right)
$$
 (III.10)

A amplitude de probabilidade de estando a partícula localizada em  $\vec{x}_1$  no instante de tempo t<sub>1</sub>, ser encontrada em  $\vec{x}_2$ , no instante de tempo t<sub>2</sub>, é determinada por:

$$
\langle 0, +\infty | \varphi(x_2) \varphi(x_1) | 0, -\infty \rangle
$$
 com t<sub>2</sub>>t<sub>1</sub>.

Tal amplitude pode ser calculada a partir do funcional gerador (III.10). Quantidades como o propagador:

$$
\langle x_f t_f | x_i t_i \rangle = \int DX \exp\left[\frac{i}{h} \int l(x, \dot{x}) dt\right]
$$

são integrais funcionais, ou seja, a integral é feita sobre todas as funções x(t) a um número. A integral é chamada de funcional e depende de todos os valores x(t) em todos os pontos.

Podemos dizer que:

Funcional: função  $\longrightarrow$  número Função: número  $\longrightarrow$  número

A derivada de um funcional em relação ao seu parâmetro é definido, em analogia às derivadas parciais de uma função por:

$$
\frac{\partial F[f]}{\partial f(y)} = \lim_{\varepsilon \to \infty} \frac{F[f(x) + \varepsilon \delta(x - y)] - F[f(x)]}{\varepsilon}
$$

Para calcular quantidades do tipo:

$$
\langle x_f t_f | X(ta) | x_i t_i \rangle = \int D \, X(ta) \exp\left(i \int_{t_i}^t l(x, \dot{x}) dt\right)
$$

Definindo o funcional  $Z[J] = \int D X \exp \left[ i \int \int l dt + i \int J(t) x(t) dt \right]$ ⎦  $\overline{\phantom{a}}$ ⎢  $\mathsf{L}$ ⎣  $Z[J] = \int D \, X \, \exp \left(i \int f \, dt + i \int J(t) x(t) dt\right)$ *t i*  $\exp\left[i\right]ldt+i\right]J(t)x(t)$ 

A derivada funcional  $\frac{\partial Z[J]}{\partial I(ta)} = \int Dx iX(ta) \exp i \int l dt + i \int$ *ti*  $DxiX(ta)$   $\exp i \left| \frac{tdt + i \cdot d}{dt + i \cdot d} \right|$  $\frac{\partial Z[J]}{\partial J(ta)} = \int Dx iX(ta) \exp i \int t dt + i \int_{t_a}^{t_f} J(t)X(t)$ 

Então:

$$
\left\langle x_f t_f \left| X(ta) \right| x_i t_i \right\rangle = \int D \, X X(ta) \exp \left( i \int_{t_a}^{t_f} l(x, \dot{x}) dt \right) = \frac{1}{i} \frac{\partial Z[J]}{J(ta)} \bigg|_{J=0}
$$

Dessa forma, o cálculo da amplitude de probabilidade pode ser obtido através de:

$$
\langle 0, +\infty | \varphi(x_2) \varphi(x_1) | 0, -\infty \rangle = \left( \frac{1}{i} \frac{\delta 1}{\delta J(x_2)} \frac{1}{i} \frac{\delta 1}{\delta J(x_1)} Z[J] \right)_{J=0}
$$

Para:

$$
Z[J] = \int D\varphi \exp\left(i \int l d^4 x + i \int J \varphi d^4 x\right)
$$

A função de dois pontos será:

$$
\left(\frac{1}{i}\frac{\delta}{\delta J(x_2)}\frac{1}{i}\frac{\delta}{\delta J(x_1)}Z[J]\right)_{J=0} = \int d\varphi \varphi(x_1)\varphi(x_2) \exp\left(i\int d^4x\right)
$$

Usando a expressão dada em (III.10):

$$
\frac{\delta}{\delta(x_1)}Z[J] = 2\int J(x)\Delta(x - x_1)d^4x
$$

$$
\frac{1}{i}\frac{\delta 1}{\delta J(x_2)}\left(\frac{1}{i}\frac{\delta 1}{\delta J(x_1)}Z[J]\right) = N(-i\Delta(x_2 - x_1))
$$

$$
-i\Delta(x_2 - x_1) = \int \frac{d^4k}{(2\pi)^4} e^{ik(X_2 - x_1)} \frac{i}{k^2 - m^2}
$$

que corresponde ao propagador de Feynman para o campo escalar de Klein-Gordon.

Calculamos assim, a função de quatro pontos correspondente ao campo de Klein-Gordon.

#### **III.3.2 Cálculo da Função de Quatro Pontos**

A amplitude de probabilidade de, estando uma partícula na posição  $\vec{x}_1$  no instante  $x_1^0$  e outra partícula na posição  $\vec{x}_2$  no instante  $x_2^0$  elas serem detectadas em  $\vec{x}_3$ no instante  $x_3^0$  e  $\vec{x}_4$  no instante  $x_4^0$  é chamada de função de quatro pontos do modelo. Sendo o funcional gerador dado por:

$$
Z[J] = N \exp\left(\frac{i}{2} \int J(y) \Delta(x - y) J(x) dx dy\right)
$$

que , para simplificar a notação, representaremos por:

$$
Z[J] = N \exp\left(\frac{i}{2} \int J \Delta J\right)
$$

A função de quatro pontos para o modelo de campos não interagentes será:

$$
\langle 0, +\infty | \varphi(x_4) \varphi(x_3) \varphi(x_2) \varphi(x_1) | 0, -\infty \rangle = \left( \frac{1}{i} \frac{\delta 1}{\delta J(x_4)} \frac{1}{i} \frac{\delta 1}{\delta J(x_3)} \frac{1}{i} \frac{\delta 1}{\delta J(x_2)} \frac{1}{i} \frac{\delta 1}{\delta J(x_1)} Z[J] \right)_{J=0} = -i\Delta(x_1 - x_2)(-i)\Delta(x_4 - x_3) - i\Delta(x_3 - x_1)(-i)\Delta(x_4 - x_2) - i\Delta(x_3 - x_2)(-i)\Delta(x_4 - x_1)
$$

$$
t_1 = t_2
$$

 $t_3=t_4$ 

$$
\begin{array}{c|c}\n x_1 \\
x_2 \\
x_3\n\end{array}
$$

 $\ddot{}$ 

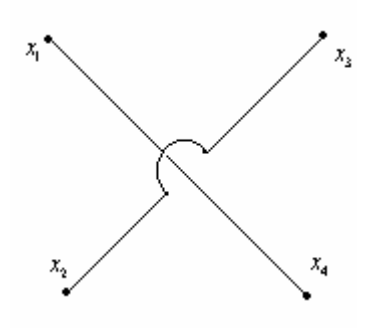

### **III.4 Campos Interagentes**

Trataremos, nessa seção, da teoria relacionada à campos interagentes, conforme mostrado na Lagrangeana abaixo que apresenta o termo  $\varphi^4$ , descrevendo assim, um campo escalar que interage consigo mesmo em um determinado ponto do espaço. Mostraremos também como encontrar a função de Green para a correspondente Lagrangeana de campos interagentes.

A energia do sistema, considerando os termos de interação, será:

$$
H_{\rm int} = \int d^3x h_{\rm int}[\phi(x)] = -\int d^3x l_{\rm int}[\phi(x)]
$$

Onde:

*h*<sub>int</sub>  $( = -l_{int} )$  sendo função apenas dos campos e não das suas derivadas.

Estudaremos a teoria  $\lambda \varphi^4$ , representada pela lagrangeana abaixo:

$$
l = \frac{1}{2} \left( \partial_{\mu} \varphi \partial^{\mu} \varphi \right) - \frac{1}{2} m^2 \varphi^2 - \frac{\lambda}{4!} \varphi^4
$$
 (III.11)

Em que  $\lambda$  é uma constante de acoplamento adimensional.

$$
l=l_0+l_{\rm int}
$$

O funcional gerador para a lagrangeana de interação é expresso da seguinte forma:

$$
Z[J] = \int D\varphi \exp\left[i\int (l_0 + l_{\rm int})d^4x + i\int J\varphi d^4x\right]
$$
 (III.12)

Assim, a amplitude de probabilidade pode ser escrita da forma:

$$
\langle 0, +\infty | \varphi(x_2) \varphi(x_1) | 0, -\infty \rangle = \left( \frac{1}{i} \frac{\delta}{\delta J(x_2)} \frac{1}{i} \frac{\delta}{\delta J(x_1)} Z[J] \right)_{J=0}
$$

No entanto, os cálculos se tornariam mais simples se Z[J] fosse escrito em termos de  $N \exp \left( \frac{1}{2} \right) J \Delta J$ ⎠  $\left(\frac{i}{2}\right)J\Delta J$  $N \exp\left(\frac{i}{2} \int J \Delta J\right)$ . Então para expressar Z[J] em se tratando de teoria interagente, expandiremos a seguinte exponencial:  $\exp[i \int l_{int} d^4x]$  e assim temos:

$$
\exp\left(i\int l_{\rm int}d^{4}x\right) = 1 + i\int l_{\rm int}d^{4}x + \frac{1}{2!}\left(i\int l_{\rm int}d^{4}x\right)^{2} + \dots + \frac{1}{n!}\left(i\int l_{\rm int}d^{4}x\right)^{n} + \dots
$$
 (III.13)

Fazendo as sequintes observações:

i) 
$$
(\varphi^{n}(x_{1}) \exp(iJ(x)\varphi(x)d^{4}x)) = \left(\frac{1}{i}\frac{\partial}{\partial J(x_{1})}\right)^{n} \exp(iJ(x)\varphi(x)d^{4}x)
$$

ii) 
$$
l(\varphi(x))\exp(i(J\varphi)) = l\left(\frac{1}{i}\frac{\partial}{\partial J(x)}\right)\exp(i(J\varphi))
$$

Considerando as observações i) e ii) e substituindo a expressão (III.13) em (III.12):

$$
Z[J] = \int D\varphi \left\{ 1 + i \int l_{int} \left( \frac{1}{i} \frac{\delta}{\delta J(x)} \right) d^4 x + \dots + \frac{1}{n!} \left( i \int l_{int} \left( \frac{1}{i} \frac{\delta}{\delta J(x)} \right) d^4 x \right) + \dots \right\} \exp\left(i \int l_0 d^4 x + i \int J \varphi d^4 x \right)
$$

ou:

$$
Z[J] = \left\{1 + i \int l_{\rm int} \left(\frac{1}{i} \frac{\delta}{\delta J(x)}\right) d^4 x + ...\right\} \int D\varphi \exp\left(i \int l_0 d^4 x + i \int J \varphi d^4 x\right)
$$

Assim, para a teoria interagente temos:

$$
Z[J] = \exp\left(i \int l_{\rm int} \left(\frac{1}{i} \frac{\delta}{\delta J(x)}\right) d^4 x\right) Z_0[J]
$$

em que  $Z_0[J]$  é o funcional gerador da teoria livre expressa em (III.10 ).

Em se tratando de um caso particular em que a lagrangeana está multiplicada por um parâmetro λ(<< 1) , ao fazer a expansão mostrada em (III.13), podemos truncá-la a uma determinada ordem.

Assim, a expansão da série é chamada de expansão perturbativa e o truncamento da mesma de aproximação perturbativa.

Para exemplificar melhor, consideremos um sistema descrito pela lagrangeana abaixo:

$$
L=L_0+\frac{\lambda}{4!}\varphi^4
$$

Onde o primeiro termo da lagrangeana corresponde ao termo livre e o segundo, corresponde ao termo perturbativo.

Voltando ao cálculo do funcional gerador para a teoria  $\lambda \varphi^4$ :

Para esse tipo de teoria interagente o funcional gerador é descrito da seguinte forma:

$$
Z[J] = \left(1 + i \int \frac{\lambda}{4!} \left(\frac{1}{i} \frac{\delta}{\delta J(x)}\right)^4\right) N \exp\left(\frac{i}{2} \int J \Delta J\right)
$$

Nota-se que de acordo com (III.10),  $Z_0[J] = N \exp\left(\frac{I}{2}\right) J \Delta J$ ⎠  $\left(\frac{i}{2}\right)J\Delta J$  $Z_0[J] = N \exp\left(\frac{i}{2} \int J \Delta J\right)$ , escrita de forma mais simplificada.

Como o funcional gerador da teoria interagente depende da derivada de ordem quatro, temos que ter em mente os resultados dessas derivada, como seguem abaixo:

i) 
$$
\frac{\delta}{\delta J(x)} \exp\left(\frac{i}{2}\int J\Delta J\right) = i\left(\int J\Delta_x\right) \exp\left(\frac{i}{2}\int J\Delta J\right)
$$
ii) 
$$
\frac{\delta^2}{(\delta J(x))^2} \exp\left(\frac{i}{2} \int J \Delta J\right) = i\Delta(x-x) \exp\left(\frac{i}{2} \int J \Delta J\right) + i^2 \left(\int J \Delta_x\right)^2 \exp\left(\frac{i}{2} \int J \Delta J\right)
$$

iii)

$$
\frac{\delta^3}{(\delta J(x))^3} \exp\left(\frac{i}{2}\int J\Delta J\right) = i\Delta(x-x)\left(-3i\int J\Delta x \exp\left(\frac{i}{2}\int J\Delta J\right)\Delta(x-x) - i\left(\int J\Delta_x\right)^3 \exp\left(\frac{i}{2}\int J\Delta J\right)\right)
$$

iii) 
$$
\frac{\delta^4}{(\delta J(x))^{4}} \exp\left(\frac{i}{2}\int J\Delta J\right) = \left[-3\Delta^{2}(x-x)-6i\Delta(x-x)\left(\int J\Delta_{x}\right)^{2} + \left(\int J\Delta_{x}\right)^{4}\right] \exp\left(\frac{i}{2}\int J\Delta J\right)
$$

### **III.4.1 Função de Dois Pontos para Teoria Interagente**

De posse das derivadas acima, do funcional gerador da teoria livre e consequentemente do funcional gerador da teoria interagente, podemos assim, calcular a função de quatro pontos para a teoria  $\lambda \varphi^4$ .

$$
\langle 0, +\infty | \varphi(x_2) \varphi(x_1) | 0, -\infty \rangle = \left( \frac{1}{i} \frac{\delta 1}{\delta J(x_2)} \frac{1}{i} \frac{\delta 1}{\delta J(x_1)} Z[J] \right)_{J=0}
$$

Fazendo:

$$
\left(\frac{\delta}{\delta J(x_1)}\frac{\delta^4}{(\delta J(x_1)}\right)^4 Z_0[J]\right)_{J=0} = \left[-6i\Delta(x-x)2\int J\Delta_x\Delta(x_1-x) + 4\left(\int J\Delta_x\right)^3 \Delta(x_1-x)\right] \exp\left(\frac{i}{2}\int J\Delta J\right) + \left[-3\Delta^2(x-x) - 6i\Delta(x-x)\left(\int J\Delta_x\right)^2 + \left(\int J\Delta_x\right)^4\right] i\int J\Delta_{x1} \exp\left(\frac{i}{2}\int J\Delta J\right)
$$

Calculando:

$$
\left(\frac{\delta}{\delta J(x_2)}\frac{\delta}{\delta J(x_1)}\frac{\delta^4}{(\delta J(x_1))^4}Z_0[J]\right)_{J=0} = -12i\Delta(x_1-x)\Delta(x-x)\Delta(x_2-x)-3i\Delta^2(x-x)\Delta(x_2-x)
$$

Assim:

$$
\left(\frac{1}{i}\frac{\delta}{\delta J(x_2)}\frac{1}{i}\frac{\delta}{\delta J(x_1)}Z\left[J\right]\right)_{J=0} = \left(1 + \frac{\lambda}{4!}\left(\int \frac{1}{i}\frac{\delta}{\delta JJ(x)}\right)^4 d^4x\right)N \exp\left(\frac{i}{2}\int J\Delta J\right) =
$$
  
=  $i\Delta(x_2 - x_1) - \lambda i \left[\frac{1}{2}i\Delta(x_1 - x)i\Delta(x_2 - x) + \frac{1}{8} [i\Delta(x_1 - x)]^2 i\Delta(x_2 - x)\right]$ 

Que correspondem aos seguintes diagramas de Feynman:

$$
= i\lambda [1/2 \frac{1}{x_i} +1/8 \begin{matrix} 1 \\ x_i \end{matrix} +1/8 \begin{matrix} 1 \\ x_i \end{matrix} +1 \begin{matrix} 1 \\ x_i \end{matrix} +1 \begin{matrix}
$$

Os diagramas de Feynman correspondem a um processo prático para se determinar as amplitudes de transição sem ser necessário recorrer aos cálculos das mesmas através de derivadas funcionais.

Para o campo escalar de Klein–Gordon, as regras de Feynman são [42, 43]:

1) Notação:

Nomeamos os momentos de entrada e saída:  $p_1$ ,  $p_2...p_n$  e os internos por  $q_1$ ,  $q_2...q_n$ .

2) Constante de acoplamento

Para cada vértice escrevemos um fator "-ig" , em que, g: é a constante de acoplamento entre as partículas (ou campos).

3) Propagador

Para cada linha interna escrevemos um fator do tipo:

$$
\frac{1}{q_j^2 - m_j^2}
$$

Onde:

*q <sup>j</sup>* : quadri-momento das linhas internas;

*mj* : termo de massa da partícula que a linha descreve.

#### 4) Conservação de energia e momento

Para cada vértice escrevemos uma função delta:  $(2\pi)^4 \delta^4 (k_1 + k_2 + k_3)$ , onde k's são os quadri-momentos entre os vértices. Esse fator ressalta a conservação de energia e momento a cada vértice, desde que  $\delta = 0$ , ou a soma dos momentos de entrada é igual à soma dos momentos de saída.

5) Integração sobre os momentos internos

Para cada linha interna escrevemos um fator  $\frac{1}{(2\pi)^4}d^4q_j$  $(2\pi)^4$ 1  $\frac{1}{2\pi}$ <sup>4</sup> $q_i$  e integramos sobre todos os

momentos internos.

6) Cancelamento da função delta

A função delta resultante será excluída reforçando a conservação de momento e energia:

 $(2\pi)^4 \delta^4 (p_1 - p_2 - p_3 ... p_n)$ 

## **Capítulo IV**

# **Aplicação do Modelo**  $\lambda \varphi^4$  **em Teoria Quântica de Campos à Deposição Eletroquímica**

### **IV.1 Discretização da Lagrangeana**  $\lambda \varphi^4$

Partiremos da versão contínua da Lagrangeana  $\lambda \varphi^4$  para obtermos a versão discreta do Hamiltoniano relacionado à eletrodeposição de uma espécie. Para isso, aplicaremos condições de contorno periódicas e faremos a discretização do espaço, além de introduzir ao modelo considerado, o termo H c que corresponde ao termo de quebra explícita de simetria .

## **IV.1.1 Modelo Relacionado à Eletrodeposição de uma Espécie**

O modelo estudado (eletrodeposição de uma espécie) é definido pela seguinte densidade de Lagrangeana:

$$
l = \frac{1}{2} (\partial_{\mu} \varphi)^{2} - \frac{m^{2}}{2} \varphi^{2} + c\varphi - \frac{\lambda}{4!} \varphi^{4}
$$
 (IV.1)

A densidade de Lagrangeana acima possui quebra explícita de simetria, devido à presença do termo *c*ϕ .

O modelo relacionado à eletrodeposição de uma espécie é definido pelo Hamiltoniano:

$$
H = -\sum_{\langle i,j \rangle}^{N} \varepsilon_{AA} c_i c_j - \sum_{i}^{N} \overline{\mu}_A c_i + H_3
$$
 (IV.2)

Onde:

∑ *i*, *j* é a soma sobre vizinhos mais próximos;

 $\mathcal{E}_{AA}$  são interações laterais efetivas entre os sítios;

 $\overline{\mu}$  é o potencial eletroquímico da espécie considerada.;

A ocupação dos sítios é definida pelos números de ocupação c<sub>i</sub>, que assumem valores "0" para o sítio desocupado e "1" para o sítio ocupado. Entretanto, como faremos a comparação desse Hamiltoniano com a versão discreta do modelo  $\lambda \varphi^4$  que possui simetria na troca de  $\varphi$  por  $-\varphi$ , é adequado descrevermos esse Hamiltoniano em termos de um número de ocupação  $d_i$  que assume valores  $\pm 1$ .

$$
c_i = \frac{d_i + 1}{2} \tag{IV.3}
$$

ou

$$
d_i = \{-1,1\}
$$

Sendo assim, a ocupação da espécie está definida como:

 $c_i = \{0,1\}$ 

Substituindo (IV.3) em (IV.2):

$$
H = -J\sum_{\langle i,j\rangle} d_i d_j - \left(8J + \frac{\overline{\mu}}{2}\right) \sum_i d_i + constan tes
$$
 (IV.4)

Onde:

$$
J=\frac{\mathcal{E}_{AA}}{4}
$$

Ao tomarmos as equações de Euler-Lagrange  $\left|\frac{\partial L}{\partial \varphi} = \frac{\partial}{\partial x^{\mu}}\right| \frac{\partial L}{\partial \varphi}$ ⎠ ⎞  $\overline{\phantom{a}}$  $\overline{a}$ ⎝  $\big($  $\sqrt{2}$  $\overline{\phantom{a}}$ ⎠ ⎞  $\overline{a}$  $\mathsf{L}$ ⎝  $\big($ ∂ ∂  $\frac{\partial L}{\partial \varphi} = \frac{\partial}{\partial x}$  $\partial \varphi \, \quad \partial x^{\mu} \big\{\, \partial_{\mu} \varphi \big\}$ *L x*  $L = \frac{\partial}{\partial x} \left( \frac{\partial L}{\partial y} \right)$ , nota-se que

as constantes contidas no Hamiltoniano acima não influenciam no resultado do cálculo da energia do sistema.

## **IV.1.1.1 Determinação do Hamiltoniano Discreto:**

A determinação da versão discreta do Hamiltoniano é necessária para associarmos o Hamiltoniano da equação (IV.4) (escrita em termos de d<sub>i</sub>) com o modelo  $\lambda \varphi^4$  que apresenta quebra explícita de simetria.

$$
l = \frac{1}{2} (\partial_{\mu} \varphi)^{2} - \frac{m^{2}}{2} \varphi^{2} - \frac{\lambda}{4!} \varphi^{4}
$$
 (IV.5)

Sendo:

$$
L = \int l d^3 x \tag{IV.6}
$$

$$
h = \dot{\phi} \frac{\partial l}{\partial \dot{\phi}} - l \tag{IV.7}
$$

Substituindo (IV.5) em (IV.7) e considerando que

$$
\left(\partial_{\mu}\varphi\right)^{2} = \frac{1}{V^{2}} \left(\frac{\partial\varphi}{\partial t}\right)^{2} - \left(\frac{\partial\varphi}{\partial x}\right)^{2} - \left(\frac{\partial\varphi}{\partial y}\right)^{2}
$$

Em que  $V=1$ , tem-se:

$$
h = \dot{\varphi}^2 - \frac{1}{2}\dot{\varphi}^2 + \frac{1}{2}\left(\frac{\partial\varphi}{\partial t}\right)^2 + \frac{1}{2}\left(\frac{\partial\varphi}{\partial x}\right)^2 + \frac{1}{2}\left(\frac{\partial\varphi}{\partial y}\right)^2 + \frac{1}{2}m^2\varphi^2 + \frac{\lambda}{4!}\varphi^4 \quad (IV.8)
$$

Desprezando a parte temporal:

$$
H = \int dx dy \left[ \frac{1}{2} \left( \frac{\partial \varphi}{\partial x} \right)^2 + \frac{1}{2} \left( \frac{\partial \varphi}{\partial y} \right)^2 + \frac{1}{2} m^2 \varphi^2 + \frac{\lambda^4}{4!} \varphi \right]
$$
(IV.9)

Para obter a versão discreta do Hamiltoniano é necessário:

1) Discretização do espaço:

$$
\varphi(x, y) = \varphi(x_i, y_j) = \varphi_{i,j}(t)
$$
\n(IV.10)

$$
\frac{\partial \varphi_{i,j}}{\partial x} = \frac{\varphi_{i+1,j} - \varphi_{i,j}}{a}
$$
 (IV.11)

Sendo que "a" é o espaçamento de rede

$$
\frac{\partial \varphi_{i,j}}{\partial y} = \frac{\varphi_{i,j+1} - \varphi_{i,j}}{a}
$$
 (IV.12)

Substituindo (IV.11) e (IV.12) em (IV.9):

$$
H = a^2 \sum_{i,j}^{N} \frac{1}{2} \dot{\varphi}_{i,j}^2 + \left[ \frac{1}{2} \left( \frac{\varphi_{i+1,j} - \varphi_{i,j}}{a} \right)^2 + \frac{1}{2} \left( \frac{\varphi_{1,j+1} - \varphi_{i,j}}{a} \right)^2 + \frac{1}{2} m^2 {\varphi_{i,j}}^2 + \frac{\lambda}{4!} {\varphi_{i,j}}^4 \right] \quad (IV.13)
$$

Onde:

$$
H' = a^2 \sum_{i,j}^{N} \frac{1}{2} \left( \frac{\varphi_{i+1,j} - \varphi_{i,j}}{a} \right)^2 + \frac{1}{2} \left( \frac{\varphi_{1,j+1} - \varphi_{i,j}}{a} \right)^2 + \frac{1}{2} m^2 {\varphi_{i,j}}^2 + \frac{\lambda}{4!} {\varphi_{i,j}}^4 \qquad (IV.14)
$$

Desenvolvendo os quadrados temos:

$$
H' = a^2 \sum_{i,j=0}^{N} \left[ \left( \frac{1}{a^2} + \frac{m^2}{2} \right) \varphi_{i,j}^2 + \frac{1}{2a^2} \left( \varphi_{i+1,j}^2 + \varphi_{i,j+1}^2 \right) \right] +
$$
  

$$
- \frac{2a^2}{2a^2} \sum_{i,j}^{N} \varphi_{i+1,j} \varphi_{i,j} + \varphi_{i,j+1} \varphi_{i,j} + \frac{\lambda}{4!} a^2 \varphi_{i,j}^4
$$
 (IV.15)

2) Aplicando as condições de contorno periódicas:

$$
\sum \varphi_{i,j} = \sum \varphi_{i+1,j} = \sum \varphi_{i,j+1} \tag{IV.16}
$$

Substituindo (IV.16) em (IV.15):

$$
H' = a^2 \sum_{i,j=0}^{N} \left( \frac{2}{a^2} + \frac{m^2}{2} \right) \varphi_{i,j}^2 - \sum_{i,j=0}^{N} \varphi_{i+1,j} \varphi_{i,j} + \varphi_{i,j+1} \varphi_{i,j} + \frac{\lambda}{4!} a^2 \varphi_{i,j}^4 \quad (IV.17)
$$

Introduzindo o termo  $H_c$  que corresponde ao termo de quebra de simetria :

$$
H_c = -a^2 \sum_{i,j=0}^{N} c \varphi_{i,j}
$$
 (IV.18)

Passamos agora, a denotar os sítios por "i" ou "j" e as ocupações dos mesmos por $\varphi_i$  ou  $\varphi_j$ . Usando  $\varphi_i = \rho d_i$  para corrigir a dimensão de  $\varphi$  e fazer com que o campo  $\varphi$  esteja limitado entre  $\pm \rho$  ( $\varphi$  =  $\rho$  corresponde ao sítio ocupado e  $\varphi = -\rho$  ao sítio desocupado), a versão discreta do Hamiltoniano relacionado à eletrodeposição de uma espécie será:

$$
H = a^2 \left( \frac{2}{a^2} + \frac{m^2}{2} \right) \rho^2 \sum_i d_i^2 - \rho^2 \sum_{\langle i,j \rangle} d_i d_j + \frac{\lambda}{4!} a^2 \rho^4 \sum_i d_i^4 - a^2 c \rho \sum_i d_i \tag{IV.19}
$$

## **IV.1.2 Modelo Relacionado à Eletrodeposição de duas Espécies**

O mesmo processo desenvolvido para eletrodeposição de uma espécie foi feito para obter o Lagrangeano correspondente ao modelo de campos para deposição eletroquímica de duas espécies.

Partimos do Hamiltoniano relacionado à eletrodeposição de duas espécies [3, 11], descrito abaixo:

$$
H = -\sum_{\langle i,j \rangle} \varepsilon_{AA} c_i^A c_j^A + \varepsilon_{BB} c_i^B c_j^B + \varepsilon_{AB} (c_i^A c_j^B + c_i^B c_j^A) - \sum_i \overline{\mu}_A c_i^A - \sum_i \overline{\mu}_B c_i^B + H_3 \quad (IV.20)
$$

Onde a definição dos termos foram dadas na seção II.3

Conforme já feito para uma espécie, neste caso, é necessário também escrever o Hamiltoniano expresso em (IV.20) em termos do número de ocupação  $d_{1i}$  e  $d_{2i}$  para que assim, possamos comparar esse Hamiltoniano com a versão discreta do modelo  $\lambda \varphi^4$ .

Definindo o número de ocupações como sendo:

$$
c_i^A = \frac{d_{1i} + 1}{2}
$$
\n
$$
c_i^B = \frac{d_{2i} + 1}{2}
$$
\n(IV.21)\n  
\n(IV.22)

Substituindo (IV.21) e (IV.22) em (IV.20):

$$
H = -\sum \frac{\varepsilon_{AA}}{4} d_{1i} d_{1j} - \frac{1}{2} \sum \varepsilon_{AA} d_{1i} - \sum \frac{\varepsilon_{AA}}{4} - \sum \frac{\varepsilon_{BB}}{4} d_{2i} d_{2j} - \frac{1}{2} \sum \varepsilon_{BB} d_{2i} - \sum \frac{\varepsilon_{BB}}{4} +
$$
  

$$
-\sum \frac{\varepsilon_{AB}}{4} d_{1i} d_{2j} - \frac{1}{2} \sum \varepsilon_{AB} d_{1i} - \frac{1}{2} \sum \varepsilon_{AB} d_{21} - \frac{1}{4} \sum \varepsilon_{AB} - \sum \frac{\varepsilon_{AB}}{4} (d_{2i} d_{1j}) +
$$
  

$$
-\sum \frac{\varepsilon_{AB}}{4} - \frac{\overline{\mu}_A}{2} \sum d_{1i} - \overline{\mu}_A \sum \frac{1}{2} - \frac{\overline{\mu}_B}{2} \sum d_{2i} - \overline{\mu}_B \sum \frac{1}{2} + H_3
$$
 (IV.23)

Para obtermos a versão discreta do Hamiltoniano relacionado à eletrodeposição, simplificamos a expressão acima fazendo as seguintes considerações:

$$
\frac{\varepsilon_{AA}}{4} = J \tag{IV.24}
$$

$$
\frac{\varepsilon_{AB}}{4} = \xi \tag{IV.25}
$$

$$
\frac{\varepsilon_{BB}}{4} = \chi \tag{IV.26}
$$

Substituindo (IV.24), (IV.25) e (IV.26) em (IV.23), temos a versão contínua do Hamiltoniano de gás de rede relacionado à duas espécies, escrito em termos de  $d_{1i}$  e  $d_{2i}$ .

$$
H = -J\sum d_{1i}d_{ij} - \left(8J + 8\xi + \frac{\overline{\mu}_A}{2}\right)\sum d_{1i} - \left(8\chi + 8\xi + \frac{\overline{\mu}_B}{2}\right)\sum d_{2i} +
$$
  
-  $\chi\sum d_{2i}d_{2j} - 2\xi\sum d_{1i}d_{2j} + H_3$  (IV.27)

Para obtermos a versão discreta do Hamiltoniano é necessário:

#### 1) Fazer discretização do espaço;

Para isso partimos da equação consideremos a densidade Lagrangeana para duas espécies:

$$
l = \frac{1}{2} (\partial_{\mu} \varphi_{1})^{2} - \frac{1}{2} m_{1}^{2} \varphi_{1}^{2} - \frac{\lambda_{1}}{4!} \varphi_{1}^{4} + c_{1} \varphi_{1} + \frac{1}{2} (\partial_{\mu} \varphi_{2})^{2} - \frac{1}{2} m_{2}^{2} \varphi_{2}^{2} - \frac{\lambda_{2}}{4!} \varphi_{2}^{4} +
$$
  
+  $c_{2} \varphi_{2} + \frac{1}{2} \tau (\partial_{\mu} \varphi_{1}) (\partial_{\mu} \varphi_{2})$  (IV.28)

Foi necessário introduzir o último termo desse Lagrangeano para que o Hamiltoniano discreto leve ao Hamiltoniano para eletrodeposição de duas espécies.

O Hamiltoniano correspondente será expressado da seguinte forma, excetuandose os termos de quebra:

$$
H = \int dx dy \left[ \frac{1}{2} \dot{\varphi}_1^2 + \frac{1}{2} \dot{\varphi}_2^2 + \frac{1}{2} (\partial_x \varphi_1)^2 + \frac{1}{2} (\partial_y \varphi_1)^2 + \frac{1}{2} \pi^2 \varphi_1^2 + \frac{\lambda_1}{4!} \varphi_1^4 + \frac{1}{2} (\partial_x \varphi_2)^2 + \frac{1}{2} (\partial_y \varphi_2)^2 + \frac{1}{2} (\partial_y \varphi_2)^2 + \frac{1}{2} m_2^2 \varphi_2^2 + \frac{\lambda_2^2}{4!} \varphi_2^4 + \frac{1}{2} \tau (\partial_x \varphi_1 \partial_x \varphi_2 + \partial_y \varphi_1 \partial_y \varphi_2) \right]
$$
(IV.29)

A ocupação dos sítios é definida por:

$$
\frac{\partial \varphi_{\mathrm{i},j}}{\partial_x} = \partial_x \varphi_1 = \frac{\varphi_{\mathrm{i}+1,j} - \varphi_{\mathrm{i},j}}{a} \tag{IV.30}
$$

$$
\frac{\partial \varphi_{1i,j}}{\partial_y} = \partial_y \varphi_1 = \frac{\varphi_{1i,j+1} - \varphi_{1i,j}}{a}
$$
 (IV.31)

Substituindo (IV.30), (IV.31) em (IV.29):

$$
H = a^2 \sum_{i,j=0}^{N} \frac{1}{2} \dot{\varphi}_{1i,j} + \frac{1}{2} \dot{\varphi}_{2i,j} + H''
$$
 (IV.32)

Onde :

$$
H'' = a^2 \sum_{i,j=0}^{N} \left[ \left( \frac{2}{a^2} + \frac{m_1^2}{2} \right) \varphi_{1i,j}^2 - \sum_{\langle i,j \rangle} \varphi_{1i} \varphi_{1j} + a^2 \frac{\lambda_1}{4!} \varphi_{1i,j}^4 \right] +
$$
  
+ 
$$
a^2 \sum_{i,j=0}^{N} \left( \frac{2}{a^2} + \frac{m_2^2}{2} \right) \varphi_{2i,j}^2 - \sum_{\langle i,j \rangle} \varphi_{2i} \varphi_{2j} + \frac{a^2 \lambda_2}{4!} \varphi_{2i,j}^4 +
$$
  

$$
\frac{1}{2a^2} \tau \left( \sum_{i,j=0}^{N} -4 \varphi_{1i} \varphi_{2j} \right)
$$
 (IV.33)

Adicionando o termo  $H_c = -a^2 \sum_{i,j=0}^{N} c_i \varphi_{1i,j} - a^2 \sum_{i,j=0}^{N} c_i \varphi_{2i,j}$  que corresponde ao termo de *i j i j N i j*  $H_c = -a^2 \sum c_i \varphi_{1i,j} - a^2 \sum c_i$  $\sum_{j=0}^{\infty} c_1 \varphi_{1i,j}$   $\alpha$   $\sum_{i,j=0}^{\infty} c_2 \varphi_{2i,j}$ 2  $e^2\sum c^2 \varphi_{1i,j} - a^2\sum c_{\gamma} \varphi$ 

quebra de simetria e considerando:

$$
\varphi_{1i} = \rho_1 d_{1i} \tag{IV.34}
$$

$$
\varphi_{2i} = \rho_2 d_{2i} \tag{IV.35}
$$

Onde (IV.34) e (IV.35) trazem a correção para dimensão dos campos e fazem com que os campos  $\varphi_1$  e  $\varphi_2$  estejam limitados entre  $\pm \rho_1$  e  $\pm \rho_2$ , respectivamente. Assim, temos:

$$
H = -a^{2}c_{1}\rho \sum_{i,j=0}^{N} d_{1i} - a^{2} c_{2}\rho_{2} \sum_{i,j=0}^{N} d_{2i} + a^{2}\rho_{1}^{2} \left(\frac{2}{a^{2}} + \frac{m_{1}^{2}}{2}\right) \sum_{i} d_{1i}^{2} - \rho_{1}^{2} \sum_{i,j} d_{1i} d_{1j} + a^{2} \frac{\lambda}{4!} \rho_{1}^{4} \sum_{i} d_{1i} + a^{2}\rho_{2}^{2} \left(\frac{2}{a^{2}} + \frac{m_{2}^{2}}{2}\right) \sum_{i} d_{2i}^{2} - \rho_{2}^{2} \sum_{i,j=0} d_{2i} d_{2j} + a^{2} \frac{\lambda_{2}}{4!} \rho_{2}^{4} \sum_{i} d_{2i}^{4} + \frac{\tau}{2a^{2}} \left[-4\rho_{1}\rho_{2} \sum_{i} d_{1i} d_{2j}\right]
$$
\n(IV.36)

# **IV.2 Comparação do Hamiltoniano Discreto do**  Modelo  $\lambda \varphi^4$  com o Hamiltoniano de Gás de Rede

#### **-Para uma espécie**

Comparando os Hamiltonianos encontrados em (IV.19) e (IV.4), podemos obter as relações entre os parâmetros do modelo  $\lambda \varphi^4$  e os parâmetros físicos do Hamiltoniano ( IV.19).

Comparando termo a termo a equação (IV.19) com a equação (IV.4) encontramos as relações para:

• Intensidade do campo  $\varphi$ :

$$
-\rho^2=-J
$$

que implica em:

$$
\rho^2 = \frac{\varepsilon_{AA}}{4} \tag{IV.37}
$$

• Coeficiente do termo de quebra:

$$
-a^2c\rho = -2J - \frac{\overline{\mu}}{2}
$$

Ou seja,

$$
c = -\frac{\sqrt{\varepsilon_{AA}}}{a^2} + \frac{\overline{\mu}}{a^2 \sqrt{\varepsilon_{AA}}}
$$
 (IV.38)

• Termo de massa:

$$
a^2 \left( \frac{2}{a^2} + \frac{m^2}{2} \right) \rho^2 = 0
$$
 (IV.39)

Substituindo (IV.37) em (IV.39) temos uma relação para o termo de massa:

$$
m^2 = \frac{-4}{a^2} \tag{IV.40}
$$

#### **- Para duas espécies:**

Comparando o Hamiltoniano encontrado para eletrodeposição de duas espécies (IV.27) com a versão discreta do nosso modelo (IV.36), podemos obter algumas relações para alguns parâmetros.

Fazendo a comparação dos termos correspondentes com estes Hamiltonianos temos:

$$
-2J - 2\zeta - \frac{\overline{\mu}_A}{2} = -a^2 c_1 \rho_1
$$
 (IV.41)

$$
-2\chi - 2\zeta - \frac{\overline{\mu}_B}{2} = -a^2 c_2 \rho_2
$$
 (IV.42)

$$
a^2 \left( \frac{8}{a^2} + \frac{m_1^2}{2} \right) \rho_1^2 = 0
$$
 (IV.43)

$$
a^2 \left( \frac{8}{a^2} + \frac{m_2^2}{2} \right) \rho_2^2 = 0
$$
 (IV.44)

$$
\rho_1^2 = J \qquad \rho_1 = \frac{\varepsilon_{AA}^{1/2}}{2}
$$

$$
\rho_2^2 = \chi \qquad \qquad \rho_2 = \frac{\varepsilon_{BB}^2}{2}
$$

Partindo de (IV41), obtemos o termo de quebra:

$$
c_1 = \frac{4\varepsilon_{AA} + 4\varepsilon_{AB} + \overline{\mu}_A}{a^2 \varepsilon_{AA}^{1/2}}
$$
 (IV.45)

Partindo da equação (IV.42), temos o termo de quebra relacionado ao segundo campo:

$$
c_2 = \frac{4\varepsilon_{AA} + 4\varepsilon_{AB} + \overline{\mu}_A}{a^2 \varepsilon_{AA}^{1/2}}
$$
 (IV.46)

De acordo com (IV.43) e (IV.44), expressamos os termos de massa:

$$
m_1^2 = -\frac{4}{a^2} \tag{IV.47}
$$

$$
m_2^2 = -\frac{4}{a^2} \tag{IV.48}
$$

O termo de massa negativo comprova a quebra espontânea de simetria do sistema [42], já que determina o valor esperado de  $\varphi$  ser diferente de zero.

### **IV.3 Resultados Clássicos à Campo Médio**

Nessa seção vamos obter o valor esperado do campo  $\varphi$ , partindo do Lagrangeano clássico correspondente ao modelo de campos para eletrodeposição de uma e duas espécies, respectivamente. Assim, associaremos esses valores com a cobertura de superfície do eletrodo e consequentemente, obteremos uma relação para a carga transportada através da interface substrato/eletrodo durante o processo de adsorção/desorção bem como a relação para a corrente voltamétrica. Faremos o tratamento clássico, pois  $\varphi(x)$  não é um operador, e a campo médio já que substituiremos  $\varphi'(x)$  que é uma função de *x* por seu valor médio, ou seja,  $\overline{\varphi}' = \langle \varphi' \rangle = 0$ . O mesmo será feito para o campo  $\sigma$ .

### **IV.3.1 Determinação do Valor Esperado do Campo** <sup>ϕ</sup> **:**

Introduzindo em (IV.1) um campo multiplicador de Lagrange  $\sigma$ , obtemos:

$$
l = \frac{1}{2} (\partial_{\mu} \varphi)^{2} - \frac{m^{2}}{2} \varphi^{2} + c\varphi - \frac{\lambda}{4!} \varphi^{4} + g\sigma (\varphi^{2} - \varphi^{2})
$$
 (IV.49)

O campo  $\sigma$  é um campo auxiliar, sem dinâmica, cujo papel é exigir que o campo  $\varphi(x)$  represente o número de ocupação em um sítio localizado na posição x.

Observa-se que, aplicando as equações de Euler–Lagrange para o campo  $\sigma$ , obtemos:  $\varphi^2 = \rho^2$ , ou seja,  $\varphi = \pm \rho$ .

A presença do termo linear em  $\varphi$  indica que o valor esperado no vácuo desse campo é não nulo. O mínimo do potencial em relação ao campo  $\varphi$  não ocorre em

 $\varphi = 0$ , uma vez que  $m^2 = -\frac{4}{a^2}$ *a m*<sup>2</sup> = − <sup>−</sup><sub>2</sub> (< 0), e o modelo apresenta então quebra espontânea de simetria [42, 43].

É necessário redefinir o campo  $\varphi$ , em termos de um novo campo,  $\varphi'$ , exigindo assim que o valor esperado do novo campo seja igual a zero.

$$
\varphi = \varphi' + \eta \tag{IV.50}
$$

O valor esperado do campo é definido como:

$$
<\varphi> = \langle 0, -\infty | \varphi(x) | 0, +\infty \rangle = \int D\varphi \varphi(x) \exp \left[ i \int_{u}^{f} Id^{4}x + \int J(x) \varphi(x) d^{4}x \right]
$$

Onde  $\eta = \langle \varphi \rangle$  e, portanto,

$$
\big<\varphi'\big>=0
$$

Substituindo (IV.50) em (IV.49), expressando assim a Lagrangeana em termos de  $\varphi'$ , temos:

$$
l = \frac{1}{2} (\partial_{\mu} \varphi')^{2} + \left( -m^{2} \eta + c - \frac{4 \eta^{3} \lambda}{4!} \right) \varphi' + \left( -\frac{1}{2} m^{2} - \frac{6 \lambda \eta^{2}}{4!} \right) \varphi'^{2} + -\frac{4 \eta \lambda}{4!} \varphi'^{3} - \frac{\lambda}{4!} \varphi'^{4} - g \sigma \varphi^{2} + g \sigma \varphi'^{2} + 2 g \sigma \eta \varphi' + g \sigma \eta^{2}
$$
 (IV.51)

A solução clássica à campo médio consiste em substituir o campo  $\varphi'(x)$  por seu valor esperado  $\varphi_c$ :

$$
\big<\varphi'\big>=\varphi_{C}
$$

Fazendo a substituição  $\varphi'(x) = \langle \varphi' \rangle = \varphi_c = 0$  em (IV.51) e aplicando as equações de Euller-Lagrange:

$$
\frac{\partial l}{\partial \varphi_c} = -2\left(\frac{\lambda \eta^2}{4} + \frac{1}{2}m^2\right)\varphi_c - \frac{\lambda}{2}\eta \varphi_c^2 - \frac{\lambda}{6}\varphi_c^3 + \left(-\frac{\eta^3 \lambda}{6} - \eta m^2 + c\right) = 0 \quad (IV.52)
$$

No entanto,  $\langle \phi' \rangle = \phi_c = 0$ . Como também  $\langle \sigma \rangle = 0$  temos uma equação de terceiro grau em  $\eta$  que pode ser usada para a determinação do valor esperado de  $\varphi$ :

$$
-\frac{\eta^3 \lambda}{6} - m^2 \eta + c = 0
$$
 (IV.53)

A solução real da equação acima será:

$$
\eta = \frac{\left(\left(3c + \sqrt{\frac{8m^6 + 9c^2\lambda}{\lambda}}\right)\lambda^2\right)^{\frac{1}{3}}}{\lambda} - 2\frac{m^2}{\left(\left(3c + \sqrt{\frac{8m^6 + 9c^2\lambda}{\lambda}}\right)\lambda^2\right)^{\frac{1}{3}}}
$$
(IV.54)

em que: c e m são dados pelas equação (IV.38) e(IV.40), respectivamente e λ é a energia de interação entre vários vizinhos.

A cobertura de superfície do eletrodo corresponde à ocupação média dos sítios. Assim, teremos:

$$
\Theta = \frac{\sum\limits_{i=1}^N c_i}{N}
$$

O número de ocupação dos sítios pode ser definida em termos de di e podemos escrever Θ como:

$$
\Theta = \frac{1}{2N} \sum_{i=1}^{N} d_i + \frac{1}{2} \frac{\sum_{i=1}^{N} d_i}{N}
$$

ou

$$
\Theta = \frac{1}{2N} \sum_{i=1}^{N} d_i + \frac{1}{2}
$$

Como <sup>ϕ</sup>*<sup>i</sup>* = <sup>ρ</sup>*di* , de acordo com a equação (IV.34) e pela equação (IV.35) obtemos:

$$
\Theta = \frac{1}{2\rho} \sum_{i=1}^{N} \frac{\varphi_i}{N} + \frac{1}{2}
$$

E finalmente, o valor esperado do campo  $\varphi$  corresponde à seu valor médio, ou seja:

$$
\sum_{i=1}^N \frac{\varphi_i}{N} = \left< \varphi \right>
$$

Assim, o valor esperado do campo  $\varphi$ , representado por  $\eta$ , relaciona-se com a solução clássica através de :

$$
\Theta = \frac{1}{2\rho} \eta + \frac{1}{2} \tag{IV.55}
$$

A corrente voltamétrica através do eletrodo é dada por (II.10):

$$
i = -e\gamma \frac{d\Theta}{dV} \left( \frac{dV}{dt} \right) \tag{IV.56}
$$

Em que Θ é dada pela equação (IV.55) e η pela equação (IV.54) que representa o valor esperado do campo  $\varphi$  em que o parâmetro c depende do potencial do eletrodo V. Assim, é possível, através da equação (IV.56), estimar o valor da corrente voltamétrica, bem como obter o valor de potencial para o qual ocorre a transição de fase no processo de adsorção.

Para isso consideremos uma equação geral de terceiro grau, como a expressa em (IV.53) para exemplificar:

$$
-a\eta^3 + b\eta + c = 0
$$

A equação acima apresenta três raízes, das quais, dependendo do valor de c, uma é real e duas são imaginárias, ou três são reais. Cada solução real corresponde a um mínimo do Hamiltoniano clássico a campo médio, e o valor esperado  $\eta$  corresponde à solução (IV.53) que minimiza esse Hamiltoniano. Nosso interesse é descobrir em que ponto uma das soluções de (IV.53) passa a representar um mínimo global em relação às outras, para que saibamos onde ocorre a transição de fase no voltamograma.

A figura abaixo representa o termo de potencial do Hamiltoniano clássico em função do valor esperado  $\eta$ . Os mínimos dos gráficos representam as soluções de (IV.53). Vemos que ocorre uma mudança do mínimo global da esquerda para a direita dos gráficos para c=0.

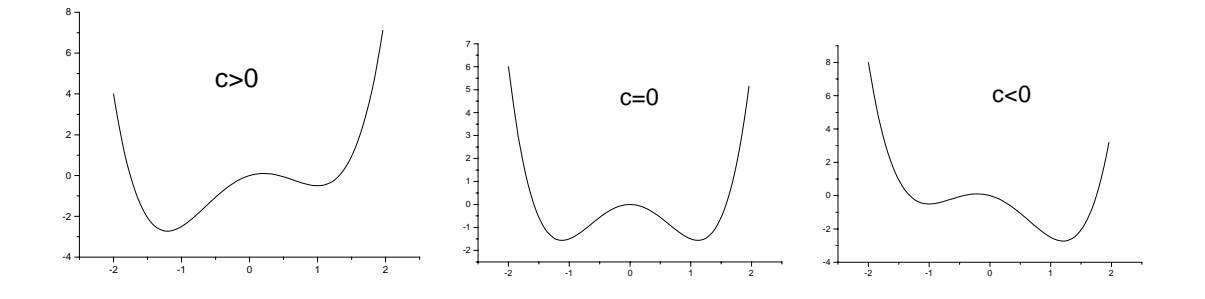

Ou seja, a transição de uma solução para outra ocorre em:

$$
c=0 \tag{IV.57}
$$

Sendo "c" o termo de quebra dado em (IV.38), temos uma expressão que fornece a condição para o potencial eletroquímico:

$$
\mu = -4\varepsilon_{AA} \tag{IV.58}
$$

Sendo que a relação para o potencial eletroquímico com o potencial do eletrodo é mostrada em (II.8) e substituindo em (IV.58), temos a expressão que mostra a relação para o potencial do eletrodo onde ocorre a transição de fase:

$$
V = \frac{4\varepsilon_{AA} + \overline{\mu}_B}{e\gamma} \tag{IV.59}
$$

## **IV.3.2 Determinação do Valor Esperado dos Campos**  $\varphi_1$  $e \varphi$

Para obtermos o valor esperado dos dois campos, no modelo para deposição de duas espécies, procedemos da mesma forma feita em IV.3.1.

Partindo da densidade de Lagrangeana para duas espécies, à qual foi adicionada os campos multiplicadores de Lagrange  $\sigma_1$  e  $\sigma_2$ , temos:

$$
l = \frac{1}{2} (\partial_{\mu} \varphi_{1})^{2} - \frac{1}{2} m_{1}^{2} \varphi_{1}^{2} + c_{1} \varphi_{1} - \frac{\lambda_{1}}{4!} \varphi_{1}^{4} + g_{1} \sigma_{1} (\varphi_{1}^{2} - \varphi_{1}^{2}) + \frac{1}{2} (\partial_{\mu} \varphi_{2})^{2} - \frac{1}{2} m_{2}^{2} \varphi_{2}^{2} +
$$
  
+  $c_{2} \varphi_{2} - \frac{\lambda_{2}}{4!} \varphi_{2}^{4} + g_{2} \sigma_{2} (\varphi_{2}^{2} - \varphi_{2}^{2}) + \frac{1}{2} \tau (\partial_{\mu} \varphi_{1}) (\partial_{\mu} \varphi_{2})$  (IV.60)

As equações de Euler – Lagrange para os campos multiplicadores de Lagrange, fazem com que o campo  $\varphi_1$  fique limitado entre  $\pm \rho_1$  e o campo  $\varphi_2$  entre  $\pm \rho_2$ .

Novamente,  $\varphi_1$  e  $\varphi_2$  são campos cujo valor esperado no vácuo é não nulo, como fica evidenciado pela presença dos termos lineares em  $\varphi_1$  e  $\varphi_2$ . Definindo esses campos como os campos físicos, de valor esperado nulo, temos:

$$
\varphi_1' = \varphi_1 - \eta_1 \tag{IV.61}
$$

$$
\varphi_2' = \varphi_2 - \eta_2 \tag{IV.62}
$$

Em que  $\langle \varphi'_1 \rangle = 0$  e  $\langle \varphi'_2 \rangle = 0$ , o que implica em  $\langle \varphi_1 \rangle = \eta_1$  e  $\langle \varphi_2 \rangle = \eta_2$ .

Substituindo as relações descritas em (IV.61) e (IV.62) na equação (IV.60) temos a lagrangeana escrita em termos de  $\varphi_1'$  e  $\varphi_2'$ 

$$
l = \frac{1}{2} (\partial_{\mu} \varphi_{1}')^{2} - \frac{1}{2} m_{1}^{2} (\varphi_{1}' + \eta_{1})^{2} + c_{1} (\varphi_{1}' + \eta_{1}) - \frac{\lambda_{1}}{4!} (\varphi_{1}' + \eta_{1})^{4} + g_{1} \sigma_{1} (\varphi_{1}' + \eta_{1})^{2} +
$$
  
\n
$$
- g_{1} \sigma_{1} \rho_{1}^{2} + \frac{1}{2} (\partial_{\mu} \varphi_{2}')^{2} - \frac{1}{2} m_{2}^{2} (\varphi_{2}' + \eta_{2})^{2} + c_{2} (\varphi_{2}' + \eta_{2}) - \frac{\lambda_{2}}{4!} (\varphi_{2}' + \eta_{2})^{4} +
$$
 (IV.63)  
\n
$$
+ g_{2} \sigma_{2} (\varphi_{2}' + \eta_{2}) - g_{2} \sigma_{2} \rho_{2}^{2} + \frac{1}{2} \tau (\partial_{\mu} \varphi_{1}') (\partial_{\mu} \varphi_{2}')
$$

Tomando a solução clássica à campo médio, a exemplo do que foi feito na seção V.3.1:

$$
\frac{\partial l}{\partial \varphi_{1c}} = -2 \left( \frac{\lambda \eta_1^2}{4} + \frac{1}{2} m_1^2 \right) \varphi_{1c}' - \frac{\lambda}{2} \eta_1 \varphi_{1c}'^2 - \frac{\lambda}{6} \varphi_{1c}'^3 + \left( -\frac{\eta_1^3 \lambda}{6} - \eta_1 m_1^2 + c \right) = 0 \tag{IV.64}
$$

$$
\frac{\partial l}{\partial \varphi_{2c}} = -2 \left( \frac{\lambda \eta_2^2}{4} + \frac{1}{2} m_2^2 \right) \varphi_{2c}' - \frac{\lambda}{2} \eta_2 \varphi_{2c}'^2 - \frac{\lambda}{6} \varphi_{2c}'^3 + \left( -\frac{\eta_2^3 \lambda}{6} - \eta_2 m_2^2 + c \right) = 0 \tag{IV.65}
$$

Com isso obtemos a equação de terceiro grau que expressa o valor esperado de  $\varphi_1$  e  $\varphi_2$ :

$$
-\frac{\eta_1^3 \lambda_1}{6} - m_1^2 \eta_1 + c_1 = 0
$$
 (IV.66)

$$
-\frac{\eta_2^3 \lambda_2}{6} - m_2^2 \eta_2 + c_2 = 0
$$
 (IV.67)

As soluções para as equações serão:

$$
\eta_{1} = \frac{\left(\left(3c_{1} + \sqrt{\frac{8m_{1}^{6} + 9c_{1}^{2}\lambda_{1}}{\lambda_{1}}}\right)\lambda_{1}^{2}\right)^{\frac{1}{3}}}{\lambda_{1}} - 2\frac{m_{1}^{2}}{\left(\left(3c_{1} + \sqrt{\frac{8m_{1}^{6} + 9c_{1}^{2}\lambda_{1}}{\lambda_{1}}}\right)\lambda_{1}^{2}\right)^{\frac{1}{3}}}
$$

(IV.68)

$$
\eta_2 = \frac{\left( \left( 3c_2 + \sqrt{\frac{8m_2^6 + 9c_2^2 \lambda_2}{\lambda}} \right) \lambda_2^2 \right)^{\frac{1}{3}}}{\lambda_2} - 2 \frac{m_2^2}{\left( \left( 3c_2 + \sqrt{\frac{8m_2^6 + 9c_2^2 \lambda_2}{\lambda_2}} \right) \lambda_2^2 \right)^{\frac{1}{3}}} \tag{IV.69}
$$

Da mesma forma que (IV.55), os resultados clássicos de  $\eta_1$  e  $\eta_2$  estão relacionados com as coberturas de superfície:

$$
\Theta_2 = \frac{1}{2\rho} \eta_1 + \frac{1}{2}
$$
 (IV.70)

$$
\Theta_2 = \frac{1}{2\rho} \eta_2 + \frac{1}{2} \tag{IV.71}
$$

A Lagrangeana (IV.63) não se encontra na forma diagonalizada devido ao termo proporcional a  $\varepsilon$ . O tratamento quântico dessa Lagrangeana exige que a mesma esteja na forma diagonalizada, o que pode ser feito através de uma transformação unitária apenas se os parâmetros de massa da Lagrangeana forem iguais (correspondendo a espaçamento de rede iguais para as duas espécies). Em um processo físico real, como a deposição de Cu e Sulfato de Cobre sobre Au (111) as espécies podem estar depositadas sobre redes de espaçamentos diferentes. Dessa forma a diagonalização da Lagrangeana (IV.63) deveria ser feita através de uma transformação não unitária. Essa abordagem não será objeto do presente trabalho, permanecendo como sugestão para futuras contribuições.

### **IV.4 Correções Quânticas**

Nessa seção, calculamos as correções quânticas através das integrais e diagramas de Feynman, em primeira ordem em loops, acrescentando as correções à lagrangeana clássica mostrada abaixo para que possamos obter a lagrangeana efetiva.

$$
l = \frac{1}{2} (\partial_{\mu} \varphi')^{2} - \left( -m^{2} \eta + c - \frac{4 \eta^{3} \lambda}{4!} \right) \varphi' + \left( \frac{1}{2} m^{2} - \frac{6 \eta^{2} \lambda}{4!} \right) \varphi'^{2}
$$
  

$$
- \frac{\eta \lambda \varphi'^{3}}{3!} - \frac{\lambda \varphi'^{4}}{4!} + g \sigma \varphi'^{2} + 2g \eta \sigma \varphi' - \frac{1}{2} \mu^{2} \sigma^{2}
$$
 (IV.72)

Onde o último termo corresponde a um regularizador que foi acrescido à Lagrangeana para que o campo  $\sigma$  pudesse ser tratado através das regras de Feynman. O limite  $\mu^2 \rightarrow 0$  pode ser tomado após os cálculos das integrais de Feynman.

Essas correções quânticas são calculadas através dos diagramas e integrais de Feynman, que determinam a probabilidade de cada um dos processos abaixo ocorrerem. Consideremos os vértices relacionados à cada um dos campos presentes na Lagrangeana (IV.72):

Propagador de  $\varphi'$ 

$$
\frac{i}{k^2 - m^2}
$$

Propagador de  $\sigma$ :

$$
------
$$

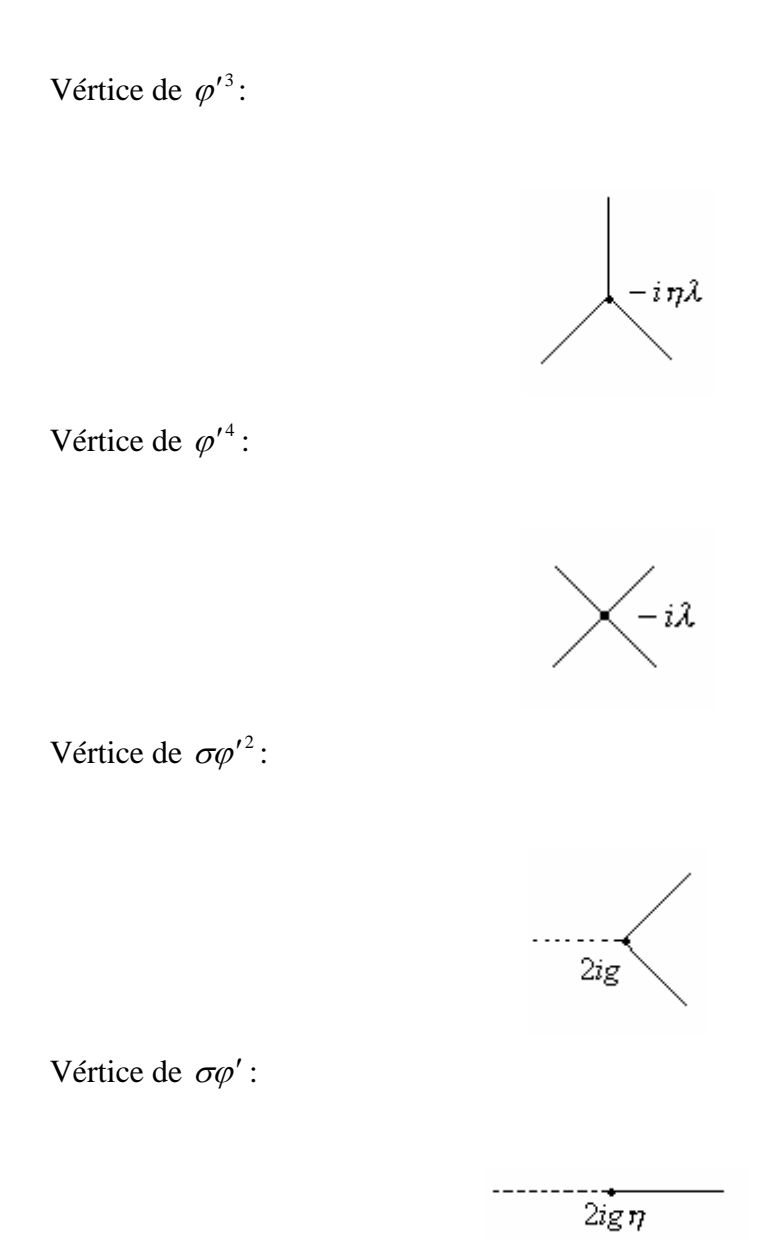

**- Diagramas relacionados ao campo** ϕ′**:**

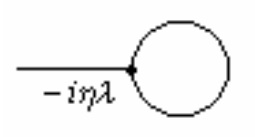

*Figura 2* 

$$
I_2 = -i\eta \lambda \int \frac{d^3q_1}{(2\pi)^3} \frac{i}{q_1^2 - m^2} (2\pi)^3 \delta^3(q_1 - q_1)
$$
 (IV.73)

A solução da integral se encontra no anexo 1, onde: p1: momento externo o qual foi considerado igual a zero; q<sub>1</sub>: momento interno de  $\varphi'$ .

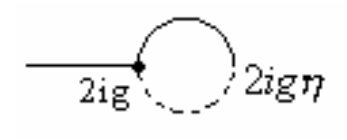

*Figura 3* 

$$
I_3 = (2ig)(2ig\eta) \int \frac{d^3q_1}{(2\pi)^3} \frac{i}{q_1^2 - m^2} \left( -\frac{1}{\mu^2} \right) (2\pi)^3 \delta^3(q_1)
$$
 (IV.74)

- **Diagramas relacionados à**  $\varphi$ <sup>'2</sup> :

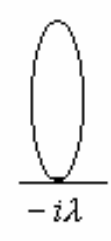

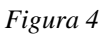

$$
I_4 = -i\lambda \int \frac{d^3 q_1}{(2\pi)^3} \frac{i}{q_1^2 - m^2} (2\pi)^3 \delta^3(q_1 - q_1)
$$
 (IV.75)

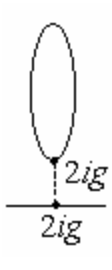

*Figura 5* 

$$
I_5 = (2ig)^2 \int \frac{d^3q_1}{(2\pi)^3} \frac{i}{q_1^2 - m^2} (2\pi)^3 \delta^3(q_1 - q_1)
$$
 (IV.76)

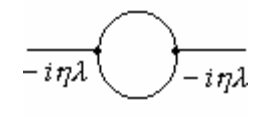

*Figura 6* 

$$
I_6 = (-i\eta\lambda)^2 \int \frac{d^3q_2}{(2\pi)^3} \int \frac{d^3q_1}{(2\pi)^3} \frac{i}{q_1^2 - m^2} \frac{i}{q_2^2 - m^2}
$$
  

$$
(2\pi)^3 \delta^3(q_1 + q_2)(2\pi)^3 \delta^3(-q_1 - q_2)
$$
 (IV.77)

- **Diagramas relacionados à**  $\varphi$ <sup>3</sup>:

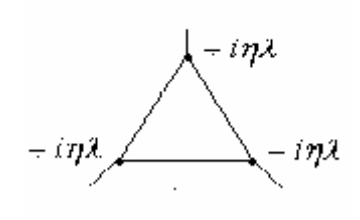

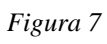

$$
I_7 = (-i\eta\lambda)^3 \int \frac{d^3q_1}{(2\pi)^3} \int \frac{d^3q_2}{(2\pi)^3} \int \frac{d^3q_3}{(2\pi)^3} \frac{i}{q_1^2 - m^2} \frac{i}{q_2^2 - m^2} \frac{i}{q_3^2 - m^2}
$$
  

$$
(2\pi)^3 \delta^3 (-q_1 - q_3)(2\pi)^3 \delta^3 (q_1 + q_2)(2\pi)^3 \delta^3 (q_3 - q_2)
$$
 (IV.78)

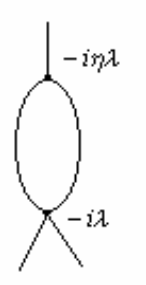

*Figura 8* 

$$
I_{8} = (-i\eta\lambda)(-i\lambda)\int \frac{d^{3}q_{2}}{(2\pi)^{3}} \int \frac{d^{3}q_{1}}{(2\pi)^{3}} \frac{i}{q_{1}^{2} - m^{2}} \frac{i}{q_{2}^{2} - m^{2}} (2\pi)^{3} \delta^{3}(-q_{1} + q_{2})(2\pi)^{3} \delta^{3}(q_{1} - q_{2})
$$
 (IV.79)  

$$
2i\mathbf{g}
$$
  
Figure 9

$$
I_9 = (2ig)^2(-i\eta\lambda)\int \frac{d^3q_2}{(2\pi)^3} \int \frac{d^3q_1}{(2\pi)^3} \frac{i}{q_1^2 - m^2} \frac{i}{q_2^2 - m^2} \left(-\frac{1}{\mu^2}\right)
$$
  
\n
$$
(2\pi)^3 \delta^3(q_1)(2\pi)^3 \delta^3(q_2)(2\pi)^3 \delta^3(q_1 - q_2)
$$
 (IV.80)

**-Diagramas relacionados à**  $\varphi^4$ **:** 

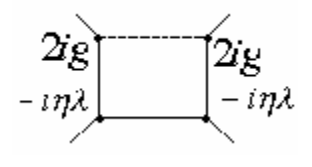

Figura 10

$$
I_{10} = (2ig)^2(-i\eta\lambda)^2 \int \frac{d^3q_1}{(2\pi)^3} \int \frac{d^3q_2}{(2\pi)^3} \int \frac{d^3q_3}{(2\pi)^3} \frac{i}{q_1^2 - m^2} \frac{i}{q_2^2 - m^2} \frac{i}{q_3^2 - m^2} \left(-\frac{1}{\mu^2}\right)(2\pi)^3 \delta^3(-q_1 - q_3)(2\pi)^3 \delta^3(q_1)(2\pi)^3 \delta^3(q_3 - q_2)(2\pi)^3 \delta^3(q_2)
$$
\n(IV.81)

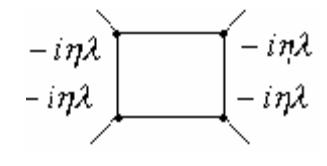

*Figura 11*

$$
I_{11} = (-i\mu\lambda)^4 \int \frac{d^3q_1}{(2\pi)^3} \int \frac{d^3q_2}{(2\pi)^3} \int \frac{d^3q_3}{(2\pi)^3} \int \frac{d^3q_4}{(2\pi)^3} \frac{i}{q_1^2 - m^2} \frac{i}{q_2^2 - m^2} \frac{i}{q_3^2 - m^2} \frac{i}{q_4^2 - m^2} \text{ (IV.82)}
$$
  
\n
$$
(2\pi)^3 \delta^3 (-q_1 - q_4)(2\pi)^3 \delta^3 (q_1 - q_2)(2\pi)^3 \delta^3 (q_2 - q_3)(2\pi)^3 \delta^3 (q_3 + q_4)
$$

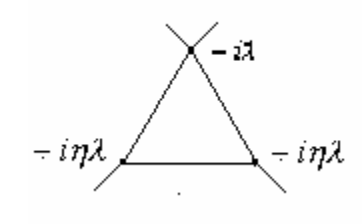

*Figura 12*

$$
I_{12} = (-i\lambda)(-i\eta\lambda)^2 \int \frac{d^3q_1}{(2\pi)^3} \int \frac{d^3q_2}{(2\pi)^3} \int \frac{d^3q_3}{(2\pi)^3} \frac{i}{q_1^2 - m^2} \frac{i}{q_2^2 - m^2} \frac{i}{q_3^2 - m^2}
$$
(IV.83)  

$$
(2\pi)^3 \delta^3(-q_1 - q_3)(2\pi)^3 \delta^3(q_1 + q_2)(2\pi)^3 \delta^3(q_3 - q_2)
$$

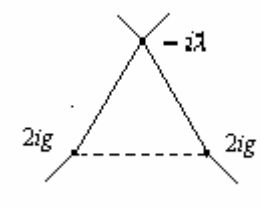

*Figura 13*

$$
I_{13} = (2ig)^2(-i\lambda)\int \frac{d^3q_2}{(2\pi)^3} \int \frac{d^3q_1}{(2\pi)^3} \frac{i}{q_1^2 - m^2} \frac{i}{q_2^2 - m^2} \left( -\frac{1}{\mu^2} \right) (2\pi)^3 \delta^3(q_1)
$$
\n
$$
(2\pi)^3 \delta^3(q_2)(2\pi)^3 \delta^3(q_1 - q_2)
$$
\n(IV.84)

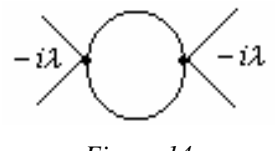

*Figura 14*

$$
I_{14} = (-i\lambda)^2 \int \frac{d^3q_1}{(2\pi)^3} \int \frac{d^3q_2}{(2\pi)^3} \frac{i}{q_1^2 - m^2} \frac{i}{q_2^2 - m^2}
$$
  

$$
(2\pi)^3 \delta^3(q_1 + q_2)(2\pi)^3 \delta^3(-q_1 - q_2)
$$
 (IV.85)

- **Diagramas relacionados à**  $\sigma \varphi'^2$ **:** 

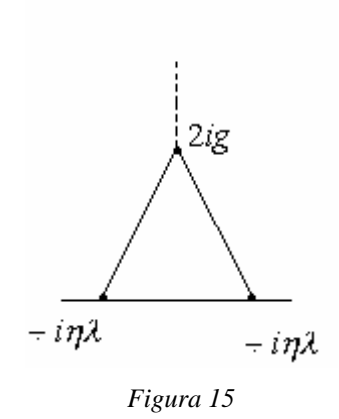

$$
I_{15} = (-2ig)(-i\eta\lambda)^2 \int \frac{d^3q_1}{(2\pi)^3} \int \frac{d^3q_2}{(2\pi)^3} \int \frac{d^3q_3}{(2\pi)^3} \frac{i}{q_1^2 - m^2} \frac{i}{q_2^2 - m^2} \frac{i}{q_3^2 - m^2}
$$
(IV.86)  

$$
(2\pi)^3 \delta^3 (-q_1 - q_2)(2\pi)^3 \delta^3 (q_1 + q_3)(2\pi)^3 \delta^3 (q_2 - q_3)
$$

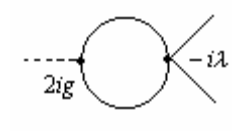

*Figura 16*

$$
I_{16} = (2ig)(-i\lambda) \int \frac{d^3q_1}{(2\pi)^3} \int \frac{d^3q_2}{(2\pi)^3} \frac{i}{q_1^2 - m^2} \frac{i}{q_2^2 - m^2}
$$
  

$$
(2\pi)^3 \delta^3(-q_1 - q_2)(2\pi)^3 \delta^3(q_1 + q_2)
$$
 (IV.87)

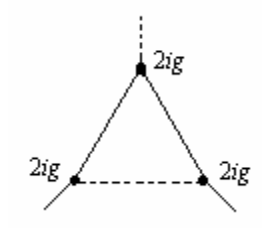

*Figura 17*

$$
I_{17} = (2ig)^3 \int \frac{d^3q_1}{(2\pi)^3} \int \frac{d^3q_2}{(2\pi)^3} \frac{i}{q_1^2 - m^2} \frac{i}{q_2^2 - m^2} \left( -\frac{1}{\mu^2} \right)
$$
  

$$
(2\pi)^3 \delta^3(q_1) (2\pi)^3 \delta^3(q_2) (2\pi)^3 \delta^3(-q_1 - q_2)
$$
 (IV.88)

- **Diagramas relacionados à** σϕ′ **:**

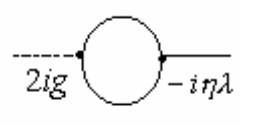

*Figura 18*

$$
I_{18} = (2ig)(-i\eta\lambda) \int \frac{d^3q_1}{(2\pi)^3} \int \frac{d^3q_2}{(2\pi)^3} \frac{i}{q_1^2 - m^2} \frac{i}{q_2^2 - m^2}
$$
  

$$
(2\pi)^3 \delta^3(-q_1 - q_2)(2\pi)^3 \delta^3(q_1 + q_2)
$$
 (IV.89)

**Diagramas relacionados à**  $\sigma^2$ **:** 

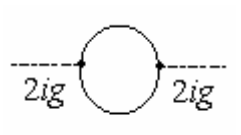

$$
Figure 19
$$
\n
$$
I_{19} = (2ig)^2 \int \frac{d^3q_1}{(2\pi)^3} \int \frac{d^3q_2}{(2\pi)^3} \frac{i}{q_1^2 - m^2} \frac{i}{q_2^2 - m^2}
$$
\n
$$
(2\pi)^3 \delta^3(-q_1 - q_2)(2\pi)^3 \delta^3(q_1 + q_2)
$$
\n(IV.90)

O cálculo das derivadas das integrais em p=0 que fornecem as correções quânticas para o campo  $\varphi$  e os resultados das integrais (mostrados no apêndice I) vão ser inseridos na Lagrangeana clássica para obtermos assim a lagrangeana efetiva do sistema para eletrodeposição de uma espécie, mostrada em (IV.72), fornecendo:

$$
l_{eff} = \frac{1}{2} \left( -i \Xi'(0) \right) \left( \frac{\partial}{\partial \mu} \varphi' \right)^2 - \left[ -m^2 \eta + c - \frac{4 \eta^3 \lambda}{4!} + i \left( I_2 + I_3 \right) \right] \varphi' +
$$
  
+ 
$$
\left[ \frac{1}{2} m^2 - \frac{6 \eta^2 \lambda}{4!} + i \left( I_4 + I_5 + I_6 \right) \right] \varphi'^2 + \frac{1}{3!} \frac{1}{i} \left[ -\eta \lambda i + I_7 + I_8 + I_9 \right] \varphi'^3 +
$$
  
- 
$$
\frac{i}{4!} \left[ -i \lambda + I_{10} + I_{11} + I_{12} + I_{13} + I_{14} \right] \varphi'^4 + \frac{1}{2!} \frac{1}{i} \left[ 2ig + I_{15} + I_{16} + I_{17} \right] \sigma \varphi'^2 +
$$
  
+ 
$$
\frac{1}{i} \left[ 2ig \eta + I_{18} \right] \sigma \varphi' + \left[ -\frac{\mu^2}{2} + i I_{19} \right] \sigma^2
$$
 (IV.91)

Substituindo os resultados das integrais  $I_1$  a  $I_{19}$  em (IV.91), temos a Lagrangena efetiva do sistema:

$$
l_{eff} = \left(\frac{\lambda^2 \eta^2}{768m^3 \pi^2}\right) \left(\partial_{\mu}\varphi'\right)^2 - \left[-m^2 \eta + c - \frac{4\eta^3 \lambda}{4!} - \frac{\eta \lambda}{2\pi^2} \left(-\Lambda + \max \tan\left(\frac{\Lambda}{m}\right)\right) - \frac{4g^2 \eta}{\mu^2 m^2}\right] \varphi' +
$$
  
+ 
$$
\left[\frac{1}{2}m^2 - \frac{6\eta^2 \lambda}{4!} - \frac{\lambda}{2\pi^2} \left(-\lambda + \max \tan\left(\frac{\Lambda}{m}\right)\right) - \frac{2g^2}{\pi} \left(-\Lambda + \max \tan\left(\frac{\Lambda}{m}\right)\right) - \frac{\eta^2 \lambda^2}{8\pi m}\right] \varphi'^2 +
$$
  
+ 
$$
\left[-\frac{\eta \lambda}{3!} - \frac{\lambda^3 \eta^3}{192\pi m} - \frac{\eta \lambda^2}{48\pi m} - \frac{4g^2 \eta \lambda}{6m^4 \mu^2}\right] \varphi'^3 + \left[-\frac{\lambda}{4!} - \frac{4g^2 \eta^2 \lambda^2}{24m^6 \mu^2} + \frac{\eta^4 \lambda^4}{1536\pi m^5} - \frac{\eta^2 \lambda^3}{768\pi m^3} + \frac{4g^2 \eta^2 \lambda^2}{48\pi m^3} - \frac{4g^2 \eta \lambda^2}{24m^4 \mu^2} + \frac{\lambda^2}{192\pi m}\right]
$$
  
+ 
$$
\left[g + \frac{g^2 \eta^2 \lambda^2}{32\pi m^3} - \frac{g \lambda}{8\pi m} + \frac{8g^3}{2!m^4 \mu^2}\right] \sigma \varphi'^2 + \left[2g \eta - \frac{g \eta \lambda}{4\pi m}\right] \sigma \varphi' + \left[-\frac{\mu^2}{2} - \frac{g^2}{2\pi m}\right] \sigma^2
$$

O valor esperado para o campo  $\varphi'$  pode ser obtido através do mesmo procedimento utilizado para a Lagrangeana clássica. Assim, esse valor esperado calculado através da Lagrangeana efetiva a um loop na aproximação de campo médio é:

$$
\eta = \frac{\left(\left(3c + \sqrt{\frac{8d^3 + 9c^2\lambda}{\lambda}}\right)\lambda^2\right)^{\frac{1}{3}}}{\lambda} - \frac{2d}{\left(\left(3c + \sqrt{\frac{8d^3 + 9c^2\lambda}{\lambda}}\right)\lambda^2\right)^{\frac{1}{3}}}
$$
(IV.92)

Onde:

$$
d = -\left(m^2 + \frac{\lambda}{2\pi^2} \left(-\Lambda - \frac{m\pi}{2}\right) + \frac{4g^2}{m^2\mu^2}\right)
$$

A cobertura de superfície pode ser determinada da mesma forma que no caso clássico, equação (IV.55), ou seja:

$$
\Theta = \frac{1}{2\rho}\eta + \frac{1}{2}
$$

Da mesma forma a obtenção da corrente voltamétrica é obtida a partir da cobertura de superfície através da equação (IV.56). A diferença entre a abordagem clássica e a quântica encontra-se no coeficiente do termo linear da equação (IV.92), em que o parâmetro  $\lambda$  representa um novo parâmetro livre que pode ser utilizado para o ajuste dos resultados aos dados experimentais.

## **Capítulo V**

# **Aplicações do Modelo de Gás de Rede à Deposição Eletroquímica**

Atualmente existem um grande número de estudos de eletrodeposição de pequenas moléculas ou íons sobre superfícies bem caracterizadas de cristais[2, 3, 13, 17, 41, 44]. Um dos aspectos característicos desse sistema é a alta especificidade do fenômeno de adsorção [26].

Em geral a deposição de alguns metais sobre uma superfície também metálica, em soluções aquosas, ocorre com a formação de uma monocamada a potenciais positivos [24, 26]. Estes processos são chamados deposição sobre tensão (UDP), sendo estudado mais intensamente durante as duas últimas décadas.

O crescimento desses filmes sobre cristais é muito estudado na literatura e apresenta a ocorrência de transição de fases ordenadas de adsorção que podem ser observadas *in situ* (difração de elétrons) [45] e *ex-situ* por técnicas de varredura, como por exemplo, a voltametria cíclica [46, 47, 48] que é capaz de detectar a formação repentina desses filmes sobre a superfície do eletrodo. Essas técnicas fornecem informações sobre o sistema e os picos de corrente voltamétricas correspondem a transições de fases das camadas adsorvidas, conforme mencionado na seção II.3.

Os processos de adsorção são fortemente influenciados por interações laterais entre as espécies adsorvidas. Assim, para investigar esses efeitos usa-se a formulação do modelo de gás de rede, tratado analítica ou numericamente.

Nessa seção, trataremos da aplicação do modelo de gás de rede para eletrodeposição de uma e duas espécies. Mostraremos assim, uma das aplicações como: eletrodeposição de Cobre e (bi)sulfato de Cobre em Au (111), bem como o ajuste do modelo tratado nesse trabalho com os resultados experimentais encontrados na literatura.

## **V.1 Eletrodeposição de Cu e (bi)sulfato de Cu sobre Au (111)**

Rikvold *et al.* [9] desenvolveram uma série de estudos relacionados eletrodeposição de pequenas moléculas ou íons sobre as superfícies de cristais, como por exemplo, Cu e (bi)sulfato sobre Au(111), Cu sobre Pt(111), Pb, Bi, Br sobre Ag(111) [34-36] que mostraram claramente a formação ordenada de filmes, onde a natureza desses filmes foi observada *in situ* e *ex situ*.

O primeiro trabalho envolvendo gás de rede para o sistema de UDP foi desenvolvido por Huckaby e Blum (HB) [6, 7, 13-18], trabalho no qual estudaram a eletrodeposição de Cu sobre o plano (111) da superfície de Au em presença de sulfato.

A parte teórica desse modelo foi feita baseada na formulação do modelo de gás de rede para duas espécies com interações laterais efetivas entre os primeiros quatro vizinhos.

Por outro lado, a parte experimental do trabalho de Rikvold [25] foi realizada utilizando um cristal de Au (111) como o eletrodo de trabalho, Pt como contra eletrodo e Ag/AgCl como eletrodo de referência. As medidas foram feitas em uma célula eletroquímica em meio aquoso contendo sulfato.

Os voltamogramas da deposição de Cu e (bi)sulfato de Cu em Au(111) mostram a existência de dois picos de adsorção e dois de desorção, conforme mostrados na figura 20 [27]. Os picos A (por volta de 200mV) e o pico B (por volta de 35mV) representam os picos de adsorção. Os picos observados a 210mV (pico *A*′) e 75mV (pico *B*′) correspondem aos picos de desorção das espécies consideradas.

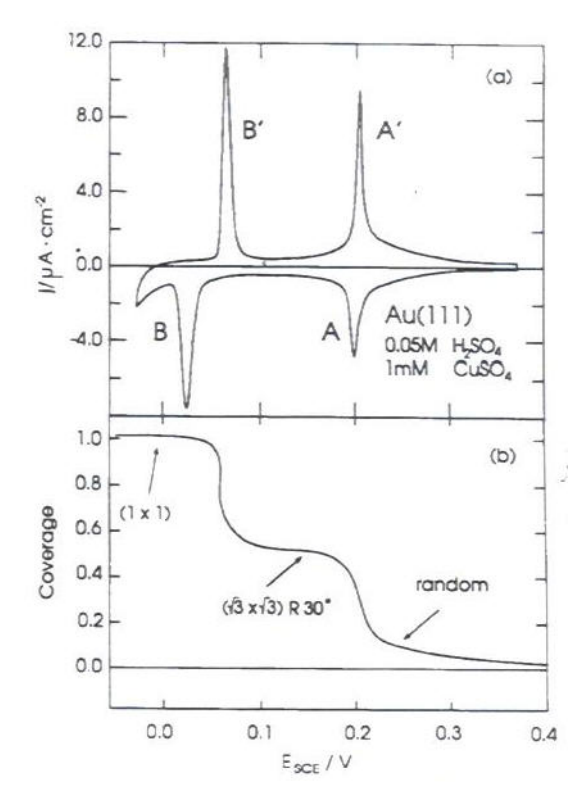

*Figura 20: a) Voltamograma da deposição de Cu sobre Au (111) em 0.05M H2SO4 + 1mM Cu SO4 a uma velocidade de varredura de 1mV/s. b) Cobertura de Cu sobre a superfície de Au(111).* 

No início do processo há uma forte coadsorção entre os íons Cu e (bi)sulfato. A potenciais muito positivos os íons (bi)sulfatos são fortemente adsorvidos sobre a superfície limpa de Au(111), formando uma rede ( $\sqrt{3}x\sqrt{3}$ ). Três átomos de oxigênio do sulfato estão ligados diretamente ao sítio de adsorção do Au formando uma triângulo sobre o sítio e o enxofre dos sulfatos se ligam formando, por exemplo, uma rede do tipo  $(\sqrt{3}x\sqrt{3})$ , conforme figura 21 [26].

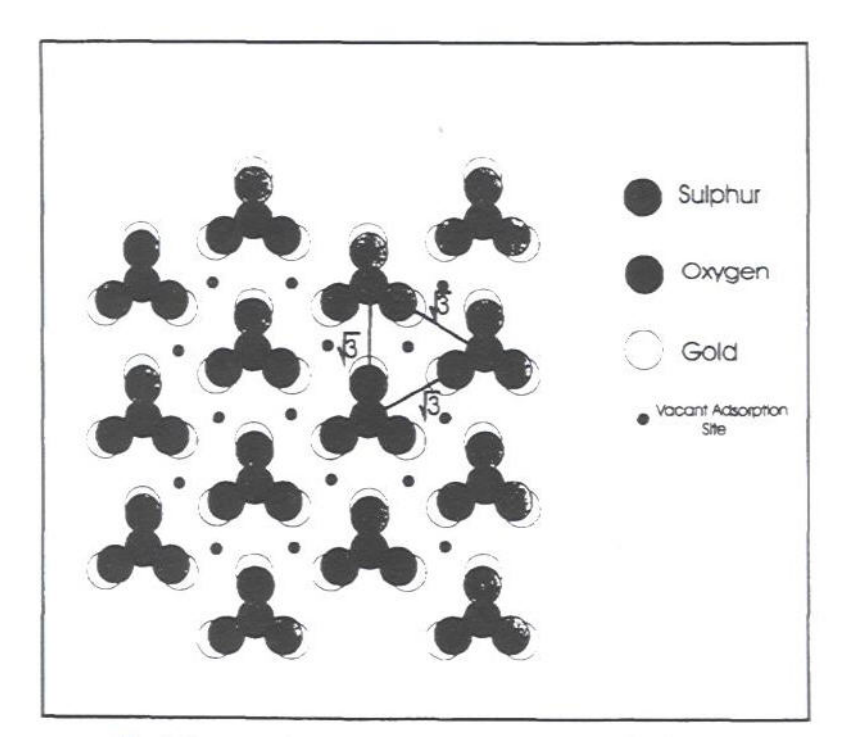

*Figura 21: Geometria da camada adsorvida com um terço de (bi)sulfato[26].*

Estes íons sulfato são, depois, desorvidos à medida que o potencial diminui, sofrendo uma transição de fase de segunda ordem.

Quando o potencial se torna menos positivo os íons de Cu são adsorvidos aos sítios de adsorção livre provocando uma readsorção de sulfato. Quando a cobertura de (bi)sulfato excede a fugacidade crítica, eles então, formam o modelo triangular de ânions que ocupam outras posições sobre a superfície de Au, permitindo assim, a formação de uma rede do tipo hexagonal [49]para a adsorção de Cu.

O segundo pico corresponde a uma transição de fase de primeira ordem devido à adsorção de Cu (ocorre a potenciais menos positivos) que substituem os íons sulfato, formando assim, uma monocamada completa sobre a superfície de Au.

Para entendermos melhor como a monocamada é formada imaginemos que os sítios (bi)sulfato têm uma posição de "tripé" onde três átomos de oxigênio estão diretamente ligados aos três átomos da superfície de Au, formando um triângulo sobre o sítio de adsorção. Os enxofres dos (bi)sulfatos formam uma rede triangular do tipo  $(\sqrt{3}x\sqrt{3})$ .

Os íons Cu ao serem adsorvidos ocupam posições na rede formando anéis que circulam as estruturas de sulfato conforme fig.22 [26]. Tem-se, no final, a substituição dos íons (bi)sulfato pelos íons Cu e a monocamada completa é formada.

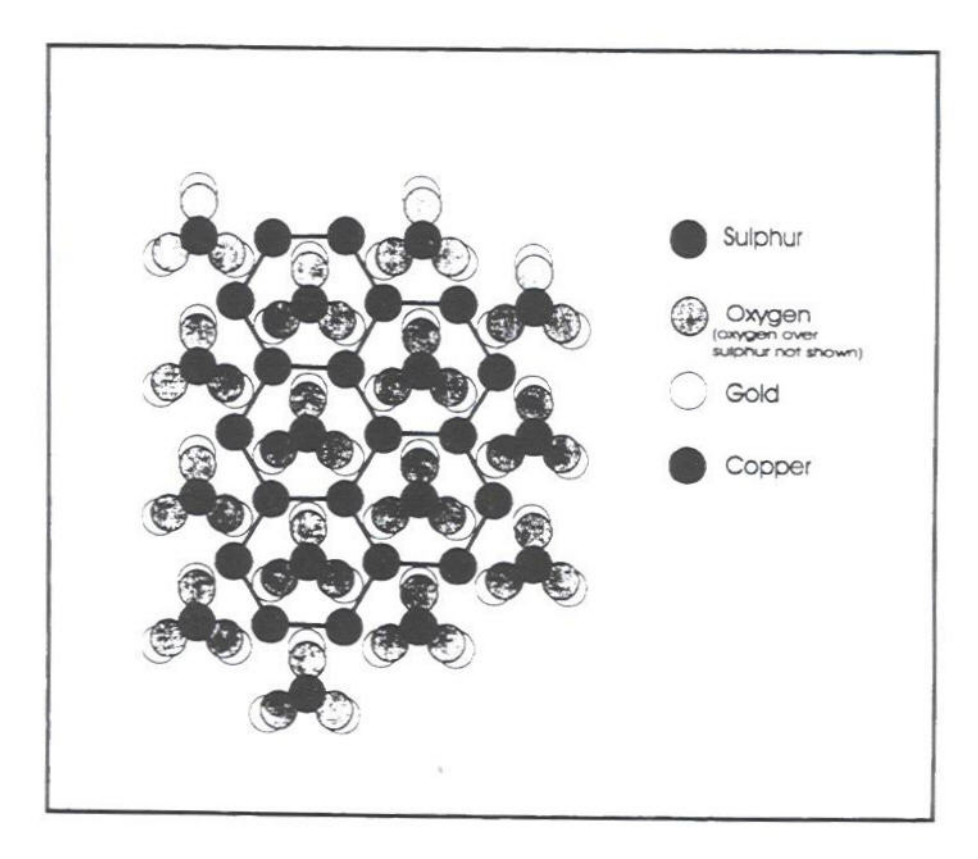

*Figura 22: Geometria da camada adsorvida com um terço de (bi)sulfato e dois terços de Cu. Os anéis de Cu mantém a estrutura do (bi)sulfato[26].*

Para modelar este processo de deposição foi construído um modelo estatístico com interações entre as espécies adsorvidas. O modelo trata assim, de transições de fase que podem ser analisadas através dos voltamogramas. Podemos dizer que o primeiro pico corresponde à transições de fase de segunda ordem, causadas pela desorção dos íons (bi) sulfato seguidas pela coadsorção de Cu e (bi) sulfato. Por outro lado, o segundo pico é tratado como uma transição de fase de primeira ordem.
#### **V.2 Eletrodeposição de Br sobre Ag(100)**

Como exemplo da utilização do modelo  $\lambda \varphi^4$  aplicado a deposição eletroquímica, desenvolvida nesse trabalho, fizemos o ajuste da equação obtida para a corrente voltamétrica (II.10) a dois sistemas específicos, o primeiro deles correspondendo a deposição eletroquímica de Br sobre a superfície (100) de um eletrodo de Ag, estudada por Mitchell *et al.* [50]. Neste trabalho, eles descreveram propriedades dinâmicas e estáticas da eletrosorção de Br sobre eletrodos monocristalinos de Ag utilizando o modelo de gás de rede tratado por simulações de Monte Carlo. A figura abaixo mostra a corrente voltamétrica em função do potencial eletroquímico simulada para redes de comprimento L=32 e L=128. O voltamograma apresenta um ombro à esquerda do pico de corrente, atribuído a flutuações configuracionais na camada adsorvida de Br.

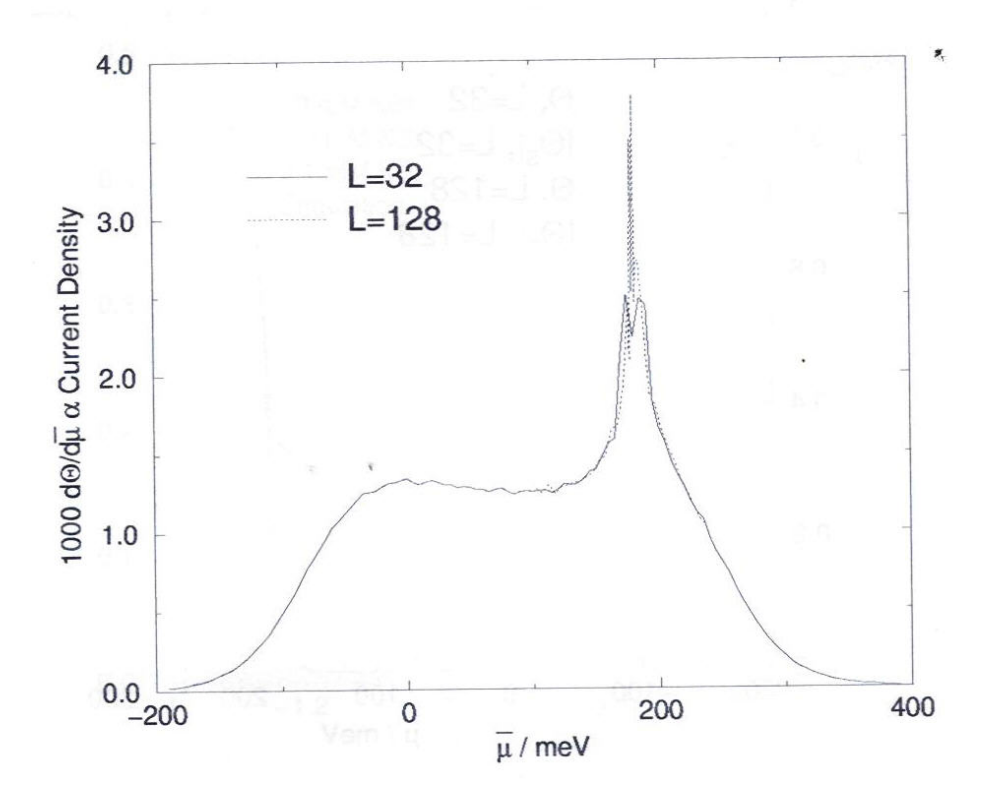

*Figura 23: Deposição de Br em Ag (100). Resultado de simulação obtida por Mitchell et al [50].*

Para a simulação desse voltamograma, realizamos o ajuste da equação (II.10) aos dados obtidos por Mitchell *et al.* usando como parâmetros de ajuste a constante de interação entre muitas partículas, λ, o potencial eletroquímico de referência (a potencial de eletrodo nulo)  $\bar{\mu}_0$ e a eletrovalência da espécie adsorvida γ, sendo que a energia de interação entre vizinhos mais próximos  $\varphi_{AA}$  foi ajustada através da equação (IV.59) para o potencial crítico, no qual ocorre a transição de fase. Os parâmetros foram obtidos através de um ajuste de mínimos quadrados não linear utilizando-se o método do gradiente [51]. A figura abaixo mostra a comparação entre os dados obtidos na simulação realizada por Mitchell e o ajuste do modelo  $\lambda \varphi^4$  a esses dados. Os parâmetros ajustados foram :  $\lambda$ =5.04,  $\bar{\mu}_0$ =10.26*meV*,  $\gamma$ =1.87 e  $V_{crit}$ = 180.32 *mV*. Para a realização do ajuste, o ombro apresentado pelos resultados da simulação de Monte Carlo foi removido, uma vez que o modelo  $\lambda \varphi^4$  aqui tratado não apresenta nenhum mecanismo para reproduzi-lo.

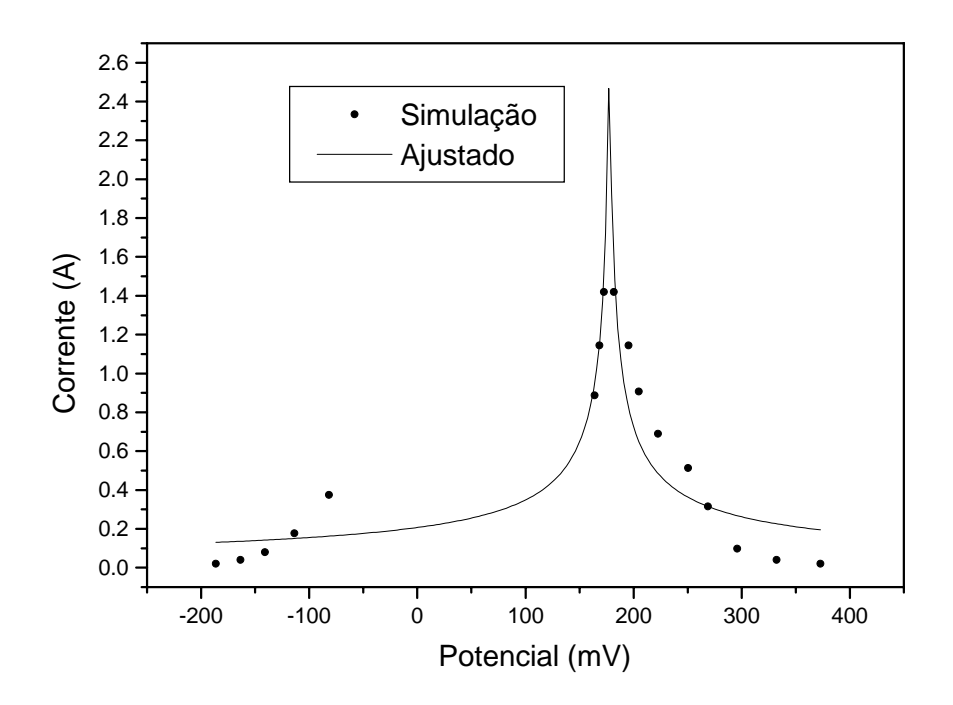

*Figura 24: Ajuste da deposição de Br em Ag (100)* 

#### **V.3 Eletrodeposição de Cu sobre Pt**

O modelo desenvolvido no presente trabalho também foi aplicado à deposição eletroquímica de Cu sobre a superfície de eletrodos de Pt. Os dados experimentais foram levantados por nós com a colaboração da professora Honória de Fátima Gorgulho, do Departamento de Ciências Naturais (DCNAT) no laboratório de Química da Universidade Federal de São João del Rei.

Utilizamos para o estudo deste sistema as técnicas de voltametria cíclica que constitui um dos métodos eletroanalíticos mais versáteis para o estudo inicial do comportamento de espécies eletroativas. É uma técnica relativamente simples e de fácil análise dos resultados. As informações são obtidas variando-se o potencial com o tempo e registrando-se a corrente em função do potencial.

Para realização do experimento foram utilizados 3 eletrodos: dois eletrodos de Pt (um como de trabalho e outro como contra eletrodo) e Ag/AgCl (eletrodo de referência). As medidas foram feitas utilizando uma solução  $0.05M$  H<sub>2</sub>SO<sub>4</sub> +1mM CuSO<sub>4</sub> a uma velocidade de varredura de  $1 \text{mV/s}$ . A área dos eletrodos é de 0.00003m<sup>2</sup>.

Na simulação do voltamograma obtido para esse sistema, empregando novamente o ajuste por mínimos quadrados não linear, obtivemos o seguinte conjunto de parâmetros :  $\lambda = 0.05018$ ,  $\bar{\mu}_0 = 30.418$  *meV*,  $\gamma = 0.7$  e  $V_{crit} = 43.5$  *mV*. A figura abaixo mostra a comparação entre os resultados experimentais e os ajustados pelo modelo.

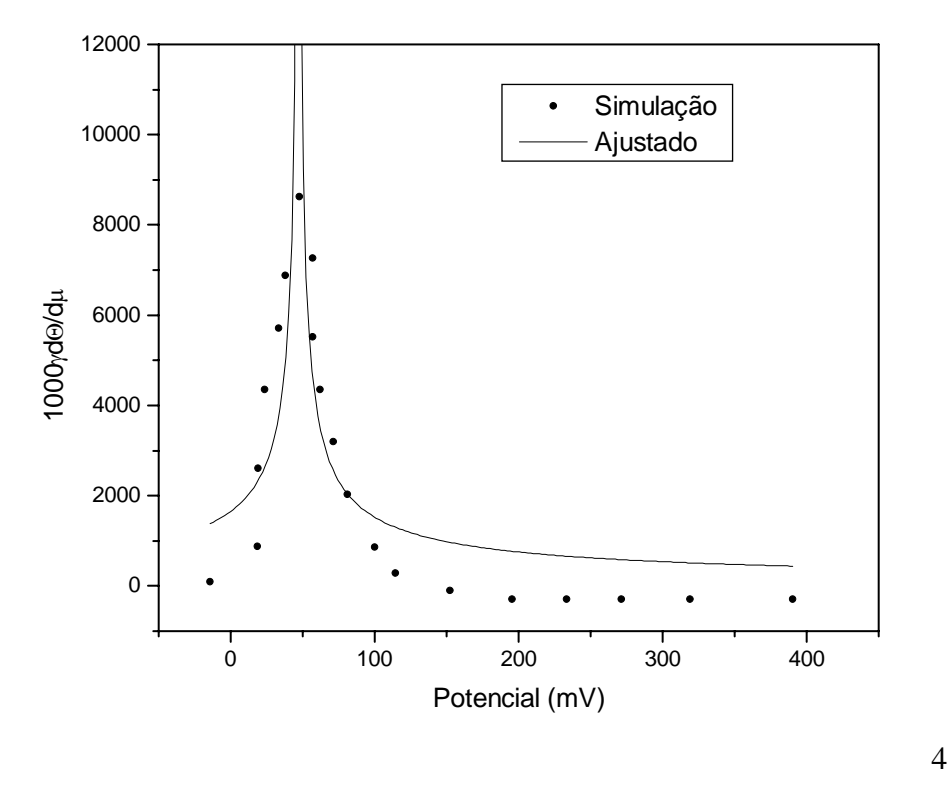

Figura 25: Eletrodeposição de Cu sobre Pt em *0.05M H2SO4 +1mM CuSO4 a uma velocidade de varredura de 1mV/s.* 

### **Capítulo VI**

#### **Conclusão**

No presente trabalho, propomos a aplicação do modelo  $\lambda \varphi^4$  em Teoria de Campos para descrição da deposição eletroquímica em superfícies metálicas. Partindo do modelo de gás de rede da mecânica estatística (modelo esse já aplicado em física de superfícies e, mais especificamente, em eletroquímica) e da discretização da hamiltoniana do modelo  $\lambda \varphi^4$ , estabelecemos as relações entre os parâmetros de ambos modelos de forma que, no limite contínuo, a hamiltoniana do modelo de gás de rede foi descrita pelo modelo  $\lambda \varphi^4$ .

Para que essa equivalência fosse possível, acrescentamos ao modelo  $\lambda \varphi^4$  um termo de quebra explícita de simetria, que foi equivalente ao potencial eletroquímico. Além disso, uma vez que o campo  $\varphi(x)$  estava representando o número de ocupação do sítio localizado na posição x, ou seja, limitado a dois valores, utilizamos a introdução de um campo multiplicador de Lagrange,  $\sigma(x)$ , sem dinâmica, cujas equações de movimento corresponderam à condição  $\varphi = \pm \rho$ .

O modelo encontrado foi equivalente, em forma, ao modelo sigma não linear, que, à temperatura zero apresenta duas fases [26]: uma fase de Néel ordenada, com  $\langle \sigma \rangle = 0$  e  $\langle \varphi \rangle \neq 0$ , que é a fase em que foi trabalhada, e uma fase paramagnética desordenada, com  $\langle \sigma \rangle \neq 0$  e  $\langle \varphi \rangle = 0$ , que não foi objeto desse trabalho.

Uma vez que  $\langle \varphi \rangle \neq 0$ , na fase ordenada, procedemos a quebra espontânea de simetria do modelo, redefinindo o campo  $\varphi$  por  $\varphi' + \eta$ , onde  $\eta = \langle \varphi \rangle$ . Tomamos a aproximação de campo médio em ordem mais baixa, sendo que foi possível obter, das equações de Euler-Lagrange o relacionamento entre o valor esperado do campo  $\varphi$  e os demais parâmetros do modelo. Como vimos,  $\langle \varphi \rangle$  está relacionado com a cobertura de superfície Θ, parâmetro de ordem do nosso sistema, que sofreu uma transição suave como função do potencial eletroquímico, um dos parâmetros do modelo, associado ao potencial do eletrodo. Dessa forma, foi possível obtermos a corrente voltamétrica em

um eletrodo em função de seu potencial, e comparar os resultados obtidos com resultados experimentais retirados na literatura como a deposição de Br sobre Ag e Cu sobre o eletrodo de Pt (realizados por nós no laboratório da UFSJ, com a colaboração da professora Honória de Fátima Gorgulho).

Como o valor esperado do campo  $\varphi$  pode variar continuamente entre  $-\rho$  e  $\rho$ , a condição  $\varphi = \pm \rho$  foi relaxada, no sentido que  $\langle \varphi \rangle = \pm \rho$  apenas para  $\bar{\mu} \rightarrow \pm \infty$ , correspondendo à superfície completamente coberta ou completamente descoberta.

Tomando-se por base o modelo  $\lambda \varphi^4$  obtido, construído a partir do Hamiltoniano de gás de rede, com a condição  $\varphi = \pm \rho$  relaxada, procedemos o cálculo da Lagrangeana efetiva, a um loop, do modelo e a posterior determinação do valor esperado do campo nessa aproximação. Esse modelo se afasta do modelo sigma não linear em alguns pontos, devendo por isso, ser considerado apenas como um modelo  $\lambda \varphi^4$  para deposição eletroquímica que guarda conexões com o modelo de gás de rede para o mesmo fenômeno. As principais premissas e aproximações consideradas foram:

- Novamente, e sob as mesmas considerações, a condição  $\varphi = \pm \rho$  foi relaxada;
- A dinâmica do sistema foi tratada utilizando-se um modelo relativístico para a Lagrangeana do sistema, ou seja, os termos cinéticos da Lag,rangeana foram descritos por:

$$
\left(\partial_{\mu}\varphi\right)^{2} = \frac{1}{c^{2}}\left(\frac{\partial\varphi}{\partial t}\right)^{2} - \left(\vec{\nabla}\varphi\right)^{2}
$$

Onde "c" é um parâmetro do sistema com unidades de velocidade (velocidade característica). Não há motivos para acharmos que a dinâmica do sistema possa não ser descrita de forma não relativística, a abordagem empregada foi escolhida por motivos de simplicidade;

- Eventualmente, os sistema estudados podem corresponder a regimes de acoplamento forte  $(\lambda > 1, g > 1)$ , e a expansão perturbativa aqui empregada pode não ser permitida. Em modelos com simetria O(N) poderia-se fazer uma expansão 1/N, entretanto, o modelo aqui estudado apresenta apenas um campo. Assim os resultados apresentados para a Lagrangeana efetiva do sistema devem ser considerados apenas no regime de acoplamentos fracos.

O tratamento quântico à campo médio do modelo não apresenta vantagens sobre o tratamento clássico, já que o parâmetro Λ introduzido pelas correções quânticas não é um parâmetro independente, ou seja, na expressão (IV.92) verificamos que para o ajuste quântico basta fixarmos "d" com o valor de "-m<sup>2</sup>" encontrado no ajuste clássico.

Finalmente, apresentamos o desenvolvimento do modelo de campos escalares interagentes equivalente ao Hamiltoniano de gás de rede para deposição de duas espécies. No entanto, o desenvolvimento quântico do modelo para duas espécies não foi objeto desse trabalho, uma vez que a diagonalização Lagrangeana obtida deve ser feita através de uma transformação não unitária. Assim, esse tratamento permanece como sugestão para trabalhos futuros.

# **Apêndice I**

#### **Cálculo das Integrais de Feynman**

Para obtermos as correções quânticas da Lagrangeana efetiva realizou-se os cálculos das integrais de Feynman aos diagramas mostrados na seção IV.4.

Neste apêndice, mostramos os cálculos das integrais de Feynman dos processos envolvidos na determinação da Lagrangeana efetiva, calculados a momento externo nulo (conforme demostrado no apêndice II). Consideremos a integral relacionada à figura 2 da seção IV.4:

$$
I_2 = \frac{-i\eta\lambda}{(2\pi)^3} \int \frac{i}{q_1^2 - m^2} d^3 q_1 (2\pi)^3 \delta^3(0)
$$

Para solucionar a integral acima devemos fazer as seguintes considerações:

i) Mudança do espaço de Minkowisky para o Euclidiano, em que:

$$
1) q2 = -qE2
$$
  

$$
2) d3q = id3qE2
$$

Assim  $I_1$  torna-se:

$$
I_2 = \frac{\eta \lambda}{(2\pi)^3} \int_0^{\Lambda} \frac{i}{-q_{1E}^2 - m^2} d^3 q_{1E}
$$

ii) Sendo  $d^3q_E = q_1^2 dq_1$  sen  $\theta d\theta d\varphi$ , temos:

$$
I_2 = \frac{i\eta \lambda}{(2\pi)^3} \int_0^{\Lambda} \frac{q_{1E}^2}{-q_{1E}^2 - m^2} d q_{1E} \int_0^{\pi} \text{sen} \, \theta d\theta \int_0^{2\pi} d\varphi
$$

iii)A integral em q<sub>1</sub>, no intervalo de 0 à  $\Lambda$ , foi calculada no Maple 5.0

$$
I_2 = \frac{i\eta\lambda}{8\pi^3} \left( -\Lambda + m \arctan\left(\frac{\Lambda}{m}\right) \right) 4\pi
$$

Simplificando a expressão acima :

$$
I_2 = \frac{i\eta\lambda}{2\pi^2} \bigg( -\Lambda + m \arctan\bigg(\frac{\Lambda}{m}\bigg) \bigg)
$$

 $\Rightarrow$  Calculando a Integral relacionada ao diagrama 3:

$$
I_3 = (2ig)(2ig\eta) \int \frac{d^3q_1}{(2\pi)^3} \frac{i}{q_1^2 - m^2} \left(\frac{i}{-\mu^2}\right) (2\pi)^3 \delta^3(q_1)(2\pi)^3 \delta^3(-q_1)
$$

Fazendo  $q_1=0$ ,  $I_2$  torna-se:

$$
I_3 = -\frac{4g^2\eta}{\mu^2} \left(\frac{i}{-m^2}\right) (2\pi)^3 \delta^3(0)
$$

$$
I_3 = \frac{4ig^2\eta}{m^2\mu^2}
$$

 $\Rightarrow$  Cálculo de I<sub>4</sub>:

$$
I_4 = -i\lambda \int \frac{d^3q_1}{(2\pi)^3} \frac{i}{q_1^2 - m^2} (2\pi)^3 \delta^3(q_1 - q_1)
$$

$$
I_4 = \frac{\lambda}{(2\pi)^3} \int d^3q_1 \frac{1}{q_1^2 - m^2} (2\pi)^3 \delta^3(q_1 - q_1)
$$

De acordo com os passos i), ii), e iii) mostrados no cálculo de I<sub>1</sub>, temos:

$$
I_4 = \frac{i\lambda}{(2\pi)^3} \int_0^{\lambda} \frac{q_{1E}^2}{-q_{1E}^2 - m^2} d q_{1E} \int_0^{\pi} \text{sen } \theta d\theta \int_0^{2\pi} d\varphi
$$

$$
I_4 = \frac{i\lambda}{2\pi^2} \bigg( -\Lambda + m \arctan\bigg(\frac{\Lambda}{m}\bigg) \bigg)
$$

 $\Rightarrow$  Cálculo de I<sub>5</sub>:

$$
I_5 = (2ig)^2 \int \frac{d^3q_1}{(2\pi)^3} \frac{i^2}{q_1^2 - m^2} (2\pi)^3 \delta^3(q_1 - q_1)
$$

Tomando as considerações i), ii), iii):

$$
I_5 = \frac{2ig^2}{\pi^2} \bigg( -\Lambda + m \arctan\bigg(\frac{\Lambda}{m}\bigg) \bigg)
$$

 $\Rightarrow$  Cálculo de I<sub>6</sub>:

$$
I_6 = (-i\eta\lambda)^2 \int \frac{d^3q_2}{(2\pi)^3} \int \frac{d^3q_1}{(2\pi)^3} \frac{i}{q_1^2 - m^2} \frac{i}{q_2^2 - m^2} (2\pi)^3 \delta^3(-q_1 - q_2)(2\pi)^3 \delta^3(q_1 + q_2)
$$

Fazendo  $q_1 = -q_2$ :

$$
I_6 = -\eta^2 \lambda^2 \int \frac{d^3 q_2}{(2\pi)^3} \frac{i^2}{(q_1^2 - m^2)^2} (2\pi)^3 \delta^3(-q_2 + q_2)
$$

$$
I_6 = -\eta^2 \lambda^2 \int \frac{d^3 q_2}{(2\pi)^3} \frac{i^2}{(q_1^2 - m^2)^2}
$$

Seguindo os passos i) e ii), I<sub>6</sub>, torna-se:

$$
I_6 = \frac{i\eta^2\lambda^2}{(2\pi)^3}\int_0^{\infty} \frac{q_{2E}^2}{\left(-q_{2E}^2 - m^2\right)^2} d q_{2E} \int_0^{\pi} \text{sen} \, \theta d\theta \int_0^{2\pi} d\varphi
$$

De acordo com iii):

$$
\int_{0}^{\infty} \frac{q_{2E}^{2}}{\left(-q_{2E}^{2} - m^{2}\right)^{2}} d q_{2E} = \frac{i\pi}{4m}
$$

De acordo com iv), temos:

$$
I_6 = \frac{i\eta^2\lambda^2}{8\pi m}
$$

 $\Rightarrow$  Cálculo de I<sub>7</sub>:

$$
I_7 = (-i\eta\lambda)^3 \int \frac{d^3q_1}{(2\pi)^3} \int \frac{d^3q_2}{(2\pi)^3} \int \frac{d^3q_3}{(2\pi)^3} \frac{i}{q_1^2 - m^2} \frac{i}{q_2^2 - m^2} \frac{i}{q_3^2 - m^2} (2\pi)^3 \delta^3(-q_1 - q_3)
$$
  

$$
(2\pi)^3 \delta^3(q_1 + q_2)(2\pi)^3 \delta^3(q_3 - q_2)
$$

Fazendo  $q_1 = -q_2$ :

$$
I_7 = (-i\eta\lambda)^3 \int \frac{d^3q_2}{(2\pi)^3} \int \frac{d^3q_3}{(2\pi)^3} \frac{i}{-q_2^2 - m^2} \frac{i}{q_2^2 - m^2} \frac{i}{q_3^2 - m^2} (2\pi)^3 \delta^3(-q+q_3)
$$
  

$$
(2\pi)^3 \delta^3(q_3 - q_2)
$$

Fazendo  $q_3=q_2$ :

$$
I_7 = (-i\eta\lambda)^3 \int \frac{d^3q_3}{(2\pi)^3} \frac{i^3}{(q_3^2 - m^2)^3} (2\pi)^3 \delta^3(-q_3 + q_3)
$$

Seguindo com i) e ii), temos:

$$
I_7 = \frac{i \eta^3 \lambda^3}{(2\pi)^3} \int_0^{\infty} \frac{q_{3E}^2}{\left(-q_{3E}^2 - m^2\right)^3} d q_{3E} \int_0^{\pi} \text{sen} \, \theta d\theta \int_0^{2\pi} d\varphi
$$

De acordo com iii):

$$
\int_{0}^{\infty} \frac{q_{3E}^2}{\left(-q_{3E}^2 - m^2\right)^3} d\, q_{3E} = -\frac{\pi}{16m^3}
$$

Seguindo iv), obtemos o resultado de I7:

$$
I_7 = -\frac{i\eta^3\lambda^3}{32\pi m^3}
$$

 $\Rightarrow$  Cálculo de I<sub>8</sub>:

$$
I_8 = (-i\eta\lambda) \left(-i\lambda\right) \int \frac{d^3q_2}{\left(2\pi\right)^3} \int \frac{d^3q_1}{\left(2\pi\right)^3} \frac{i}{q_1^2 - m^2} \frac{i}{q_2^2 - m^2} (2\pi)^3 \delta^3 (-q_1 + q_2) (2\pi)^3 \delta^3 (q_1 - q_2)
$$

Fazendo  $q_1=q_2$ :

$$
I_8 = -\eta \lambda^2 \int \frac{d^3 q_2}{\left(2\pi\right)^3} \frac{i^2}{\left(q_1^2 - m^2\right)^2} (2\pi)^3 \delta^3(q_2 - q_2)
$$

$$
I_8 = -\eta \lambda^2 \int \frac{d^3 q_2}{(2\pi)^3} \frac{i^2}{(q_1^2 - m^2)^2}
$$

Seguindo i) e ii):

$$
I_8 = \frac{i\eta \lambda^2}{(2\pi)^3} \int_0^{\infty} \frac{q_{2E}^2}{\left(-q_{2E}^2 - m^2\right)^3} d q_{2E} \int_0^{\pi} \text{sen} \, \theta d\theta \int_0^{2\pi} d\varphi
$$

Passando por iii):

$$
\int_{0}^{\infty} \frac{q_{2E}^{2}}{\left(-q_{2E}^{2} - m^{2}\right)^{3}} d q_{2E} = \frac{\pi}{4m}
$$

Assim de acordo com v):

$$
I_8 = -\frac{i\lambda^2\eta}{8\pi m}
$$

 $\Rightarrow$  Cálculo de I<sub>9</sub> :

$$
I_9 = (2ig)^2 \left(-i\mu\lambda\right) \int \frac{d^3q_2}{(2\pi)^3} \int \frac{d^3q_1}{(2\pi)^3} \frac{i}{q_1^2 - m^2} \frac{i}{q_2^2 - m^2} \frac{1}{\mu^2} (2\pi)^3 \delta^3(q_1)
$$
  

$$
(2\pi)^3 \delta^3(q_2) (2\pi)^3 \delta^3(q_1 - q_2)
$$

Fazendo  $q_1=0$ :

$$
I_9 = 4g^2 i \eta \lambda \frac{1}{\mu^2} \frac{i}{\left(-m^2\right)} \int \frac{d^3 q_2}{\left(2\pi\right)^3} \frac{i}{q_2^2 - m^2} \left(2\pi\right)^3 \delta^3 (0 - q_2) \left(2\pi\right)^3 \delta^3 (q_2)
$$

Fazendo  $q_2=0$ :

$$
I_9 = -\frac{4ig^2\eta\lambda}{m^4\mu^2}
$$

 $\Rightarrow$  Cálculo de I<sub>10</sub>:

$$
I_{10} = (-i\eta\lambda)^2 (2ig)^2 \int \frac{d^3q_1}{(2\pi)^3} \int \frac{d^3q_2}{(2\pi)^3} \int \frac{d^3q_3}{(2\pi)^3} \frac{i}{q_1^2 - m^2} \frac{i}{q_2^2 - m^2} \frac{i}{q_3^2 - m^2} \frac{1}{\mu^2} (2\pi)^3 \delta^3(-q_1 - q_3)
$$
  

$$
(2\pi)^3 \delta^3(q_1)(2\pi)^3 \delta^3(q_2) \delta^3(q_3 - q_2)
$$

Fazendo  $q_1=0$ :

$$
I_{10} = 4i^3 g^2 \eta^2 \lambda^2 \frac{1}{\mu^2} \left( \frac{1}{-\mu^2} \right) \int \frac{d^3 q_2}{(2\pi)^3} \int \frac{d^3 q_3}{(2\pi)^3} \frac{i}{q_2^2 - m^2} \frac{i}{q_3^2 - m^2} (2\pi)^3 \delta^3(-q_3)
$$
  

$$
(2\pi)^3 \delta^3(q_2) (2\pi)^3 \delta^3(q_2) \delta^3(q_3 - q_2)
$$

Com  $q_2=0$ :

$$
I_{10} = 4i^3 g^2 \eta^2 \lambda^2 \frac{1}{\mu^2} \left(\frac{1}{-m^4}\right) \int \frac{d^3 q_3}{\left(2\pi\right)^3} \frac{i}{q_3^2 - m^2} (2\pi)^3 \delta^3 (-q_3) (2\pi)^3 \delta^3 (q_3)
$$

Para  $q_3=0$ :

$$
I_{10} = -\frac{4ig^2\eta^2\lambda^2}{\mu^2m^6}
$$

 $\Rightarrow$  Cálculo de I<sub>11</sub>:

$$
I_{11} = (-i\eta\lambda)^4 \int \frac{d^3q_1}{(2\pi)^3} \int \frac{d^3q_2}{(2\pi)^3} \int \frac{d^3q_3}{(2\pi)^3} \int \frac{d^3q_4}{(2\pi)^3} \frac{i}{q_1^2 - m^2} \frac{i}{q_2^2 - m^2} \frac{i}{q_3^2 - m^2} \frac{i}{q_4^2 - m^2}
$$
  

$$
(2\pi)^3 \delta^3 (-q_1 - q_4)(2\pi)^3 \delta^3 (q_1 - q_2)(2\pi)^3 \delta^3 (q_2 - q_3)(2\pi)^3 \delta^3 (q_3 + q_4)
$$

Para  $q_1=q_2$ :

$$
I_{11} = (-i\eta\lambda)^4 i^4 \int \frac{d^3q_2}{(2\pi)^3} \int \frac{d^3q_3}{(2\pi)^3} \int \frac{d^3q_4}{(2\pi)^3} \frac{1}{(q_2^2 - m^2)^2} \frac{1}{q_3^2 - m^2} \frac{1}{q_4^2 - m^2}
$$
  

$$
(2\pi)^3 \delta^3 (-q_2 - q_4)(2\pi)^3 \delta^3 (q_2 - q_3)(2\pi)^3 \delta^3 (q_3 + q_4)
$$

Para  $q_2=q_3$ :

$$
I_{11} = (-i\eta\lambda)^4 \int \frac{d^3q_3}{(2\pi)^3} \int \frac{d^3q_4}{(2\pi)^3} \frac{1}{(q_3^2 - m^2)^3} \frac{1}{q_4^2 - m^2} (2\pi)^3 \delta^3(-q_3 - q_4)(2\pi)^3 \delta^3(q_3 + q_4)
$$

Para  $q_3$ =- $q_4$ :

$$
I_{11} = \lambda^4 \eta^4 \int \frac{d^3 q_4}{(2\pi)^3} \frac{1}{\left(q_4^2 - m^2\right)^4} (2\pi)^3 \delta^3(-q_4 + q_4)
$$

Seguindo os passos i) e ii):

$$
I_{11} = i \frac{\eta^4 \lambda^4}{(2\pi)^3} \int_0^{\infty} \frac{q_{4E}^2}{\left(-q_{4E}^2 - m^2\right)^4} d q_{2E} \int_0^{\pi} \text{sen} \, \theta d\theta \int_0^{2\pi} d\varphi
$$

De acordo com iii):

$$
\int_{0}^{\infty} \frac{q_{4E}^{2}}{\left(-q_{4E}^{2}-m^{2}\right)^{4}} d q_{2E} = \frac{\pi}{32m^{5}}
$$

Seguindo iv):

$$
I_{11} = \frac{i \eta^4 \lambda^4}{64 \pi m^5}
$$

Cálculo de  $I_{12}$ :

$$
I_{12} = (-i\eta\lambda)^2 (-i\lambda) \int \frac{d^3q_1}{(2\pi)^3} \int \frac{d^3q_2}{(2\pi)^3} \int \frac{d^3q_3}{(2\pi)^3} \frac{i}{q_1^2 - m^2} \frac{i}{q_2^2 - m^2} \frac{i}{q_3^2 - m^2} (2\pi)^3 \delta^3 (-q_1 - q_3)
$$
  

$$
(2\pi)^3 \delta^3 (q_1 + q_2)(2\pi)^3 \delta^3 (q_3 - q_2)
$$

Fazendo  $q_1 = -q_2$ :

$$
I_{12} = (-i\eta\lambda)^2 (-i\lambda) \int \frac{d^3q_2}{(2\pi)^3} \int \frac{d^3q_3}{(2\pi)^3} \frac{i^2}{(q_2^2 - m^2)^2} \frac{i}{q_3^2 - m^2}
$$
  

$$
(2\pi)^3 \delta^3 (q_2 - q_3)(2\pi)^3 \delta^3 (q_3 - q_2)
$$

Fazendo  $q_2=q_3$ :

$$
I_{12} = i\eta^2 \lambda^3 \int \frac{d^3q_3}{(2\pi)^3} \frac{i^3}{(q_3^2 - m^2)^3} (2\pi)^3 \delta^3(q_3 - q_3)
$$

$$
I_{12} = \frac{\eta^2 \lambda^3}{(2\pi)^3} \int \frac{d^3 q_3}{(2\pi)^3} \frac{1}{(q_3^2 - m^2)^3}
$$

De acordo com i) e ii):

$$
I_{12} = i \frac{\eta^2 \lambda^{34}}{(2\pi)^3} \int_0^{\infty} \frac{q_{3E}^2}{\left(-q_{3E}^2 - m^2\right)^4} d q_{3E} \int_0^{\pi} \text{sen} \, \theta d\theta \int_0^{2\pi} d\varphi
$$

De acordo com iii):

$$
\int_{0}^{\infty} \frac{q_{3E}^{2}}{\left(-q_{3E}^{2} - m^{2}\right)^{3}} d q_{2E} = -\frac{\pi}{16m^{3}}
$$

De acordo com iv):

$$
I_{12}=-\frac{i\eta^2\lambda^3}{32\pi m^3}
$$

 $\Rightarrow$  Cálculo de I<sub>13</sub>:

$$
I_{13} = (-i\lambda) (2ig)^2 \int \frac{dq_1}{(2\pi)^3} \int \frac{dq_2}{(2\pi)^3} \frac{i}{q_1^2 - m^2} \frac{i}{q_2^2 - m^2} \frac{1}{\mu^2} (2\pi)^3 \delta^3(q_1) (2\pi)^3 \delta^3(q_2) (2\pi)^3 \delta^3(q_1 - q_2)
$$

Para  $q_1=0$ :

$$
I_{13} = 4ig^2\lambda \left(-\frac{i}{m^2}\right) \int \frac{dq_2}{\left(2\pi\right)^3} \frac{i}{q_2^2 - m^2} \frac{1}{\mu^2} \left(2\pi\right)^3 \delta^3 (q_2) \left(2\pi\right)^3 \delta^3 (0 - q_2)
$$

 $q_2=0$ :

$$
I_{13} = 4ig^2\lambda \left(\frac{i^2}{m^4}\right) \frac{1}{\mu^2} (2\pi)^3 \delta^3(0)
$$

$$
I_{13} = -\frac{4ig^2\lambda}{\mu^2m^4}
$$

 $\Rightarrow$  Cálculo de I<sub>14</sub>:

$$
I_{14} = (-i\lambda)^2 \int \frac{d^3q_1}{(2\pi)^3} \int \frac{d^3q_2}{(2\pi)^3} \frac{i}{q_1^2 - m^2} \frac{i}{q_2^2 - m^2} \left(2\pi\right)^3 \delta^3(q_1 + q_2)(2\pi)^3 \delta^3(-q_1 - q_2)
$$

Fazendo  $q_1 = -q_2$ :

$$
I_{14} = (-i\lambda)^2 \int \frac{d^3q_2}{(2\pi)^3} \frac{i^2}{(q_2^2 - m^2)^2} (2\pi)^3 \delta^3(0)
$$

$$
I_{14} = -\lambda^2 \int \frac{d^3 q_2}{(2\pi)^3} \frac{1}{\left(q_2^2 - m^2\right)^2}
$$

Seguindo os passos i) e ii):

$$
I_{14} = \frac{i\lambda^2}{(2\pi)^3} \int_0^{\infty} \frac{q_{2E}^2}{\left(-q_{2E}^2 - m^2\right)^2} d q_{2E} \int_0^{\pi} \text{sen} \, \theta d\theta \int_0^{2\pi} d\varphi
$$

De acordo com iii):

$$
\int_{0}^{\infty} \frac{q_{2E}^{2}}{\left(-q_{2E}^{2}-m^{2}\right)^{2}} d q_{2E} = \frac{\pi}{4m}
$$

Assim de acordo com iv), temos:

$$
I_{14} = \frac{i\lambda^2}{8\pi m}
$$

 $\Rightarrow$  Cálculo de I<sub>15</sub>:

$$
I_{15} = (-i\eta\lambda)^2 (2ig) \int \frac{d^3q_1}{(2\pi)^3} \int \frac{d^3q_2}{(2\pi)^3} \int \frac{d^3q_3}{(2\pi)^3} \frac{i}{q_1^2 - m^2} \frac{i}{q_2^2 - m^2} \frac{i}{q_3^2 - m^2} (2\pi)^3 \delta^3(-q_1 - q_2)
$$
  

$$
(2\pi)^3 \delta^3(q_1 + q_3)(2\pi)^3 \delta^3(q_2 - q_3)
$$

Para  $q_1$ =- $q_2$ :

$$
I_{15} = -2ig\eta^2\eta^2\int \frac{d^3q_2}{(2\pi)^3} \int \frac{d^3q_3}{(2\pi)^3} \frac{i^2}{(q_2^2 - m^2)^2} \frac{i}{q_3^2 - m^2} (2\pi)^3 \delta^3(-q_2 + q_3)(2\pi)^3 \delta^3(q_2 - q_3)
$$

Para  $q_2=q_3$ :

$$
I_{15} = -2ig\eta^2\eta^2\int \frac{d^3q_3}{(2\pi)^3} \frac{i^3}{(q_3^2 - m^2)^3} (2\pi)^3 \delta^3(-q_3 + q_3)
$$

$$
I_{15} = -2g\eta^2\eta^2 \int \frac{d^3q_3}{(2\pi)^3} \frac{1}{\left(q_3^2 - m^2\right)^3}
$$

Seguindo i) e ii):

$$
I_{15} = -\frac{2ig\,\eta^2\,\lambda^2}{(2\pi)^3}\int_0^{\infty} \frac{q_{2E}^2}{\left(-\,q_{2E}^2 - m^2\right)^3}\,d\,q_{2E}\int_0^{\pi} \text{sen}\,\theta d\theta \int_0^{2\pi} d\varphi
$$

De acordo com iii):

$$
\int_{0}^{\infty} \frac{q_{2E}^2}{\left(-q_{2E}^2 - m^2\right)^3} d\ q_{2E} = -\frac{\pi}{16m^3}
$$

Com iv), temos:

$$
I_{15} = \frac{ig\,\eta^2\lambda^2}{16\pi m^3}
$$

 $\Rightarrow$  Cálculo de I<sub>16</sub>:

$$
I_{16} = (-i\lambda) \left(2ig\right) \int \frac{d^3q_2}{\left(2\pi\right)^3} \int \frac{d^3q_1}{\left(2\pi\right)^3} \frac{i}{q_1^2 - m^2} \frac{i}{q_2^2 - m^2} \left(2\pi\right)^3 \delta^3 (-q_1 - q_2) \left(2\pi\right)^3 \delta^3 (q_1 + q_2)
$$

Para  $q_1 = -q_2$ :

$$
I_{16} = 2g\lambda \int \frac{d^3q_2}{(2\pi)^3} \frac{i^2}{(q_2^2 - m^2)^2} (2\pi)^3 \delta^3(q_2 - q_2)
$$

Para i) e ii):

$$
I_{16} = -\frac{2ig\lambda}{(2\pi)^3} \int_0^{\infty} \frac{q_{2E}^2}{\left(-q_{2E}^2 - m^2\right)^2} d q_{2E} \int_0^{\pi} \text{sen} \, \theta d\theta \int_0^{2\pi} d\varphi
$$

Seguindo os passos iii) e iv)a integral  $I_{16}$ , torna-se:

$$
I_{16} = -\frac{ig\lambda}{4\pi m}
$$

 $\Rightarrow$  Cálculo de I<sub>17</sub>:

$$
I_{17} = (2ig)^3 \int \frac{d^3q_1}{(2\pi)^3} \int \frac{d^3q_2}{(2\pi)^3} \frac{i}{q_1^2 - m^2} \frac{i}{q_2^2 - m^2} \left( -\frac{1}{\mu^2} \right)
$$
  

$$
(2\pi)^3 \delta^3(q_1)(2\pi)^3 \delta^3(q_2)(2\pi)^3 \delta^3(-q_1 - q_2)
$$

Fazendo  $q_1=0$ :

$$
I_{17} = (2ig)^3 \left( -\frac{1}{\mu^2} \right) \left( -\frac{i}{m^2} \right) \int \frac{d^3q_2}{(2\pi)^3} \frac{i}{q_2^2 - m^2} (2\pi)^3 \delta^3(q_2) (2\pi)^3 \delta^3(0 - q_2)
$$

Fazendo  $q_2=0$ :

$$
I_{17} = (2ig)^3 \left( -\frac{1}{\mu^2} \right) \left( -\frac{i}{m^2} \right) \int \frac{d^3q_2}{(2\pi)^3} \frac{i}{q_2^2 - m^2} (2\pi)^3 \delta^3(0)
$$

$$
I_{17} = \frac{8ig^3}{\mu^2 m^4}
$$

 $\Rightarrow$  Cálculo de I<sub>18</sub>:

$$
I_{18} = (-i\eta\lambda) (2ig) \int \frac{d^3q_2}{(2\pi)^3} \int \frac{d^3q_1}{(2\pi)^3} \frac{i}{q_1^2 - m^2} \frac{i}{q_2^2 - m^2} (2\pi)^3 \delta^3 (-q_1 - q_2)(2\pi)^3 \delta^3 (q_1 + q_2)
$$

Fazendo  $q_1 = -q_2$ :

$$
I_{18} = 2g \eta \lambda \int \frac{d^3 q_2}{(2\pi)^3} \frac{i^2}{(q_2^2 - m^2)^2} (2\pi)^3 \delta^3(q_2 - q_2)
$$

Fazendo  $q_2=0$ :

$$
I_{18} = -2g\eta\lambda \int \frac{d^3q_2}{(2\pi)^3} \frac{1}{\left(q_2^2 - m^2\right)^2}
$$

Para i) e ii):

$$
I_{18} = -\frac{2g\eta\lambda}{(2\pi)^3} \int_0^{\infty} \frac{q_{2E}^2}{\left(-q_{2E}^2 - m^2\right)^2} d q_{2E} \int_0^{\pi} \text{sen} \, \theta d\theta \int_0^{2\pi} d\varphi
$$

De acordo com iii):

$$
I_{18} = \int_{0}^{\infty} \frac{q_{2E}^2}{\left(-q_{2E}^2 - m^2\right)^2} d\ q_{2E} = \frac{\pi}{4m}
$$

Seguindo iv):

$$
I_{18} = -\frac{ig\,\eta\lambda}{4\pi m}
$$

 $\Rightarrow$  Cálculo de I<sub>19</sub>:

$$
I_{19} = (2ig)^2 \int \frac{d^3q_2}{(2\pi)^3} \int \frac{d^3q_1}{(2\pi)^3} \frac{i}{q_1^2 - m^2} \frac{i}{q_2^2 - m^2} (2\pi)^3 \delta^3 (-q_1 - q_2)(2\pi)^3 \delta^3 (q_1 + q_2)
$$

Fazendo  $q_1 = -q_2$ :

$$
I_{19} = -4g^2 \int \frac{d^3q_2}{(2\pi)^3} \frac{i^2}{(q_2^2 - m^2)^2} (2\pi)^3 \delta^3(q_2 - q_2)
$$

Seguindo os passos i), ii), iii) e iv):

$$
I_{19} = \frac{ig^2}{2\pi m}
$$

 $\Rightarrow$  Considerando os diagramas relacionados à  $\varphi^2$ , calculamos as integrais de Feynman correspondentes a esses diagramas e em seguida, calculamos as derivadas das integrais em p=0 (conforme justificado no apêndice II): Consideremos o diagrama 4, mostrado na seção IV.4. O cálculo da integral de

Feynman (com  $p \ne 0$ ) é feito da seguinte forma:

$$
I_4' = -i\lambda \int \frac{d^3q_1}{(2\pi)} \frac{i}{q_1^2 - m^2} (2\pi)^3 \delta^3(p_1 - q_1 + q_1 - p_2)
$$

Então temos:

$$
I'_{4} = -i\lambda \int_{0}^{1} \frac{d^{3}q_{1}}{(2\pi)} \frac{i}{q_{1}^{2} - m^{2}}
$$

Resolvendo a Integral acima:

$$
I_4' = \frac{\lambda}{8\pi^3} \left( -\Lambda + \frac{1}{2} m \ln \left( \frac{\Lambda - m}{m + \Lambda} \right) \right)
$$

Este resultado não depende do momento externo p, sendo assim, O valor da derivada em p será nulo, ou seja,  $\frac{dI_4'}{I} = 0$ *dp*  $\frac{dI_4'}{I} = 0$ .

O mesmo ocorre com o diagrama 5, cujo cálculo da integral (também com  $p \ne 0$ ) será:

$$
I_5' = (2ig)^2 \int \frac{d^3q_1}{(2\pi)} \frac{i}{q_1^2 - m^2} \left( -\frac{1}{\mu^2} \right) (2\pi)^3 \delta^3 (p_1 - p_3 - p_2) (2\pi)^3 \delta^3 (p_3 - q_1 + q_1)
$$

Fazendo  $p_3=0$ :

$$
I_5' = (2ig)^2 \int \frac{d^3q_1}{(2\pi)} \frac{i}{q_1^2 - m^2} \left( -\frac{1}{\mu^2} \right) (2\pi)^3 \delta^3(p_1 - p_2)
$$

Assim temos:

$$
I_5' = \frac{4ig^2}{\mu^2 (2\pi)^3} \int_0^{\Lambda} d^3q_1 \frac{1}{q_1^2 - m^2}
$$

$$
I_5' = \frac{4ig^2}{\mu^2 (2\pi)^3} \left[ \Lambda + \frac{1}{2} m \ln \left( \frac{\Lambda + m}{m + \Lambda} \right) \right]
$$

O resultado da derivada em p=0, também será nulo, já que  $I'_{5}$  não depende de p,  $\frac{5}{6} = 0$ *dp*  $\frac{dI_5'}{I} = 0$ .

Consideremos agora, o diagrama 6. Neste caso, o cálculo da integral será:

$$
I'_6 = (-i\eta\lambda)^2 \int \frac{d^3q_2}{(2\pi)^3} \int \frac{d^3q_1}{(2\pi)^3} \frac{i}{q_1^2 - m^2} \frac{i}{q_2^2 - m^2} (2\pi)^3 \delta^3(p_1 - q_1 - q_2)
$$
  

$$
(2\pi)^3 \delta^3(-p_2 + q_1 + q_2)
$$

Fazendo:

 $q_1 = p_1 - q_2$ , temos:

$$
I'_6 = (-i\eta\lambda)^2 \int \frac{d^3q_2}{(2\pi)^3} \frac{i}{(p_1 - q_2)^2 - m^2} \frac{i}{q_2^2 - m^2} (2\pi)^3 \delta^3(p_1 - q_2 + q_2 - p_2)
$$

Assim temos:

$$
I_6' = \frac{\eta^2 \lambda^2}{(2\pi)^3} \int d^3q_2 \frac{i}{(p_1 - q_2)^2 - m^2} \frac{i}{q_2^2 - m^2}
$$

Resolvendo a integral acima, considerando a parametrização de Feynman, mudança do espaço de Minkowisky para o Euclidiano e considerando  $p_1 = \sqrt{p}$  temos:

$$
I'_{6} = \frac{\eta^{2} \lambda^{2}}{8\pi^{3}} \frac{1}{4} \frac{i\pi}{(-p_{1})} \left( \ln \left( \frac{-p_{1} + 2m}{p_{1} + 2m} \right) \right)
$$
  

$$
I'_{6} = -\frac{\eta^{2} \lambda^{2}}{(2\pi)^{3}} \left[ \frac{1}{4} \frac{i\pi}{(-p_{1})} \left( \ln \frac{(-p_{1} + 2m)}{(p_{1} + 2m)} \right) \right], \text{ou seja,}
$$
  

$$
I'_{6} = \frac{-\eta^{2} \lambda}{(2\pi)^{3}} \left[ \frac{1}{2} \frac{i\pi}{(-p_{1})} \arctan \left( -\frac{p_{1}}{2m} \right) \right], \text{ou,}
$$

$$
I_6' = \frac{-i\eta^2 \lambda^2}{16\pi^2 (-p_1)} \operatorname{arctanh}\left(-\frac{p_1}{2m}\right)
$$

Calculando a derivada de  $I'_6$ , em p<sup>2</sup> (já que  $p_1 = \sqrt{p^2}$ ) e tomando o limite com  $p \rightarrow 0$ , temos:

$$
\lim_{p \to 0} \left( \frac{dI_6'}{dp^2} \right) = \frac{i \eta^2 \lambda^2}{384 m^3 \pi^2}
$$

## **Apêndice II**

# **Correções Quânticas para Momentos Externos Nulos**

Na seção IV.4, calculamos as correções quânticas da lagrangeana clássica para obtermos a lagrangeana efetiva correspondente o modelo  $\lambda \varphi^4$ . Para os cálculos das integrais tomamos o momentos externos iguais a zero. Para melhor compreensão do motivo pelo qual isso foi feito consideremos o exemplo abaixo:

$$
S = \int l(x)dx
$$
 (Ap II.1)

$$
l(x) = \frac{1}{2} (\partial_{\mu} \varphi)^2 + \frac{1}{2} m^2 \varphi^2 - \frac{\lambda}{4!} \varphi^4
$$
 (Ap II.2)

Tomando a transformada de Fourier da função  $\varphi(x)$ , para que possamos escrever a densidade de Lagrangeana acima no espaço dos momentos, temos:

$$
\varphi(x) = \int \exp(ikx)\varphi(k)dk
$$

Para isso faremos duas considerações:

i) 
$$
\varphi^2(x) = \int \exp(ikx)\varphi(k)dk \int \exp(ipx)\varphi(p)dp
$$
  

$$
\int \varphi^2 dx = \int dp dk \varphi(k)\varphi(p) \int dx \exp(i(k+p)x)
$$

Em que a segunda integral representa  $\delta(k+p)$ . Com isso temos:

$$
\int \varphi^2(k) = \int dk \varphi(k) \varphi(-k)
$$

ii) 
$$
\partial_{\mu}\varphi(x) = \partial_{\mu}ik \int \exp(ikx)\varphi(k)dk
$$

Então, podemos escrever a Lagrangeana em termos de k:

$$
\int ldx = \int l(k)dk
$$
  
= 
$$
\int \left[ \frac{1}{2} \left( -k^2 \varphi^2 \right) + \frac{1}{2} m^2 \varphi^2 - \frac{\lambda}{4!} \varphi^4 \right] dk
$$
  

$$
l(k) = \frac{1}{2} \left( -k^2 + m^2 \right) \varphi^2 - \frac{\lambda}{4!} \varphi^4
$$

Como visto na seção IV.4 o propagador do campo  $\varphi$  e o vértice correspondente ao campo  $\varphi^4$  são respectivamente:

$$
\langle \varphi^2 \rangle = \frac{i}{k^2 - m^2} e - i \lambda.
$$

Podemos assim, relacionar as derivadas desses campos (tomando  $\varphi$  igual a zero) com os propagadores correspondentes.

$$
\left(\frac{\partial^2 l}{\partial \varphi^2}\right)_{\varphi=0} = \left(-k^2 + m^2\right)
$$

Assim, podemos dizer que :

$$
\left(\frac{\partial^2 l}{\partial \varphi^2}\right)_{\varphi=0} = i \langle \varphi^2 \rangle^{-1}
$$
 (Ap II.3)

Procedemos da mesma forma com o campo  $\varphi^4$ :

$$
\left(\frac{\partial^4}{\partial \varphi^4}\right)_{\varphi=0} = -i\lambda \tag{Ap II.4}
$$

Ou seja,

$$
\left(\frac{\partial^4 l}{\partial \varphi^4}\right)_{\varphi=0} = \frac{\left\langle \varphi^4 \right\rangle}{i}
$$
 (Ap.II.5)

Com isso, expressamos as amplitudes com correções quânticas para os dois campos:

$$
\left\langle \varphi^2 \right\rangle = \frac{i}{k^2 - m^2 - i \Xi(k^2)}
$$

Onde  $\Xi(k^2)$  representam as correções quânticas de  $\varphi^2$ .

Para  $\varphi^4$  temos as seguintes amplitudes corrigidas:

$$
\left\langle \varphi^4 \right\rangle = -i\lambda \big(1 - i\lambda \Pi \big(k^2\big)\big)
$$

onde  $\Pi(k^2)$  representa as correções quânticas de  $\varphi^4$ .

Podemos dizer que a lagrangeana efetiva (não local) obedece as relações dadas em (Ap.II.3) e (Ap.II.5), então podemos expressá-la como:

$$
l_{ef.} := \frac{1}{2}(-k^2 + m^2 + i\Xi(k)^2 \varphi^2 - \frac{\lambda}{4!}(1 - i\lambda\Pi(k^2))\varphi^4
$$

Para o caso da Lagrangeana efetiva local, consideremos a expansão da mesma:

$$
\Xi(k^2) = \Xi(0) + \frac{1}{1!} \Xi'(0)k^2 + \frac{1}{2!} \Xi''(0)k^4...
$$
  

$$
\Pi(k^2) = \Pi(0) + \frac{1}{1!} \Pi'(0)k^2 + ...
$$

$$
l_{ef} = \frac{1}{2}(-k^2 + m^2 + i\Xi(0) + i\Xi'(0)k^2 + \theta(k^4)\varphi^2 - \frac{\lambda}{4!}(1 - i\lambda\Pi(0) + \theta(k^2))\varphi^4
$$

$$
l_{ef}(x) = \frac{1}{2} (1 - i\Xi'(0)) (\partial \mu \varphi)^2 + \frac{1}{2} (m^2 + i\Xi(0)) \varphi^2 - \frac{\lambda}{4!} (1 - i\lambda \Pi(0) \varphi^4 + \int dk e^{ikx} [\theta(k^4) \varphi^2
$$
  
+  $\theta(k^2) \varphi^4$ ]

# **Referências Bibliográficas**

- [1] D.P. Landau, Phys. Rev. B **27**, 5604 (1983).
- [2] P.A. Rikvold, J.B. Collins, G.D. Hansen, J.D. Gunton, Surf. Sci. **203**, 500 (1988).
- [3] J.B. Collins, P. Sacramento, P.A. Rikvold, J.D. Gunton, Surf. Sci. **221**, 277.
- (1989).
- [4] P.A. Rikvold, M.R. Deakin, Surf. Sci. **294**, 180 (1991).
- [5] L. Blum, Adv. Chem. Phys. **78**, 171 (1990)
- [6] D.A. Huckaby e L. Blum, J.Chem. Phys. **92**, 2646 (1990).
- [7] L. Blum e D.A. Huckaby, J. Chem. Phys. **94**, 6887(1991).
- [8] M. Gamboa-Aldeco *et. al*., Surf. Sci. Lett, 297 (1993)
- [9] P.A. Rikvold, M. Gamboa-Aldeco, J. Zhang, M. Han, *et.al*, Surf. Sci., **335**, 389 (1995).
- [10] P.A. Rikvold, J. Zhang, Y.E. Sung, A. Wieckowski, Surf. Sci. **335**, 389 (1995).
- [11] P.A. Rikvold, G. Brown, M.A Novotny , A. Wieckowski, Coll. Surf. A **134**, 3 (1998).
- [12] D.A. Huckaby , L. Blum, J. Chem. Phys. **92**, 2646 (1990).
- [13] L. Blum , D.A. Huckaby, J. Chem. Phys. **94**, 6887 (1991).
- [14] D.A. Huckaby, L. Blum, J. Electroanal. Chem. **315**, 255 (1991).
- [15] D.A. Huckaby, L. Blum, J. Electrochem. Soc. Conf. Proc. **Ser. 92-1**, 139 (1992).
- [16] L. Blum , D.A. Huckaby, Electrochem. Soc. Conf. Proc. **Ser. 93-5**, 232 (1993).
- [17] L. Blum, D.A. Huckaby, J. Electroanal. Chem. **375**, 69 (1994).
- [18] L. Blum, D. A Huckaby, M. Legaut, Electrochem Acta **41**, 2207 (1996).
- [19] A. Tsvelik*, Quantum Field Theory in Condensed Matter Physics,*, Cambridge University Press, Inglaterra, 1995.
- [20] R.A. Salinas , *Introdução à Física Estatística*, Editora da Universidade Federal de São Paulo, São Paulo, 1997.
- [21] D. Chandler, *Introduction to Modern Statistical Mechanics,* Oxford University Press, Inglaterra, 1987.
- [22] D.M. Kolb, H. Gerischer, C.W. Tobias (Eds.), *Advances in Electrochemistry e Electrochemical Engineering,* Wiley, New York, 1978.
- [23] P.A. Rikvold, A. Wieckowski, Journal Electroanal. Chem. **315**, 301-315 (1991).

[24] J. Zhang, Y.E. Sung, P.A. Rikvold, A. Wieckowski, J.Chem.Phys. **104**, 5699-5712 (1996).

[25] L. Blum , D.A. Huckaby, Journal of Electroanalytical Chemistry **375**, 69-77. (1994).

[26] L. Blum , D.A. Huckaby, M. Legault, Electrochimica Acta **41**, 2207-2227 (1995).

[27] M.H. Höizle, U. Retter, D.M. Kolb, Journal of Electroanalytical Chemistry **371**, 101-109 (1994).

[28]A.J. Bard, L.R. Faulkner, *Eletrochemical Methods: Fundamentals and Applications*. Wiley, New York ,1980.

[29] L. Blum, M. Legault, P. Turq, Journal of Electroanalytical Chemistry **379**, 35-41 (1994).

[30] J. Zhang, Y. S. Sung, P. A. Rikvold, A. Wieckowski, J. Chem. Phys (in press).

[31] P.A. Rikvold, J. Zhang, Y.E. Sung, Electrochimica Acta, **41** 2175-2184 (1996).

[32] G.L. Borges, K.K. Kanazawa, J.G. Gordon II, K. Ashley, J. Richer, J. Electroanal. Chem. **364**, 281 (1994).

[33] T. Hachiya, H. Hombo, K. Itaya, J. Electroanal. Chem. **315**, 275 (1991).

[34] R. R. Adzia, B.M. Ocko , J. Wang, Electrochim. Acta **40**,83 (1995).

[35] W. Polewska, J. Wang, B.M. Ocko et al, J. Electroanal. Chem. **376**,41 (1994).

- [36] J. Wang. R.R. Adzia, B.M. Ocko, Journal Phys. Chem. **98**, 7182 (1994).
- [37] P.A. Rikvold, M.G. Aldeco, J. Zhang, Surface Science **335**, 389-400 (1994).

[38] M. Gamboa-Aldeco, P.Mrozek, C.K. Rhee, A. Wieckowski, C. Q. Wang, Surf. Sci. **297**, L135 (1993).

[39] M. Rubel, C.K. Rhee, A. Wieckowski, P.A. Rikvold, J. Electroanal. Chem. **315**, 301 (1991).

- [40] D. Dichertmann, F.D. Koppitz, J.W. Schultze, Electrochim Acta **21**, 967 (1976).
- [41] P.A. Rikvold, Electrochim. Acta **36**, 1689 (1991).
- [42] L.H. Ryder, *Quantum Field Theory*, Cambridge University Press, Inglaterra, 1975.

[43] D. Griffths, *Introduction to Elementary Particles*, Jonh Wieley & Sons, New York, 1987.

[44] L. Blum, M. Legault, P. Turq, J. Electroanal. Chem. **379**, 35 (1994).

[45] A.T . Hubbard, Chem. Rev. **88**, 633 (1988).

[46] D. Dckertmann, F.D. Koppitz, J.W. Schultze, Electrochim. Acta **21**, 967 (1976).

[47] M. Zei, G. Qiao, G. Lempfuhl, D.M. Kolb, Ber. Bunsenges. Phys. Chem. **91**, 3494 (1987).

[48] H.O. Beckmann, H. Gerischer, D.M. Kolb, G. Lempfuhl, Symp. Faraday. Soc. **12**, 51 (1977).

[49] M. Legault, L. Blum, D.A. Huckaby, ULM. in press .

[50] S.J. Mitchell, G. Brown e P.A. Rikvold, Surf. Sci. **471**, 125-142 (2001).

[51] E.A. Kreyszi, *Advanced Engineering Mathematics*, Hudson River Studio, New York, 1993.

# **Livros Grátis**

( <http://www.livrosgratis.com.br> )

Milhares de Livros para Download:

[Baixar](http://www.livrosgratis.com.br/cat_1/administracao/1) [livros](http://www.livrosgratis.com.br/cat_1/administracao/1) [de](http://www.livrosgratis.com.br/cat_1/administracao/1) [Administração](http://www.livrosgratis.com.br/cat_1/administracao/1) [Baixar](http://www.livrosgratis.com.br/cat_2/agronomia/1) [livros](http://www.livrosgratis.com.br/cat_2/agronomia/1) [de](http://www.livrosgratis.com.br/cat_2/agronomia/1) [Agronomia](http://www.livrosgratis.com.br/cat_2/agronomia/1) [Baixar](http://www.livrosgratis.com.br/cat_3/arquitetura/1) [livros](http://www.livrosgratis.com.br/cat_3/arquitetura/1) [de](http://www.livrosgratis.com.br/cat_3/arquitetura/1) [Arquitetura](http://www.livrosgratis.com.br/cat_3/arquitetura/1) [Baixar](http://www.livrosgratis.com.br/cat_4/artes/1) [livros](http://www.livrosgratis.com.br/cat_4/artes/1) [de](http://www.livrosgratis.com.br/cat_4/artes/1) [Artes](http://www.livrosgratis.com.br/cat_4/artes/1) [Baixar](http://www.livrosgratis.com.br/cat_5/astronomia/1) [livros](http://www.livrosgratis.com.br/cat_5/astronomia/1) [de](http://www.livrosgratis.com.br/cat_5/astronomia/1) [Astronomia](http://www.livrosgratis.com.br/cat_5/astronomia/1) [Baixar](http://www.livrosgratis.com.br/cat_6/biologia_geral/1) [livros](http://www.livrosgratis.com.br/cat_6/biologia_geral/1) [de](http://www.livrosgratis.com.br/cat_6/biologia_geral/1) [Biologia](http://www.livrosgratis.com.br/cat_6/biologia_geral/1) [Geral](http://www.livrosgratis.com.br/cat_6/biologia_geral/1) [Baixar](http://www.livrosgratis.com.br/cat_8/ciencia_da_computacao/1) [livros](http://www.livrosgratis.com.br/cat_8/ciencia_da_computacao/1) [de](http://www.livrosgratis.com.br/cat_8/ciencia_da_computacao/1) [Ciência](http://www.livrosgratis.com.br/cat_8/ciencia_da_computacao/1) [da](http://www.livrosgratis.com.br/cat_8/ciencia_da_computacao/1) [Computação](http://www.livrosgratis.com.br/cat_8/ciencia_da_computacao/1) [Baixar](http://www.livrosgratis.com.br/cat_9/ciencia_da_informacao/1) [livros](http://www.livrosgratis.com.br/cat_9/ciencia_da_informacao/1) [de](http://www.livrosgratis.com.br/cat_9/ciencia_da_informacao/1) [Ciência](http://www.livrosgratis.com.br/cat_9/ciencia_da_informacao/1) [da](http://www.livrosgratis.com.br/cat_9/ciencia_da_informacao/1) [Informação](http://www.livrosgratis.com.br/cat_9/ciencia_da_informacao/1) [Baixar](http://www.livrosgratis.com.br/cat_7/ciencia_politica/1) [livros](http://www.livrosgratis.com.br/cat_7/ciencia_politica/1) [de](http://www.livrosgratis.com.br/cat_7/ciencia_politica/1) [Ciência](http://www.livrosgratis.com.br/cat_7/ciencia_politica/1) [Política](http://www.livrosgratis.com.br/cat_7/ciencia_politica/1) [Baixar](http://www.livrosgratis.com.br/cat_10/ciencias_da_saude/1) [livros](http://www.livrosgratis.com.br/cat_10/ciencias_da_saude/1) [de](http://www.livrosgratis.com.br/cat_10/ciencias_da_saude/1) [Ciências](http://www.livrosgratis.com.br/cat_10/ciencias_da_saude/1) [da](http://www.livrosgratis.com.br/cat_10/ciencias_da_saude/1) [Saúde](http://www.livrosgratis.com.br/cat_10/ciencias_da_saude/1) [Baixar](http://www.livrosgratis.com.br/cat_11/comunicacao/1) [livros](http://www.livrosgratis.com.br/cat_11/comunicacao/1) [de](http://www.livrosgratis.com.br/cat_11/comunicacao/1) [Comunicação](http://www.livrosgratis.com.br/cat_11/comunicacao/1) [Baixar](http://www.livrosgratis.com.br/cat_12/conselho_nacional_de_educacao_-_cne/1) [livros](http://www.livrosgratis.com.br/cat_12/conselho_nacional_de_educacao_-_cne/1) [do](http://www.livrosgratis.com.br/cat_12/conselho_nacional_de_educacao_-_cne/1) [Conselho](http://www.livrosgratis.com.br/cat_12/conselho_nacional_de_educacao_-_cne/1) [Nacional](http://www.livrosgratis.com.br/cat_12/conselho_nacional_de_educacao_-_cne/1) [de](http://www.livrosgratis.com.br/cat_12/conselho_nacional_de_educacao_-_cne/1) [Educação - CNE](http://www.livrosgratis.com.br/cat_12/conselho_nacional_de_educacao_-_cne/1) [Baixar](http://www.livrosgratis.com.br/cat_13/defesa_civil/1) [livros](http://www.livrosgratis.com.br/cat_13/defesa_civil/1) [de](http://www.livrosgratis.com.br/cat_13/defesa_civil/1) [Defesa](http://www.livrosgratis.com.br/cat_13/defesa_civil/1) [civil](http://www.livrosgratis.com.br/cat_13/defesa_civil/1) [Baixar](http://www.livrosgratis.com.br/cat_14/direito/1) [livros](http://www.livrosgratis.com.br/cat_14/direito/1) [de](http://www.livrosgratis.com.br/cat_14/direito/1) [Direito](http://www.livrosgratis.com.br/cat_14/direito/1) [Baixar](http://www.livrosgratis.com.br/cat_15/direitos_humanos/1) [livros](http://www.livrosgratis.com.br/cat_15/direitos_humanos/1) [de](http://www.livrosgratis.com.br/cat_15/direitos_humanos/1) [Direitos](http://www.livrosgratis.com.br/cat_15/direitos_humanos/1) [humanos](http://www.livrosgratis.com.br/cat_15/direitos_humanos/1) [Baixar](http://www.livrosgratis.com.br/cat_16/economia/1) [livros](http://www.livrosgratis.com.br/cat_16/economia/1) [de](http://www.livrosgratis.com.br/cat_16/economia/1) [Economia](http://www.livrosgratis.com.br/cat_16/economia/1) [Baixar](http://www.livrosgratis.com.br/cat_17/economia_domestica/1) [livros](http://www.livrosgratis.com.br/cat_17/economia_domestica/1) [de](http://www.livrosgratis.com.br/cat_17/economia_domestica/1) [Economia](http://www.livrosgratis.com.br/cat_17/economia_domestica/1) [Doméstica](http://www.livrosgratis.com.br/cat_17/economia_domestica/1) [Baixar](http://www.livrosgratis.com.br/cat_18/educacao/1) [livros](http://www.livrosgratis.com.br/cat_18/educacao/1) [de](http://www.livrosgratis.com.br/cat_18/educacao/1) [Educação](http://www.livrosgratis.com.br/cat_18/educacao/1) [Baixar](http://www.livrosgratis.com.br/cat_19/educacao_-_transito/1) [livros](http://www.livrosgratis.com.br/cat_19/educacao_-_transito/1) [de](http://www.livrosgratis.com.br/cat_19/educacao_-_transito/1) [Educação - Trânsito](http://www.livrosgratis.com.br/cat_19/educacao_-_transito/1) [Baixar](http://www.livrosgratis.com.br/cat_20/educacao_fisica/1) [livros](http://www.livrosgratis.com.br/cat_20/educacao_fisica/1) [de](http://www.livrosgratis.com.br/cat_20/educacao_fisica/1) [Educação](http://www.livrosgratis.com.br/cat_20/educacao_fisica/1) [Física](http://www.livrosgratis.com.br/cat_20/educacao_fisica/1) [Baixar](http://www.livrosgratis.com.br/cat_21/engenharia_aeroespacial/1) [livros](http://www.livrosgratis.com.br/cat_21/engenharia_aeroespacial/1) [de](http://www.livrosgratis.com.br/cat_21/engenharia_aeroespacial/1) [Engenharia](http://www.livrosgratis.com.br/cat_21/engenharia_aeroespacial/1) [Aeroespacial](http://www.livrosgratis.com.br/cat_21/engenharia_aeroespacial/1) [Baixar](http://www.livrosgratis.com.br/cat_22/farmacia/1) [livros](http://www.livrosgratis.com.br/cat_22/farmacia/1) [de](http://www.livrosgratis.com.br/cat_22/farmacia/1) [Farmácia](http://www.livrosgratis.com.br/cat_22/farmacia/1) [Baixar](http://www.livrosgratis.com.br/cat_23/filosofia/1) [livros](http://www.livrosgratis.com.br/cat_23/filosofia/1) [de](http://www.livrosgratis.com.br/cat_23/filosofia/1) [Filosofia](http://www.livrosgratis.com.br/cat_23/filosofia/1) [Baixar](http://www.livrosgratis.com.br/cat_24/fisica/1) [livros](http://www.livrosgratis.com.br/cat_24/fisica/1) [de](http://www.livrosgratis.com.br/cat_24/fisica/1) [Física](http://www.livrosgratis.com.br/cat_24/fisica/1) [Baixar](http://www.livrosgratis.com.br/cat_25/geociencias/1) [livros](http://www.livrosgratis.com.br/cat_25/geociencias/1) [de](http://www.livrosgratis.com.br/cat_25/geociencias/1) [Geociências](http://www.livrosgratis.com.br/cat_25/geociencias/1) [Baixar](http://www.livrosgratis.com.br/cat_26/geografia/1) [livros](http://www.livrosgratis.com.br/cat_26/geografia/1) [de](http://www.livrosgratis.com.br/cat_26/geografia/1) [Geografia](http://www.livrosgratis.com.br/cat_26/geografia/1) [Baixar](http://www.livrosgratis.com.br/cat_27/historia/1) [livros](http://www.livrosgratis.com.br/cat_27/historia/1) [de](http://www.livrosgratis.com.br/cat_27/historia/1) [História](http://www.livrosgratis.com.br/cat_27/historia/1) [Baixar](http://www.livrosgratis.com.br/cat_31/linguas/1) [livros](http://www.livrosgratis.com.br/cat_31/linguas/1) [de](http://www.livrosgratis.com.br/cat_31/linguas/1) [Línguas](http://www.livrosgratis.com.br/cat_31/linguas/1)

[Baixar](http://www.livrosgratis.com.br/cat_28/literatura/1) [livros](http://www.livrosgratis.com.br/cat_28/literatura/1) [de](http://www.livrosgratis.com.br/cat_28/literatura/1) [Literatura](http://www.livrosgratis.com.br/cat_28/literatura/1) [Baixar](http://www.livrosgratis.com.br/cat_30/literatura_de_cordel/1) [livros](http://www.livrosgratis.com.br/cat_30/literatura_de_cordel/1) [de](http://www.livrosgratis.com.br/cat_30/literatura_de_cordel/1) [Literatura](http://www.livrosgratis.com.br/cat_30/literatura_de_cordel/1) [de](http://www.livrosgratis.com.br/cat_30/literatura_de_cordel/1) [Cordel](http://www.livrosgratis.com.br/cat_30/literatura_de_cordel/1) [Baixar](http://www.livrosgratis.com.br/cat_29/literatura_infantil/1) [livros](http://www.livrosgratis.com.br/cat_29/literatura_infantil/1) [de](http://www.livrosgratis.com.br/cat_29/literatura_infantil/1) [Literatura](http://www.livrosgratis.com.br/cat_29/literatura_infantil/1) [Infantil](http://www.livrosgratis.com.br/cat_29/literatura_infantil/1) [Baixar](http://www.livrosgratis.com.br/cat_32/matematica/1) [livros](http://www.livrosgratis.com.br/cat_32/matematica/1) [de](http://www.livrosgratis.com.br/cat_32/matematica/1) [Matemática](http://www.livrosgratis.com.br/cat_32/matematica/1) [Baixar](http://www.livrosgratis.com.br/cat_33/medicina/1) [livros](http://www.livrosgratis.com.br/cat_33/medicina/1) [de](http://www.livrosgratis.com.br/cat_33/medicina/1) [Medicina](http://www.livrosgratis.com.br/cat_33/medicina/1) [Baixar](http://www.livrosgratis.com.br/cat_34/medicina_veterinaria/1) [livros](http://www.livrosgratis.com.br/cat_34/medicina_veterinaria/1) [de](http://www.livrosgratis.com.br/cat_34/medicina_veterinaria/1) [Medicina](http://www.livrosgratis.com.br/cat_34/medicina_veterinaria/1) [Veterinária](http://www.livrosgratis.com.br/cat_34/medicina_veterinaria/1) [Baixar](http://www.livrosgratis.com.br/cat_35/meio_ambiente/1) [livros](http://www.livrosgratis.com.br/cat_35/meio_ambiente/1) [de](http://www.livrosgratis.com.br/cat_35/meio_ambiente/1) [Meio](http://www.livrosgratis.com.br/cat_35/meio_ambiente/1) [Ambiente](http://www.livrosgratis.com.br/cat_35/meio_ambiente/1) [Baixar](http://www.livrosgratis.com.br/cat_36/meteorologia/1) [livros](http://www.livrosgratis.com.br/cat_36/meteorologia/1) [de](http://www.livrosgratis.com.br/cat_36/meteorologia/1) [Meteorologia](http://www.livrosgratis.com.br/cat_36/meteorologia/1) [Baixar](http://www.livrosgratis.com.br/cat_45/monografias_e_tcc/1) [Monografias](http://www.livrosgratis.com.br/cat_45/monografias_e_tcc/1) [e](http://www.livrosgratis.com.br/cat_45/monografias_e_tcc/1) [TCC](http://www.livrosgratis.com.br/cat_45/monografias_e_tcc/1) [Baixar](http://www.livrosgratis.com.br/cat_37/multidisciplinar/1) [livros](http://www.livrosgratis.com.br/cat_37/multidisciplinar/1) [Multidisciplinar](http://www.livrosgratis.com.br/cat_37/multidisciplinar/1) [Baixar](http://www.livrosgratis.com.br/cat_38/musica/1) [livros](http://www.livrosgratis.com.br/cat_38/musica/1) [de](http://www.livrosgratis.com.br/cat_38/musica/1) [Música](http://www.livrosgratis.com.br/cat_38/musica/1) [Baixar](http://www.livrosgratis.com.br/cat_39/psicologia/1) [livros](http://www.livrosgratis.com.br/cat_39/psicologia/1) [de](http://www.livrosgratis.com.br/cat_39/psicologia/1) [Psicologia](http://www.livrosgratis.com.br/cat_39/psicologia/1) [Baixar](http://www.livrosgratis.com.br/cat_40/quimica/1) [livros](http://www.livrosgratis.com.br/cat_40/quimica/1) [de](http://www.livrosgratis.com.br/cat_40/quimica/1) [Química](http://www.livrosgratis.com.br/cat_40/quimica/1) [Baixar](http://www.livrosgratis.com.br/cat_41/saude_coletiva/1) [livros](http://www.livrosgratis.com.br/cat_41/saude_coletiva/1) [de](http://www.livrosgratis.com.br/cat_41/saude_coletiva/1) [Saúde](http://www.livrosgratis.com.br/cat_41/saude_coletiva/1) [Coletiva](http://www.livrosgratis.com.br/cat_41/saude_coletiva/1) [Baixar](http://www.livrosgratis.com.br/cat_42/servico_social/1) [livros](http://www.livrosgratis.com.br/cat_42/servico_social/1) [de](http://www.livrosgratis.com.br/cat_42/servico_social/1) [Serviço](http://www.livrosgratis.com.br/cat_42/servico_social/1) [Social](http://www.livrosgratis.com.br/cat_42/servico_social/1) [Baixar](http://www.livrosgratis.com.br/cat_43/sociologia/1) [livros](http://www.livrosgratis.com.br/cat_43/sociologia/1) [de](http://www.livrosgratis.com.br/cat_43/sociologia/1) [Sociologia](http://www.livrosgratis.com.br/cat_43/sociologia/1) [Baixar](http://www.livrosgratis.com.br/cat_44/teologia/1) [livros](http://www.livrosgratis.com.br/cat_44/teologia/1) [de](http://www.livrosgratis.com.br/cat_44/teologia/1) [Teologia](http://www.livrosgratis.com.br/cat_44/teologia/1) [Baixar](http://www.livrosgratis.com.br/cat_46/trabalho/1) [livros](http://www.livrosgratis.com.br/cat_46/trabalho/1) [de](http://www.livrosgratis.com.br/cat_46/trabalho/1) [Trabalho](http://www.livrosgratis.com.br/cat_46/trabalho/1) [Baixar](http://www.livrosgratis.com.br/cat_47/turismo/1) [livros](http://www.livrosgratis.com.br/cat_47/turismo/1) [de](http://www.livrosgratis.com.br/cat_47/turismo/1) [Turismo](http://www.livrosgratis.com.br/cat_47/turismo/1)